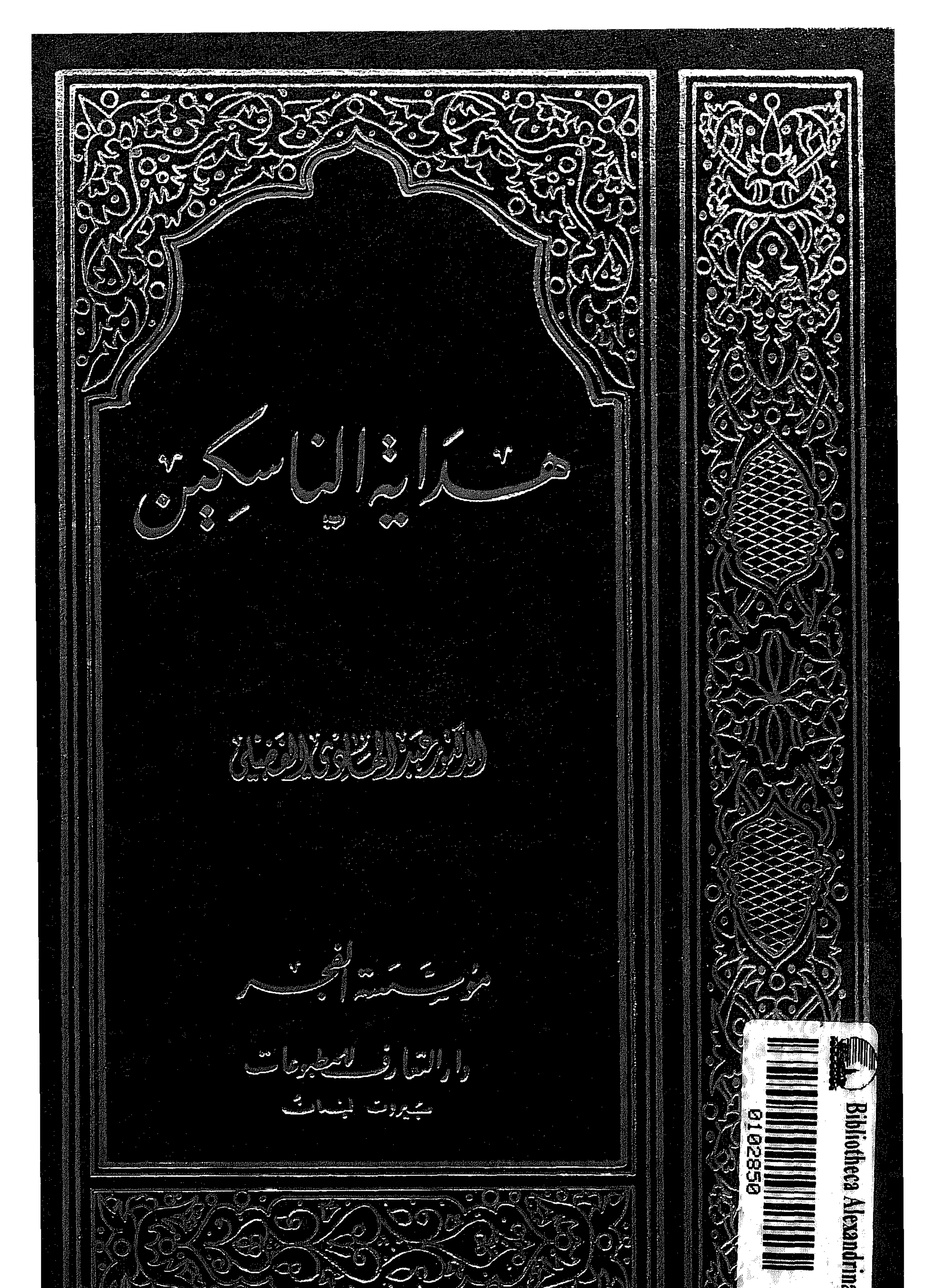

## 

. bat li la 19 den jaroja en 190 den 190 metropolitiko udalerria (190 den 190 metropolitiko en 190 de

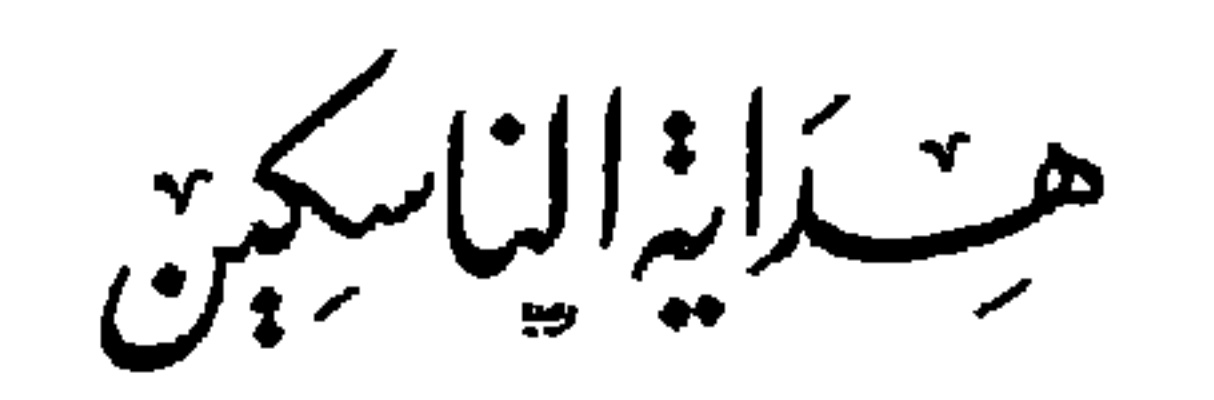

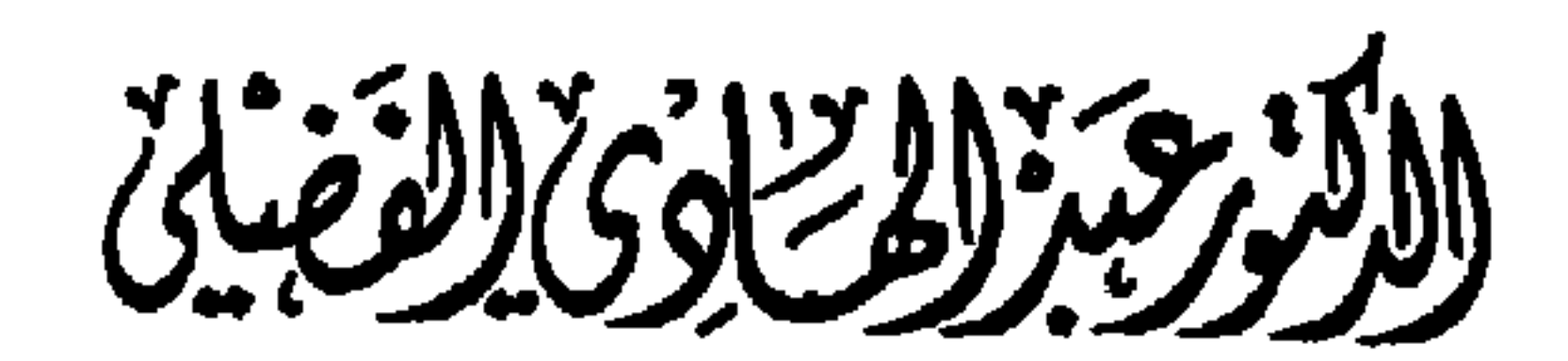

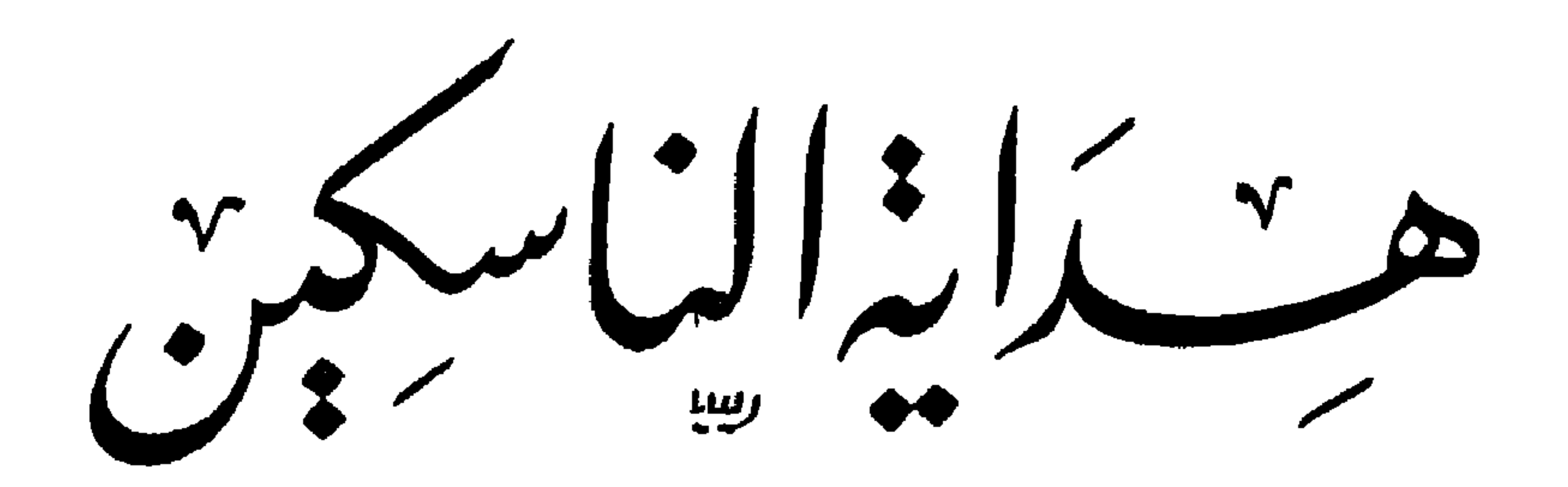

دارالتعا رفسه للصطبوعات سبهروت ابنسات

مِيْمِ اتَسْعِ حَفْوَعَلَّة

## $1991 - 1511$

$$
\frac{\sqrt{1-\frac{1}{2}}\sqrt{\frac{1}{2}}\sqrt{\frac{1}{2
$$

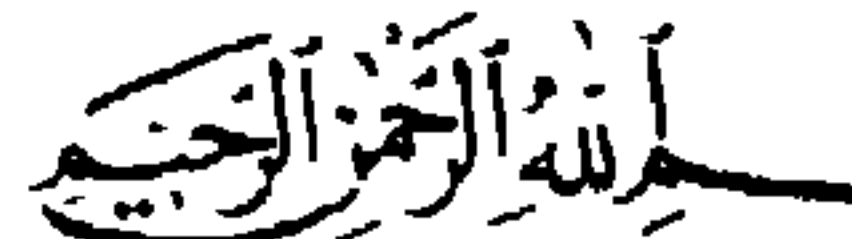

 $\sim 10^{-1}$ 

الحمد لله وسلام على عباده الذين اصطفى . وبعد : التأليف المنسكي : فقد بدأ التأليف في مناسك الحج ببلدءِ التأليف الفقهي ، أي في الأيـام الأولى للانطلاقة الفكرية الاسلامية لوضـع وتدوين العلوم الشـرعية من تفسيـر وحديث وقراءات ودعاء وما اليها . واقدم مؤلِّف في مناسك الحج ـ في حدود اطلاعي ـ هو كتاب ( مناسك الحج وأحكامـه ) لـلامـام الشهيـد زيـد بن علي بن الحسين بن علي بن أبي

 $U \sim 2$ ثم قال : « وعمرو هذا هو الذي قال : قال لي زيد بن علي بن الحسين ابن علي بن أبي طالب (ع) : في كل زمــان رجل منّـا أهل البيت يحتـــجّ الله به على خلقه ، وحجَّة زماننا ابن أخي جعفر بن محمد (ع) ، لا يضل من تبعه ، ولا يهتدي من خالفه . . قاله الصدوق في الأمالي » . ثم نقرأ في الفهارس الكتبية من تأليفات المناسك المبكرة ما يلي : ـ كتـاب ( مناسـك الحج ) لابي بصيـر يحيى بن القاسم الأسـدي ( ت ١٥٠ هـ ) ، من تـلامـذة الامـام الصـادق (ع)، رواه عنـه علي بن أبي حمـزة البطائني ، والحسين بن أبي العلاء''' . ـ كتاب (مناسك الحج ) لابن جريج عبد الملك بن عبد العزيز القرشي

هذا المنسك :

ولأن مؤلف هذا الكتاب ( الشيخ صاحب الجواهر ـ قدَّس سرَّه ـ ) كــان مـرجع الشيعـة في عصره ، كـانت له رسـالتـه العمليـة المـوسـومـة بـ ( نجـاة العبـاد ) ، وكان لــه منسكه هــذا الذي سمّــاه ( هدايــة النــاسكين من الـحجــاج والمعتمرين ) . وقد بوّيه تبويباً موفقاً من ناحية منهجية . صنّفه الى : - تمهيد : تحدث فيه عن آداب السفر .

 $\bullet$  .

وأيضاً لم يلتزم تبويب صاحب الشرائع ، وعــدل عنه الى التبــويب الذي ذكـرته آنفـاً ، ولعله لما رآه من أن تبـويبه في هـذا المنسك أقـرب الى طبيعــة توزيع موضوعات الحج والعمرة . وأخيراً : الكتاب من أدقُّ المناسك تبـويباً ، واكثـرها فـروعاً ، وأوسعهـا شمولية لشؤون الحج والعمرة والزيارة . ويكفيه قدراً أن مؤلفه صاحب الجواهر أوسع وأضخم موسوعة إسلامية في الفقه . سيرة المؤلف: ذكر استاذنا المغفور لله الشبخ محمله رضا الملظفّر في تقليمه لكتباب

وقد حاول شيخنا المظفر نفي العجومة عن أصل هذه الأسرة ، ولكنه لم يثبت لها العروبة حيث لم يهتد الى الموطن العربي الــذي هاجــر منه الشــريف الكبير الى النجف الأشرف . وسمعت من بعض أفـــراد الأســـرة يــــوم كنت في النجف أن مــــوطنــهم الأصلي في لبنان . وسـواء كان لبنــان أو اصفهان لا أرى أي جــدوى في بحث أمثــال هــذه القضـايــا لأنــه لا انعكــاس لهــا على سلوك المتــرجم ، ولأن لمجتمــع النجف العلمي من القــدرة على إذابة هــذه الفوارق وأمثــالهــا واعــادة سبكهـا حلقــات متعاضدة في سلسلة أتباع أهل البيت عليهم السلام .

# وبىرزت أسرة آل الجــواهري كــأسرة علميــة منذ عهــد الـمؤلف وبتــأثيــر زعامته العلميـة للحوزة العلميـة في النجف الأشرف ومـرجعيته الــدينية العــامة اللشيعة الإمامية في العالم الاسلامية آنذاك .

وعرفت في عهده بأسرة صاحب الجواهر نسبة الى كتابه ( الجواهر ) . ونسبة الأسرة الى الكتاب نجدها أيضاً في أسرة علمية نجفيـة اخرى هي

آل كاشف الغطاء فقد عرفت بهذا نسبة الى كتاب جذهم الشيخ جعفر الكبيـر

أومن اسهر اسابية الموالقيا

ـ الشيخ جعفر الكبير صاحب كشف الغطاء . ۔ الشيخ موسى بن الشيخ جعفر الكبير . السيد جواد العاملي صاحب مفتاح الكرامة .

وللمؤلف الرواية اجازةً عن كل من :

۔ الشيخ جعفر الكبير .

الشهيد الثاني :

عن شيخه نور الدين علي بن عبد العال الميسي . عن الشيخ محمد بن داود الشهير بابن المؤذن. عن الشيــــخ ضيــاء الــــدين علي بن الشهيــد الأول محمـــد بن مكي العاملي . عن والده الشهيد الأول . عن فخر المحققين محمد بن الحسن الحلي . عن والده الحسن بن المطهر الحلي الشهير بالعلامة . عن خاله أبي القاسم جعفر بن الحسن الهذلي الشهير بالمحقق.

وتـوفي ــ قــدّس ســرّه ــ في النجف الأشــرف سنــة ١٢٦٦ هــ ودفن فيهــا بمقبرة خاصة به واسرته . وخلّف من الآثار العلمية :

الجواهر ۔ . إمارة ناهضة بإثبات وتوثيق نسبة الكتاب الى مؤلفه ، لا يحتاج البـاحث

مع قيامها الى التماس الطرق الاخرى للتوثيق . يضاف الى ذلك للتأكيد مطابقتي للكتاب بقسم الحج والعمرة من كتاب الجــواهر التي انهت ــ بمــا لا يتطرق اليــه أدنى ريب ــ الى أن الكتاب مختصــر من حـج الجواهـر كما ألمـح مؤلفه في مقـدمتـه ، فهـو لـم يخـرج عن عبـارة الجواهر ، ولا عن عبــارة الشرائــع التي احتوتهــا الـجواهــر ، الأ في ما أضــافه المؤلف مما تطلبته طبيعة منهج التأليف المنسكي .

تعالى بالتقوى .

وكــانت التلفنــة الأخيــرة منهم أنهم سيحــاولــون جلبهــا من البحــــرين أو الكــويت ، ولأن هذا ــ كمــا أعلـم ــ من قضاء العجــز الذي لا يــردّ ولا يبــدل ، وطَّأت راحلة سيارتي وسرت أقطع بيداء الـجزيرة من البحر الأحمر الى الـخليج الأخضر في قيظ ينفذ الحر سموماً كأنها من فيح جهنّم .

وفي وهج ساحل।لذهب الأسود انخت الراحلة في القطيف بباب صـديق كريم ، فاستعـار لي من صديق لـه ألمجلدات الأربعة من الجـواهر الخـاصـة بـالحج ، وأحضـرها لي ــ جـزاه الله خيـراً ــ في بيت سـمـاحــة سيـدي الــوالــد

المعظم ـ مدّ في عمره الشريف ـ بمدينة سيهات ، وحُددت مدة الاستعارة بمـا لا يزيد عن عدد أصابع اليد الواحدة من الأيام . وهنا لا بدَّ من الاعتكـاف عن الناس والعكـوف على الـجواهــر والهدايــة للمطابقة للتوثيق والمراجعة للتحقيق والاستنساخ للتعليق . وانتهى هذا بيومين التهما ليلتيهما . . والحمـد لله على ما كــان وما أنعم

النسخ والمحافظة على سلامة النص وقد صححت مع عدم الاشارة ـ الا فيما ند وندر ـ لئلا اثقل الهامش بما لا فائدة كبيرة فيه . واعتمـدت في تقويم النص على مـراجع التحقيق المـذكـورة في ملحق الكتـاب ومن بينها أفــدت كثيراً من (كتــاب الـحج من شــرح القواعــد ) للفقيه المظفر ـ قدّس سرّه ـ . وأود أن أنوُّه بالذكر في ختام حديثي هذا عن التحقيق لشيء جديــد رأيته في طريقة التصفيح في هذه النسخة مما لم أره من قبل في مخطوط آخر . وهو أن أنوّه بالذكر في ختام حديثي هذا عن التحقيق لشيء جديد رأيتـه

في طريقة التصفيح في هذه النسخة مما لم أره من قبل في مخطوط آخر . وهو أن الناسخ لم يتبع الـطريقة المـألوفـة والمعروفـة في التصفيح وهي التي تقوم على ذكر أول كلمة من الصفحة التـالية تحت الـركن الأسفل الأيسـر للصفحة السابقة . وانمـا كـان يكـرر الكلمـة الأخيـرة ــ وأحيـانـاً الكلمتين الأخيـرتين ــ من الصفحة السابقة في أول الصفحة اللاحقة . فىلا أدري أهي طريقــة ابتكرهــا وانفرد بهــا أم أنه ســار فيها على منــوال متقدمين عليه ، عرفان ذلك عند خبراء المخطوطات .

يستبضعه المحقق والباحث والىدارس ، ويُرجع اليه في كـل ما يتــطلب التعليق والشىرح فيخفف عن المعلق عنـاء شـدّ الـرحـــال للتفتيش عن كتـاب وآخر ، وعن توزيع عينيه ويديه على رفـوف المكتبات لسحب هـذا الكتاب أو ذاك ، أو استعارة هذه المدونة أو تلك ، وعن مراجعة غير قليل من المعجمات لمعرفة معنى كلمة أو تعريف مفهـوم ، وعن الرجـوع الى عشرات كتب الفقـه لاستخراج مدلول مصطلح أو فهم مضمون عبارة ، أو عشرات كتب الجغرافيـا والتاريخ لبيان موقع وحدود موضع ، وهكذا . ويرى القارىء الكـريم ذلك واضحــاً في قائمــة مراجــع التعليق بموازنــة كتب الفقه بكتب الجغرافيا والتاريخ . وقلد تركَّـز عملي هنا أكثـر على تعريف مـواضع الحـج والزيـارة وبيـان مواقعها وحدودها ، وذلك لنأي أرباب المناسك عن مواطنها ، وبُعد مصـادرها من كتب ودوريــات وخرائط ورســوم وصور عن متنــاول أيــديهـم ، ولعلّـي بهــذ أضع المادة العلمية تحت تصرفهم . كما أوضحت جلَّ المفاهيم العلمية التي وردت في أثناء الكتاب أمثال التقية . التلبية . الفتوى . الرأي . الحلال وغيرها ، مضيفاً اليها من عناصرها ما لم تتوافر على ذكره المؤلفات المعنية بذلك مما اقتضاه منهج البحث . وشرحت بعض الكلمات ممــا اصبح يقــرب من الغريب اللغــوي شرحــاً لغوياً ، أمثال : الدلجة . الطروقة . الخذف . الافاضة . الصمعاء .

من اعتبار المصدر .

كما اعتمدت مشاهدات وملاحظاته التي أفدتها من دراسياتي المبدانسة

$$
x \sim \mathcal{L} \sim \mathcal{L} \sim \mathcal{
$$

عبد الهادي الفضلي

هداية الناسكين<br>من الحجاج والمعتمرين

 $\mathbf{Y}$ 

(١) يعني به كتاب ( جواهر الكلام في شرح شرائع الاسلام ) ، وهو من أعمق وأغــزر اوأوسع كتب الْفَقه الإسلامي الاستدلالي ، يقع في ثلاثة وأربعين مجلداً ، وقد طبع قــديماً عــلى بيروت مصوراً على طبعة النجف . (٢) مناسك جمع منسك ، وهو على زنة (مَفْعَل ) التي تستعمل في اللغة العربية مصدراً واسم زمان واسم مكان ، فــ( منسك ) ، قد تستعمل وِيراد بها ( النسك ) وهو العبادة ، وقـــد إتستعمل ويراد بها ( المنسك ) وهو المتعبَّد به زماناً أو مكَّاناً . والمقصود به هنا ـ بقرينة إضافة كلمة ( أفعال ) إليها المتعبَّدات . وفي ضوئه : ان الكتـاب يستعرض أفعـال الحج وكفـارات الاخلال بهـا فقط ، غير أن لملاحظ : أن المؤلف ــ رحمه الله ــ قــد تعرض ــ شــأن مصنفي المنــاسـك ــ أيضــأ الى التــروكِ

ستوأمكنة وأزمنة الحج ، فجاء كتابه شــاملًا لأفعــال الحج كــالطواف وصــلاته والسعي والتقصــير والحلق والــوقوف والــرمي والنحر والمبيت ، ولتــروك الحج كــترك لبس المخيط للرجــال وترك الجماع وترك شتم الطيب وترك استعماله، وكترك الجدال وترك التظليـل ، وما اليهـا ، ولأزمنة الحج كأشهر الحج ويوم الوقوف وليلته ويوم النحر وأيام التشريق ولياليه ، وما اليها ، ولأمكنة الحج كالبيت والحجر الأسود والمطاف والمقام والمسعى وعـرفات ومـزدلفة ومنى وجمـراتها ، ومــا اليها

الكفارات(٣) ، طالبين بذلك معرفـه الفتوى(٤)اذا كان ذلـك في العمل أقـرب للتقوى ، وقـد أكثروا عليَّ بـاللجاج لشـدة الاحتياج ، فـأجبتهم لذلك ، و

والتسميـة هذه مـأخوذة من قـولـه تعـالى : ﴿وإذ يـرفـع إبـراهيم القـواعـد من البيت واسماعيل ربنا تقبّل منّا انك انت السميع العليم . ربّنا واجعلنا مسلمين لك ومن ذريتنا أمة مسلمة لك وأرنا مناسكنا ونب علينا انك انت التواب الرحيم﴾ وقوله تعالى : ﴿وَأَتَمُـوا الْحَجَّ والعمرة لله فان أحصرتم فما استيسر من الهدي ولا تحلقوا رؤسكم حتى يبلغ الهدي محله فمن كــان مريضــاً أو به أذى من رأســه ففدية من صيام أو صــدقة أو نســك فاذا أمنتم فمن تمتــع بـالعمرة الى الحــج فـها استيســر من الهدي فمن لم يجــد فصيام ثــلاثة أيــام في الحج وسبعــة اذا رجعتم تلك عشرة كاملة ذلك لمن لم يكن أهله حاضري المسجد الحرام واتقوا الله واعلموا أن الله شديد العقــاب . الحج أشـهــر معلومات فمن فــرض فيهن الحج فــلا رفث ولا فسوق ولا جدال في الحج وما تفعلوا من خير يعلمه الله وتزودوا فان خير الـزاد التقوى واتقــونِ يا أولي الألباب . ليس عليكم جناح أن تبتغوا فضلًا من ربكم فاذا أفضتم من عرفـات فاذكـروا الله عند المشعر الحرام واذكروه كما هداكم وان كنتم من قبله لمن الضالين . ثم أفيضـوا من حيث أفاض الناس واستغفروا الله ان الله غفور رحيم . فاذا قضيتم مناسككم فاذكروا الله كذكركم أباءكم أو أشذ ذكراَ﴾

(٣) الكفارات جمع كفارة ، وهي ـ كما يعـرّفها المعجم الــوسيط ـ ( ما يستغفــر به الآثـم من صـدقة أو صـوم ونحو ذلـك ، وقد حـددت الشريعــة أنواعــاً من الكفارة ، منهــا : كفارة اليمين وكفارة الصوم وكفارة لترك بعض مناسك الحج ) .

وهي مأخوذة من التعبير القرآن الكريم في مثل قـوله تعـالى : ﴿فالك كفـارة أيمانكم اذا حلفتم﴾ وقوله تعالى : ﴿فكفَّارته إطعام عشرة مساكين﴾ .

(٤) لأن كتابه الكبير ( جواهر الكلام ) كان في الفقه الاستدلالي ، فهو من تلك الكتب الفقهية التي ينتهج مؤلفوها في تدوينها طـريقة البحث فيــذكرون المسـألة الفقهيــة ثـم يذكــرون=

=مختلف أدلتها التي استدل بها العلماء ثم يوازنون بين تلكم الأدلة بالمنـاقشة والمحـاكمة في ضـوء المعايير العلمية المتبعة في ذلكم الوسط العلمي ثم ينتهون بعد ذلك الى الرأي في المسألة . ومتى جرَّد الفقيه الرأي وعرضه مستقلاً عن دليله وملابساته مفتياً بمؤداه سمّي فتوى . واذا لم يفت الفقيه بمؤدّى رأيه لسبب أو آخـر وأفتى بالاحتيــاط أو برأي آخـر مختار بقي رأيه الحاص محتفظاً باسم الرأي بعيداً عن تسميته بالفتوى . والكتاب الذي يتضمّن الفتوى في غير عبادة الحج يعرف بالـرسالـة العملية لأنــه يؤلف ليعمل المقلد على وفق ما فيه من فتاوى . والكتاب الذي يتضمن الفتوى في عبادة الحج يعرف بالمنسك أو المناسك .

التمهيد في آداب السفر

(٥) في الجواهر : قطع العلائق بينه وبين معامليه . (٦) زيادة اقتضاها السياق والبيان .

 $\mathbf{y} = \mathbf{y} + \mathbf{y} + \mathbf{y}$ 

عليّ نعمتَكَ ، واستعملني في طاعتِـكَ ، واجعلْ رغبتي فيمـا عندَكَ ، وتــوفّني على ملَّتـكَ وملَّةِ رسولـك ، بسم الله آمنتُ باللهِ ، تـوكلتُ على اللهِ ، ما شــآءَ الله ، لا حول ولا قوة إلا بالله ، أعوذ بالله مما عــاذت منه مــلائكةُ الله من شــرّ هذا اليوم الجديد الـذي إذا غابت شمسـه لـم يعد ، من شـرٌ نفسي ، ومن شرَّ غيري ، ومن شرِّ الشيطان ، ومن شرَّ من نصب لأولياء الله من الجنِّ والانس ، ومن شرَّ السباع والهوام ، ومن ركوب المحارم كلِّها ، أَجِيرُ نفسي بالله من كلِّ

(١١) أي عند الصعود على وسيلة النقل من سيارة أو غيرها . (١٢) أي إذا استقر به الجلوس في موضعه من واسطة النقلِ سيارة أو طيارة أو غيرها . (١٣) هو قوله تعالى : ﴿سبحانَ الذي سَخَّرَ لنا هذا وما كُنَّا له مُقرِنين﴾ .

ما لم يطَّلْعُ عليه أحدٌ غيرُكَ ، فاجعلْ سفري هذا كفارةً لما قبله من الذنــوب ، وكنْ عــونـــاً لي عليــه ، واكفني وعثــه ومشقتَـــهُ ، ولَقَّنِي من القــول ِ والعـمــــل رضاكَ ، فانما أنا عبدُكَ وبكَ ولكَ ) .

وليقـل أيضــاً : ( اللهمَّ انت الحــامـل على الــظهـر ، والمستعـــان على الأمـر ، اللهمُّ بلُّغنا ممـا تُبلَّغُ به الى مغفـرتِكَ ورضـوانِكَ ، اللهمُّ لا طيـرَ الَّا

(١٤) في الجواهر والذرائع . ( وما فيهنَّ وما بينهنَّ ) الخ . (١٥) الظهر : الناقة المركوبة ، وأي وسيلة نقل أخرى كالقطار والسيارة وغيرهما . (١٦) زيادة من الحدائق والذرائع . (١٧) الحملان ــ بضـم الحاء واسكان الميم ــ المتاع وأسباب السفر .
طَيْرُكَ ، مِلاَ خَيْرُ الْاَخِيرُكَ ولاَ حَافظَ غَيْرُكَ ) .

وأكـرهُ ، فإنَّ مــا أوقعت عليّ يا رَبِّ من قَـدَرِكَ لمحمودٌ فيـه بلاؤُكَ ، ومتضــحٌ عنـــدي فيه قضــاؤُكَ ، وأنتَ تمحو مــا تشاءُ وتثبتُ وعنــدك أمُّ الكتــاب ، الـلهمُّ فــاصرفْ عنْي مقــاديــرَ كــلٌ بــلاءٍ ، ومقضـيٌّ كــلٌ لأواءٍ ، وابسطَّ علميٌّ كنفــاً من رحمتِكَ ، ولطفاً من عفوِكَ ، وسعةً من رزقِكَ ، وتماماً من نعمتِكَ ، وجماعـاً من معــافاتِـكَ ، وأوقعٌ عليَّ فيـه جميعَ قضــائكَ على مــوافقة جميــع هواي في حقيقـة أحسن أملي ، ودفع مــا أحــذرُ فيـه ومــا لا أحــذرُ ، على نفسي وديني ومالي ، مما أنت أعلمُ به منّي ، واجعل ذلك خيراً لآخـرتي ودنياي ، مـع ما أسألكَ يا ربُّ أن تحفظني فيما خلَّفتَ ورائي من أهلي وولدي ومالي ومعيشتي وحــزانتي وقــرابتي واخــواني بــأحسن مــا خَلَفْتَ بــه غــائبــاً من الـمؤمنين ، في تحصينِ كلِّ عورةٍ ، وحفظِ كلِّ مضيعةٍ ، وتمام كلِّ نعمةٍ وكفايةٍ كلِّ مكـروةٍ ،

وفي اخـرى أربعة وعشــرون : ففي الممحرم ( الـحـادي عشــر ) و(الرابع عشـر ) وفي صفـر ( الأول ) منـه و( العشـرون ) وفي ربيـع الأول ( العــاشـر ) و( العشرون ) وفي ربيع الثاني ( الأول ) و( الحادي عشر ) وفي جمادى الأولى ( العاشر ) و( الحادي عشر ) وفي جمادى الثــانية ( الأول ) و( الحــادي عشر ) وفي رجب ( الحادي عشر ) و( الثالث عشر ) وفي شعبان ( الرابع والعشرون ) ente de la componenta de la contra del contra la contra del contra del contra del contra del contra del contra

(١٩) يعني به الشهور الهجرية القمرية التي تبدأ بالمحرم وتنتهي بذي الحجة . (۲۰) يعني به الشهور الهجرية الشمسية الّتي تبدأ ببرج الحمل وتنتهي ببرج الحوت.<br>(۲۱) وتعرف هذه الأيام بكوامل الشهر .

نعم ، لو كان السفر لزيـارة الحسين (ع) كره التنــوق ، بل يقتصــر على

(٢٢) النص المذكور في النسخـة المخطوطـة عبراني مكتــوب بالحــروف العربيــة ، ولأن الناسخ <sub>ا</sub>و مؤلف الكتاب المنقول عنه النص لا يجيد اللغة العبرانية ــ على ما يظهر ــ جاء محــرفاً وغير واضح الــدلالة ، وبعــد محاولــة مضنية تهــديت الى ما أظنـه الصواب ، وهــو المذكــور في أعلاه ، وترجمته هي : ( يا سلام يا حفيظ يا هو يا الله يا الله يا عدل يا قدّوس ) . وكلمـة (سمر) أو (شمـر) معناهـا (حفيظ) ، وكلمة (هـو) تعني (الله) في اللغة العبرانية ، وكذلك هي عند الصوفية المسلمين ، وكلمة ( يهوه ) تعني اسم الجلالة الــدال على كينونة الذات الإلهية في الأزل والأبد والحال ، وكلمة ( صدَّيق ) ـ بالتشديــد ــ تعني ( العدل ) أي ( العادل ) . (٢٣) التحنك: ادارة طرف العمامة تحت الحنك . (٢٤) المقصود بالسفرة هنا : المائدة وما عليها من الطعام . (٢٥) التنوق : المبالغة في تجويد الطعام بانتقائه وتصفيفه ، وما الى ذلك. (٢٦) السويق : طعام يتخـذ من مدقــوق الحنطة والشعــير ، سـمي بذلـك لانسياقــه في الحلق .

اضطر الى السفر وحـده فليقل : (مـا شاء الله ، ولا حــولَ ولا قوةَ الا بــاللهِ ، اللهمُّ أنسْ وحشتي ، وأعنِّي على وحدتي ، وأوِ غيبتي ) . ٢٤ ـ كما أنه ينبغي الصدقة لو سافـر في الأيام المكـروهة'<sup>(٢٩)</sup> ، بقصــد دفعت من من المن أنَّ الصلاة قال: في صوارة المروجيات في نفسه شيعًا مما

الخنز واللبن اذاً كان ( المسافر ) <sup>(٢٧)</sup> من أهل البلدان القريبة<sup>(٢٨)</sup> . ٢٣ ــ واختيار الرفقة ، من الثلاثة فصاعــداً ، وليكونــوا موافقين لــه ، ولو

ولينــادِ إذا ضــلٌّ في طــريق البــر : ( يــا صــالـــحُ أرشـــدونـــا رحمكم الله تعالى ) ، وفي طريق البحر : ( يا حمزة ) . ٢٥ ــ وليقرأ في أذني المسافـر : ﴿إِنَّ الذي فَـرَضَ عليكَ القـرآنَ لرادُّكَ الى معاد؟ \_ إن شاءَ الله \_ . (٢٧) زيادة اقتضاها السياق . (٢٨) يعني القريبة من مدينة كربلاء مشهد الامام الحسين ( ع) .

(٢٩) يعني بهامنحوسات الاسبوع وكوامل الشهر وكوامل السنة التي تقدم ذكرها . (٣٠) الطيرة : ما يتفاءل به أو يتشاءم منه .

٢٧ ــ وينبغي تشييـع الـمســافـر وتــوديعــه ، والــدعــاء لــه بــأن يــزوّده الله التقوى ، ويوجهه الى كل خير ، ويقضي له كل حاجة ، ويسلَّم له دينـه ودنيام وأمانته ، ويرده سالماً الى سالمين''') ، وأن بحسن له الصحابـة ، ويكمل لــه با او المزندند به بدند او المراس برند بکند المرگ

(٣١) في الجــواهر : ويستحب أيضــاً تشييع المســافر وتــوديعه ، كــها فعله أمير المؤمنــين ( عليه السلام ) بأبي ذر ، وأن يقول كما قال رسول الله (ص) اذا ودَّع المؤمنين : ( زوّدكم الله التقوى ، ووجهكم الى كل خير ، وقضى لكم كل حاجة ، وسلَّم لكم دينكم ودنياكم وردكم سالمين الى سالمين ) . (٣٢) وفي الجواهر : وعن أبي جعفر (ع) : كان رسول الله (ص) اذا ودّع مسافـراً أعجـذ بيده ، ثم قال : ( أحسنَ الله لكَ الصحابةَ وأكملَ لَكَ المعونة ،وسهَّلَ لبكَ الحزونــه،وقرَّب لـكَ البعيْدَ، ۚ وكفـاكَ المهمُّ ، وحفظ لك دينَـكَ وأمانتَـكَ وخـواتيمَ عـملِكَ ، ووجّعَهَـك لكاللَّ خمير . عليكَ بتقوى اللهِ ، استودُّعِ الله نفسَكَ ، سر على بركة الله عزَّ وجلَّ ) . (٣٣) في الحداثق : روى الفقيه قال : قال الباقو (ع) : من خَلَفَ حاجاً في أهله بخرير كان له كأجره حتى كأنه يستلم الحجر .

(٣٤) تآمروا : تشاوروا .<br>(٣٥) الزَّج : الحديدة في أسفل الرمح .<br>(٣٦) الذَبَر : جمع ، مفرده : دَبَرة : وهي قَرحة الدابة .

دابتك، فان ذلك سريع في دَبَرِها<sup>(٣٦)</sup>، وليس ذلك من فعل الحكماء، الاّ أن تكون في محمل يمكنك التمددلاسترخاء المفاصل، واذا قربتَ من المنزل فانزل عن دابتك، وابدأ بعلفها فانها نفسك، واذا أردتم النزول فعليكم من بقاع الأرض بأحسنها لوناً ، وألينها تربة ، وأكثرها عشباً ، واذا نـزلتَ فصلٍّ ركعتين قبـل أن تجلس ، واذا أردتَ قضاء حاجتك فأبعــد الـمذهب في الأرض ، واذا ارتـخلت

يا بنري: ساف بسبفك وخفيك وعمامتيك وحياليك وسقائيك وخبوطيك

فمصـلٍّ ركعتين ، ثم ودّع الأرض التي حللتَ بها ، وسلّم عليهـا وعلى أهلها ،<br>فان لكل بقعة أهلًا من الملائكة ، واذا استطعت أن لا تأكـل طعامـاً حتى تبدأ فتتصدق منه فافعل ، وعليك بقراءة كتاب الله ما دمت راكباً ، وعليك بالتسبيح ما دمت عاملًا عملًا ، وعليك بالدعاء مــا دمت خاليـاً ، وإياك والسيــر في أول الليل ، وسر في آخره ، واياك ورفع الصوت ( في مسيرك ) .

وقال الباقر (ع) بل الصادق (ع) : « ما يُعبؤ بمن يؤم هـذا البيت اذا لـم يكن فيه ثلاث خصال : خُلُقٌ يخالقٌ بـه من صحبه ، وحلمٌ يملك بـه غضبه ، وورځ يحجزه من معاص<sub>بي</sub> الله تعالى » .

وقال الصادق (ع) : « وطَّنْ نفسك على حسن الصحابـة لمن صحبت ، في حسن خلقـك ، وكفَّ لسـانـك واكـظم غيـظك ، وأقـلُّ لغـوك ، وتفـرش عفوك ، وتسخى نفسك » .

الى غيــر ذلك ممــا ورد عنهم عليهم الســلام من الآداب ، والله الهــادي

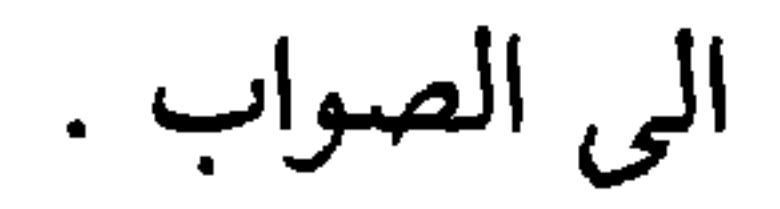

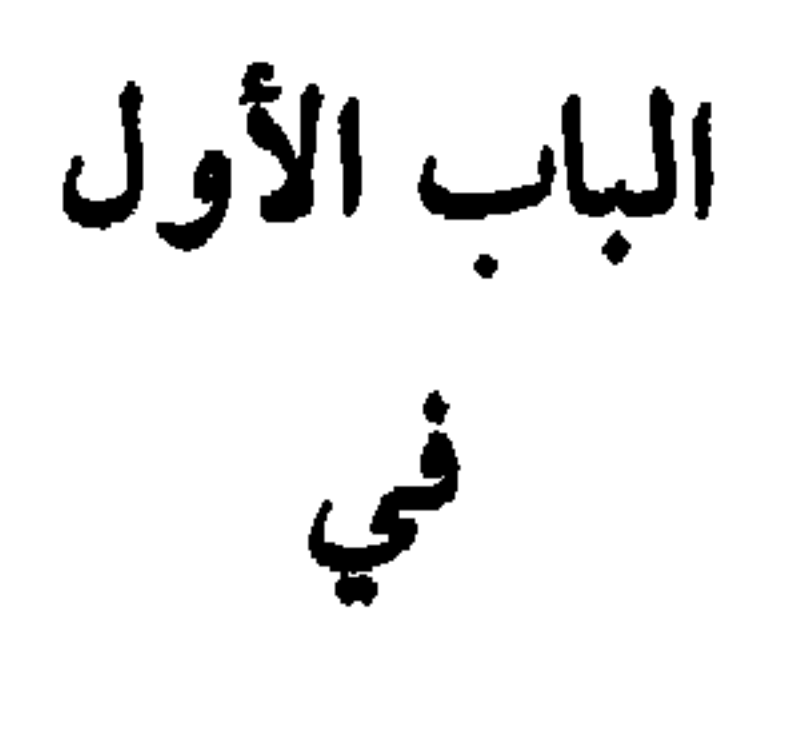

ـ أقسام الحج وشروطها<br>ـ أقسام العمرة وشروطها .

 $\mathbf{A}$ 

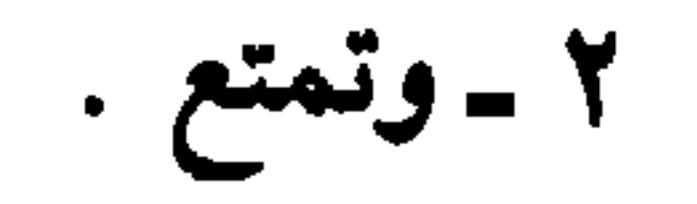

حج التمتع صورة حجّ التمتع : أمَّا حجّ التمتع فصورته ـ على الاجمال ـ : ـ أن يحرم من الميقات بالعمرة المتمتع بها . ـ ثم يدخل مكّة فيطوف لها<sup>(٣٧)</sup> بالبيت سبعاً <sub>.</sub> - ويصلبي ركعتيه في المقام . - ثم يسعى لها'``` بين الصفا والمروة سبعاً . ـ ويقضه

 $\mathbf{M}$  and the second contract of the second contract of the second contract of the second contract of the second contract of the second contract of the second contract of the second contract of the second contract of t

ـ ثم عاد الى منى ليرمي مــا تخلف عليه من الـجمــار ، فيبيتُ بها ليــالي التشريق ، وهي : الحادية عشرة ، والثانية عشرة ، والثالثة عشرة ، ويـرمي في أيامها الجمار الثلاث .

وإن شـاء أن لا يأتي ليـومـه الـى مكــة ، فيقيم بمنى حتى يــرمي جمــاره الثلاث يوم الحـادي عشر ، ومثله يــوم الثاني عشــر ، ثـم ينفر بعــد الزوال إذا كان قد اتقى النساء والصيد .

 $\boldsymbol{\beta}$ *Contract Contract Contract Contract Contract Contract Contract Contract Contract Contract Contract Contract Contract Contract Contract Contract Contract Contract Contract Contract Contract Contract Contract Contract Cont* العامل the contract of the contract of the contract of the contract of the contract of

وكذا الحائض والنفساء اذا منعهما عــذرهما عن التحلل وانشــاء الاحرام

ولو خشي المتمتع ضيق الوقت عن الاتيان بعمرة التمتع لفوات اختياري عرفه على الأصبح جاز<sup>(٤٣)</sup> نقـل النية الى حـج الافـراد ، وكــان عليــه عمـرة مفردة .

 $\vert$ النساء $\vert$ 

من ميقات العمرة .

ومتى صخّ جمع التمتع سقطت العمرة المفردة .

(٤٢) في الجواهر : وتصـير الأولى مفردة لحسن حمّــاد السابق و لارتبـاط عمرة التمتـم بحجه وظهور الآية في الاتصال بل في كشف اللثام ولعلة اتفاقي والظاهـر عدم طــواف للنسآء عليه وان احتمله بعضهم لأنه احل مهنها بـالتقصير وربمــا اق النساء قبــل الخروج ومن البعيــد جداً حرمتهن عليه بعده من غير موجب . (٤٣) عـلى الأصح متعلق بـالفعل (جـاز ) أي جاز لـه ــ على الأصـح ــ نقل النيــة . . الخ . (٤٤) يغني تقديم ما تبقَّى من طواف العمرة على طواف الحج .

 $\bullet$ 

حجّ الإفراد

صورة حجّ الإفراد : وأما حجّ الافراد فصورته على الاجمال أيضاً للمختار : ـ الاحرام من الميقات ، أو من حيث يسوغ له الاحـرام ، ولو لعــذر من نسيان أو غيره على وجه لا يتمكن من الرجوع الى الميقات . - ثم يمضي الى عرفات فيقف بها . - ثم الى المشعر فيقف به . ـ ثم الى منى يوم النحر فيقضي مناسكه بها .

ويجوز له تقديم الطواف والسعي على الموقفين . وعليه عمرة مفردة بعد الحــج إن كانت قــد وجبت عليه ، وإلاّ فــان شاء فعلهـا ، فيأتي بـالاحرام لهـا من أدنى الحل أو أحـد المواقيت ، بـل الأقـوى الجواز فيما بينهما أيضاً ، وان كان الأحوط العدم . (٥٤) أي في يوم النحر .

١ ـ النية .

٢ ـ ووقوعه بتمامه في أشهر الحج . ٣ ـ وعقـــد الاحــرام للمختـــار من الميقــات ، أو من منـــزلـــه من دون الميقات (٤٧).

حج القران

وأما القران فأفعاله وشروطـه كالافـراد على الاصـح ، غيـر أنه يتميـز عنه بسياق الهدي عند احرامه .

ويتخيَّر القارن في عقد احرامه بين التلبية وبين الاشعار والتقليد<sup>(٤٨</sup>) .

ويختص البقر والغنم بالتقليد . ولو دخل القارن أو المفرد مكة ، وأرادا الطواف المندوب ( قبل الــوقوف بعـرفات ) جــاز لهما ، وكــذا الطواف والسعي الــواجبـان على الأصــح ــ كمـا

ويستحب له مع ذلك تقليدها بنعل قد صلَّى فيها .

أولًا ، والاخرى من الشقّ الأيسر .

and the control of the con-

 $\bullet$  $\mathbf{r}$ 

 $\mathbf{r} = \mathbf{r} \cdot \mathbf{r}$  , where  $\mathbf{r} = \mathbf{r} \cdot \mathbf{r}$  ,  $\mathbf{r} = \mathbf{r} \cdot \mathbf{r}$  ,  $\mathbf{r} = \mathbf{r} \cdot \mathbf{r}$  ,  $\mathbf{r} = \mathbf{r} \cdot \mathbf{r}$  ,  $\mathbf{r} = \mathbf{r} \cdot \mathbf{r}$  ,  $\mathbf{r} = \mathbf{r} \cdot \mathbf{r}$  ,  $\mathbf{r} = \mathbf{r} \cdot \mathbf{r}$  ,  $\mathbf{r}$ the contract of the contract of the contract of the contract of the contract of the contract of the contract of

 $\mathbf{r}$ 

 $\bullet$ 

عمرة التمتع

وأما العمرة المتمتع بها فهي سواء معها في الكيفيـة ، الاّ انه يتعين فيهـا التقصير ، ولا طواف للنساء فيها على الأصح . ولا تصحُّ الَّا في أشهر الحج لأنها جزء منْ حجِّ التمتع . وتسقط معه<sup>(٥٠)</sup> المفردة ، بل الظاهر سقوط الخطاب بها لمن كان فرضه التمتـع ، ولـذا لا تجب على من استـطاعهـا في غيـر أشهـر الحـج ثم ذهبت استطاعته .

ولا تجب على الأجير بعد أداء ما عليه وهو في مكة على الأصح .

هذه كيفية الخمسة<sup>(٥١)</sup> على الاجمال .

(٥٠) أي مع حجّ التمتع . (٥١) التي هي : حــج التمتــع ، وحــج الافــراد ، وحــج القــرأن ، وعمــرة التمتــع ، والعمرة المفردة .

الباب الثاني في<br>حجّ التمتــع

- أعمال عمرة التمتع

ـ أعمال حج التمتع

 $\epsilon$   $\epsilon$ 

عمرة التمتع وأمــا التفصيل فأول أفعال حــتَّ التمتع : العمــرة ، وأفعاللهـا بعد النيــة أربعة :

 $\bullet$ 

 $\mathcal{O}$ 

الأول

الإحرام الــذي هو ركن فيهــا وفي الـحج يبــطلان بتركــه عـمداً دون النسـيــان على الأصح ، والأحوط القضاء ، وكذا الكلام في الجاهل . وعلى كل حال ففيه مباحث : الأول في : المستحبات قبله وبعده وفيه . ١ ــ يستحب توفير شعر الرأس بل واللحية من أول ذي القعـدة<sup>(٥٢)</sup> ، بل

(٥٨) أي حتى في الأوقات المكروهة . (٥٩) هو اليوم التاسع من شهر ذي الحجة. (٦٠) أي قبل ما حدث لها من توسع وامتداد في العمران . (٦١) وتعرف بثنية المدنيين أيضاً ، كما ذكرت بذلك في اكثر كتب البلدان ، وهـذا لأن العقبة والثنية لفظان يتعاقبان على معنى واحد ، وهو المرقى الصعب من الجبل يعـرض للطريق فيثنيه عن استقامة مساره ، واختـار المؤلف اسم العقبة لــورود ذلك في النصــوص الشرعيـة ، ُففي الصحيح عن الامام الصـادق (ع) : « ان رسول الله ــ صــلَّى الله عليه وآلــه ــ دخــل من أعلى مكة من عقبة المدنيين » . وتقـع هذه العقبـة أو الثنية تحت غـربي الجبل المشــرف على أسفــل فـخ من الجنــوب ، والمشرف على شهداء مكة من الشرق ، وبالقرب منها مقبرة المهاجرين . وتسمى اليوم بــ ( ريع أبي مَدافع ) جمع مَدفـع ــ ، وأبو مــدافع اسم الجبــل المذكــور ، سمي بذلك لأن الاتراكَ وضعِوا عليه ـ في أيامَهم ـ مدافع .

وموثقه عن ابي جعفر (ع) : «حرم الله حرمه بريدا تي بريد ، ان جنتي الا الاذخر ، أو يصاد طفيره » . ويعني بذلك أن المسافة من المسجـد الحرام ـ أو من سـور مكة المكـرمة ــ الى حــدّ الحرم بريد من كل جهة ، والبريد يساوي اثنين وعشرين كيلواً تقريباً . وتعرف حدوده بـالأعلام - جمع عَلَم ـ وهي نُصُبِ بنائيـة شيّدت عـلى مداخـل الطرق المؤدية الى مكة المكرمة . والباقي منها الآن مشاداً مشاهداً هو : (١) عليا الجعــرانة : وهمــا حدَّ الحــرم على الــطريق من الطائف الى مكــة المكرمــة المــار بالسيل الكبير ( قرن المنازل ) . ٢ ـ علما عرفات : وهما حدَّ الحرم على الطريق من عرفـات الى المزدلفـة ، ويقعان عــلى حافة وادي مُرَنّة من الغرب .

٤ ـ علما الحديبية : وهما حدَّ الحـرم على الـطريق من جدة الى مكــة المكرمــة المار ببحرة وحداء ، ويقعان في ما يعرف اليوم بالشميسي .

أما طريق جدّة ــ مكة السريع ، وكذلك طريق اليمن ــ مكة السـاحلي فلم تــوضع عــلى مدخليهما الى مكة أعلاماً حدودية حتى الآن .

وهنــاك لجنة مؤلفــة من قبلٍ وزارة الحــج السعوديــة للتنقيب عن حدود الحــرم وأعلامــه المندثرة ، وقد قطعت اللجنة شوطاً في ذلك ، فاكتشفت من الآثار الدالة على الحدود الكثير .

(٦٦) التلبية : أي قطع التلبية (٦٧) البيـداء : أرض ملساء تشـرف على وادي ذي الحليفـة من جهة مكـة على نحـو

- = وعبد الرحمن بن الحجاج ، جميعاً عن أبي عبــد الله عليه الســلام . . . وإن أهللت من المسجد الحـرام للحج فــان شئت لبّيتَ خلف المقام ، وأفضــل من ذلك أن تمضي حتى تــأتي الرقــطاء وتلبِّي قبل أن تصبر الى الأبطح » .
- « وفي حسن معاوية بن عمار عن الصادق (ع) . . . فإذا انتهيت الى الرقطاء دون الردم فلبٌ ، فاذا انتهيت الى الردم ، وأشرفت على الأبطح فارفع صوتك بالتلبية » .
- وقال الطريحي في مجمع البحرين : « وفي الحديث : « إذا انتهيت الى الرقطاء دون الردم فلبٍّ » ، الــرقطاء : مــوضع دون الردم ، ويسمى مدعىٰ ، ومــدعى القوم مجتمــع قبائلهم ، والجمع المداعي ، يقال : تداعت القوم عليهم من كل جانب ، أي اجتمعت عليهم .

وفي حواشي بعض الفضلاء ( فاذا انتهيت الى الرمضاء ) بالميم بدل القاف » ، . وقال ابن خميس في المجاز بين اليمامة والحجاز: « والمُدعى، وهو ما يسمى قديماً بالردم». والردوم سدود بنيت لصد مداهمة السيول للبيت الحرام ، ومنها الــردم المذكــور ، ويقال له : ردم بني جمح والردم الأسفل والردم الأدنى ، وموضعه الآن ــ كما يحــدده البلادي في كتــابه معالم مكة ـ « أول شارع الجودرية مما يـلي المعلاة . اذا افتـرق شارع الجــودرية الــذي في نهايته المدعى عن شارع الغَزَّة ، فذلك هو الردم » .

وقد يكون الطريحي المتفرد بذكر الرقطاء موضعاً من مواضع مكة لانني لم اعثر عـلى ذكر لها عند مؤ رخمي وجغرافيي مكة المكرمة ومنطقتها ولعل تخزيفاً أو تصحيفاً تسرب الى الكلمة . أما الردم والمدعى فمذكوران كما أشرت اليهما .

<u>and the second contract of the second contract of the second contract of the second contract of the second contract of the second contract of the second contract of the second contract of the second contract of the second</u>

الليل .
T₩.

= ١٣٩٨ هــ ، وقد بلغ اجمالي مساحته في هذه التوسعة ١٥٩,٠٠٠ متراً مربعاً ، وتفصيلها ـ كما جاء في كتاب أشهر المساجد في الاسلام ــ كالتالي : ـ الطابق الأول للمسجد الحرام ۱۰۰۰, ۳۶ متر ـ الطابق الأول للمسعى ۸۰۰۰ متر ـ الطابق التاني للمسجد الحرام ۱۰۰۰, ۳۶ متر ۔ الطابق الثاني للمسعى ۸٫۰۰۰ متر ـ السرداب بالقسم الجديد ۱۰۰۰, ۳۰ متر ۱۰۰۰ و ۱۰ متر ـ المسجد القديم (قبل التوسعة) ۱۷٬۰۰۰ متر ـ الملاف مستطح الأرصفة  $50 - 12, 111$ ۱۵۹٬۰۰۰ ۲/۱ ۳ متر ارتفاع جدارن السرداب والأقبية

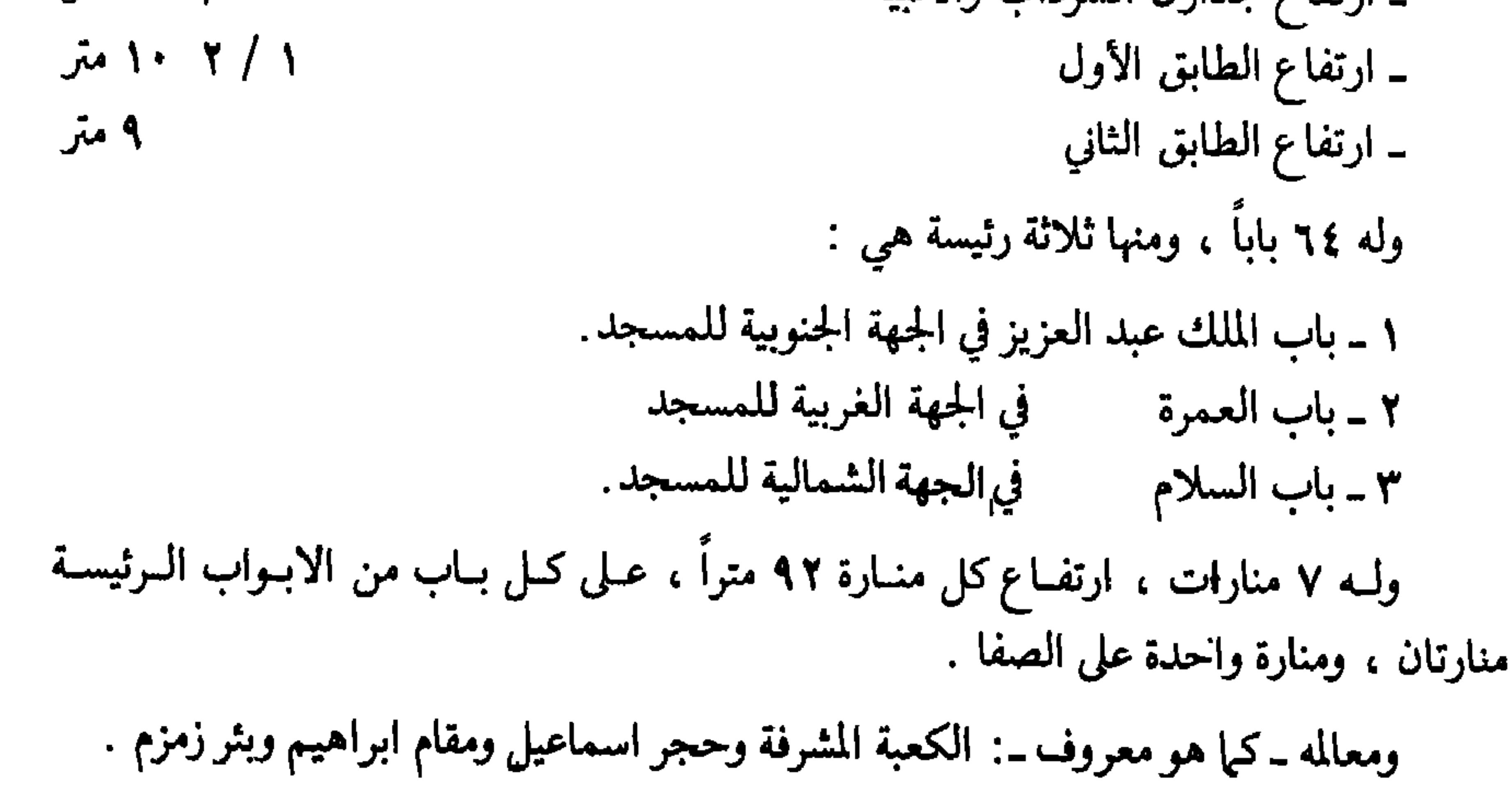

أحدها: النبَّة : تجب فيه كغيـره من العبادات على الــوجه الــذي عرفتــه فيهـــا من أنهــا الــــداعي``` دون الاخــــطار```` ، وأنــــه لا يجب فيهـــا بعـــد التعيين'``` . الا القربة ، والاخلاص على الأصحّ . الًا ان الأحــوط الاخطار ومــلاحظة الــوجه<sup>(٨٤)</sup> ، فيقصــد هنا ــ مثــلًا ــ ما

يحرم به من العمـرة عمرة التمتـع لحج الاسـلام لوجـوبـه أو نـدبـه ، أداءً أو قضاء ، إصالة أو تحمّلًا ، قربة الى الله تعالى .

ولا يجب اللفظ فيها كغيرها من النيات، فلو لم ينــطق بشيء من متعلق النية بعد اضماره له في نفسه صح ، بل لو نــوى عمرة التمتــع ــ مثلًا ــ ونــطق بغيرها عمل على نيته ، كما أنه لـو نطق بغيـر نية لـم يصـح إحرامـْه ، فالعبـرة حينئذٍ بها‹^^› لا به‹^^، ومن هنا لــو أخل بهــا عمداً أو سهــواً بطل احــرامه ، وكذا لو نوى الاحرام من غير تعيين لنوع المسوي في الأحوط والأقـوى ، وكذا لــو نواه لهمــا معاً‹‹^›) ، ســواء كان في أشهــر الحــج(^^) أو لا على الأصــح ، فليجدد النية حينئــذ كما لــو نوى نسيــاناً غيــر المتعين عليه على الأقــوى ، نعم يقـوي الصحة للعمـرة المفردة لـو نواه لهمـا في غيـر أشهـر الحـج اذا فـرض

ملاحظته امتثال أمر كل منهما دون الاجتماع .

وتسميتها بالتقيـة مأخــوذة من القرآن الكــريـم في قول الله تعــالى : ﴿لا يتخذ المؤمنــون الكافرين أولياء من دون المؤمنين ومن يفعل ذلك فليس من الله في شيء الا أن تتقوا منهم تقاة ويحذركم الله نفسه والى الله المصير﴾ . وقرأ مجاهد والحسن ومُحميد الأعرج ويعقوب ( تقية ) والباقون ( تقاة ) . وكـنالك مشروعيتها جوازاً أو وجوباً استفيدت من الآيــة الكريمـة التي تدل ــ وبــوضوح ــ على أن التقية مشروعة في الدين عند الخوف على النفس . وربما عممها بعضهم الى جميع الأحوال لوحدة المـلاك والمساق في المشــروعية لأن التقيــة موقف اجتماعي يلجأ إليه الانسان عند الضـرورة ، والاسلام كنـظام انساني أقـر مشروعيتهـا الاجتماعية . ومن هنا نجد فقهاء المسلمين يفتون بها في مواضعها ، فمن ذلك : ـ ما جاء في (كشف الاسرار ) للفقيه الحنفي علي بن محمد البـزدوي ٣ / ٢٢٨ : « ان الاجماع يثبت بهذا السكوت اذا كان في غــير حالــة التقية » ــ نقــلًا عن اصول الفقــه لمغنية ص 

ــ ما جاء في ( تاريخ عثمان بن سعيد الدارمي ) في مقدمة محققة الدكتور احمد محمد نور سيقتم ص ١٦ : « ولقد سلك في موقفه ( يعني عثمان بن سعيد الــدارمي ) من بدعــة القول بخلق القرآن مسلكاً متشــدداً فنقل عنــه يعقوب بن اسحــاق القراب قــوله : قــد نويت أن لا أحدث عمن أجاب الى خلق القرآن .

قال يعقرب : فأدركته المنية ، ولولا ذاك لترك الحديث عن جماعة من الشيوخ . قــال الذهبي ــ معلقــاً على ذلـك ــ : من أجاب تقيــة فلا بــأس عليه ، وتــرْك حديثــه لا ينبغي » ــ نقلًا عن سير أعلام النبلاء ٩ / ١٤٨ ـ ١٤٩ -. ـ ما جاء في ( مجلة الاحكام الشرعية على مذهب الامام احمد بن حنبل رضي الله عنــه )

الثاني

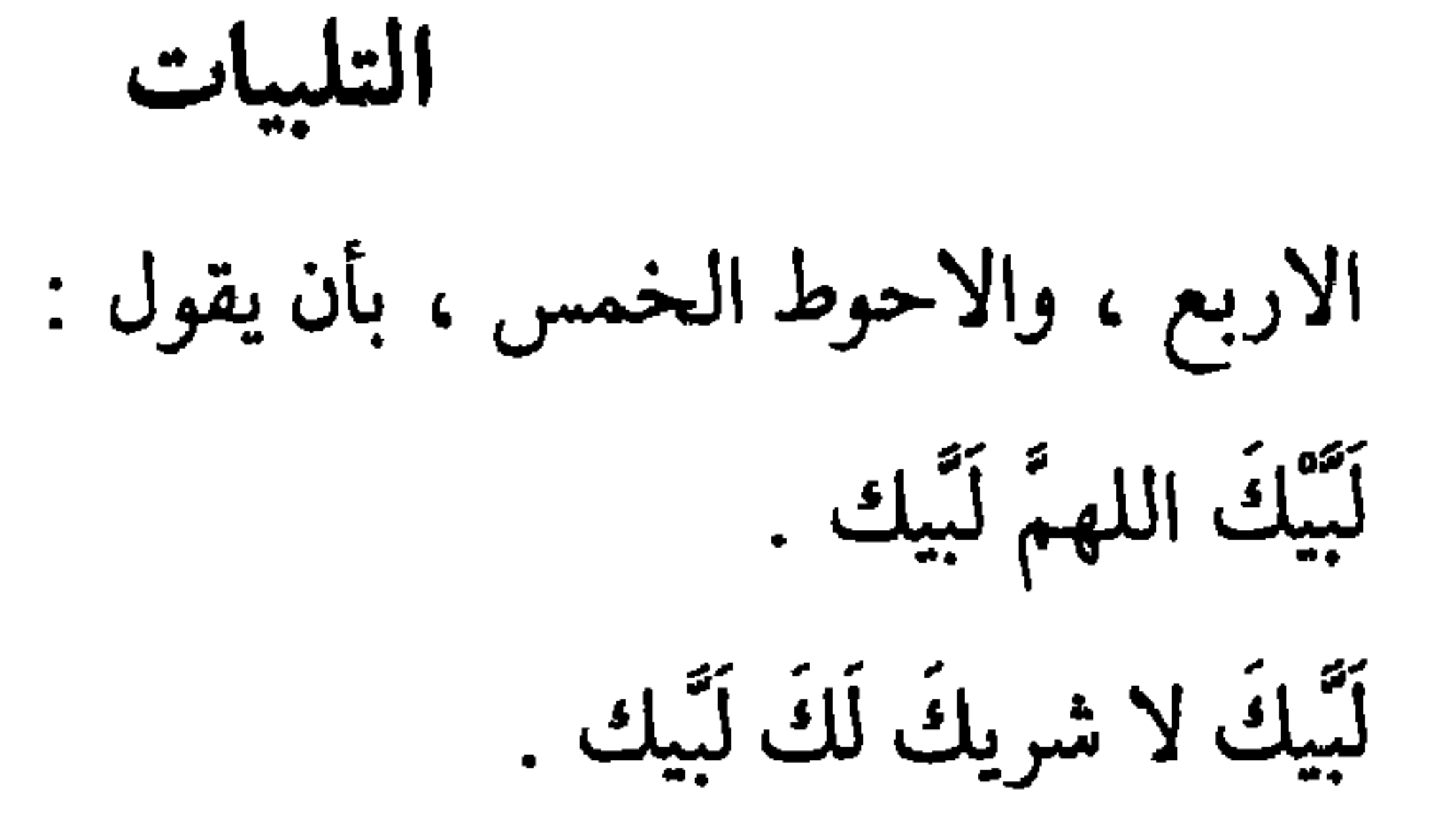

إِنَّ الحمدَ والنعمةَ لكَ والملكَ لا شريكَ لكَ . لَبْيكَ بحجةٍ وعمرةٍ ـ ( أو ) بعمرةٍ مفردةٍ ـ تمامُها عليك لَبّيكَ``` . (٩٣) التلبية : مصدر الفعل (لَبَى) المضعّف العين ، مثل ( زكّي تزكية ) ، وهو مأخوذ من عبارة ( لَبَيك ) مثل ( حمدل حمدلة ) المأخوذ من عبارة ( الحمد لله ) . ومعنى ( لَبَى ) : قال : لَبَيْك ، ومعنى التلبية : قول لَبَيْك . و﴿ لَبَيْكَ ﴾ : اسم مثنى منصوب بالياء ومضــاف الى كاف المخـاطب ، ومقرده ﴿ لَتَّ ﴾ ، يقال : لَبُّ يَلَبُّ البَّأ وَلَبوباً ، بمعنى : أقــام بالمكــان ، ولزمــه ، وتزاد الهمــزة من أوله فيقــال : أَلبَّ يُلبُّ إلباباً ، أيضاً بمعنى أقام بالمكان ولــزمه ، ويقــال : ألب على الشيء بمعنى لــزمه فلم يفارقه

فالفعل جذرياً فيه مادة الالتزام والاستمراريـة ، ومن هنا قــالوا في معــاني مصدره المثنى ( وهو لَبِّيك ) ( لزوماً لطاعتك ) و( اقامةً بعد إقامـة ) و( اجابـةَ بعد إجـابة ) و( انــا مقيم على طاعتك ) ونحو ذلك .

وقال سيبويه في اعرابه : « انتصب (لبَّيك) على الفعل كــها انتصب سبحانٌ الله » ويعني بذلك أنه مصدر استعمل نائباً عن الفعل فنصب مفعولاً مطلقاً.

وثُنِّي لتوكيد معنــاه ، والتثنية للتــوكيد من الــظواهر اللغــوية التي استخــدمنها العــرب في بعض الأسهاء أو المصادر .

وحكي عن الخليل : أن العرب ثنُّوا ( لبَّيك ) على جهة التأكيد ، وأن الــرجل منهم اذا دعا صاحبه ، أجابه : (لَبُّكَ ) أي انا مقيم عندك ، ثم وكــد ذلك بـ (لبيــك) أي إقامــة بعد إقامة، وكأنه يقول : كلَّما أجبتك في شيء فأنا في الآخر لك مجيب .

وهذه العبارة بتركيبها الحخاص هذا استقرت أداة من أدوات إجابــة النداء عنــد العرب ، فكما يقال في الرد الجوابي أو النـدائي بــ ( نعم ) يجاب في الــرد الندائي بــ ( لبّيـك ) مع فــارق إفادة (لبِّيك) معنى الالتزام والاستمرارية .

وفي بعض المأثور مـا يؤيد هـذا ، تقول المـأثورة : ( سميت التلبيـة إجابـة لأن موسى أجاب ربه ، وقال : لَسِّك ) .

والمحت في ضوء هذا دلالتها على التثنية .

ونخلص من ذلك الى أن ( لبيك ) تعني الاجـابة من العبـد لدعـوة ربّـه لـه الى الحـجــــ

الاستعمالات المتحول المستعمل المستحقق المتعارف والمستعمل المتهور والمستعملات المتحول المتهورة والمستعملات ولا ينعقد احرام عمـرة التمتع وحجـه ، وعمرة الافـراد وحجه الأ بهـا ، بمعنى أنه لا إثـم عليه ولا كفارة في محرمات الاحرام عليه ، قبلها ، وإن نـواه وتهيأ له بفعل مستحباته .

وأمــا القارن فيتخيــر في العقد<sup>(٩٥)</sup> بينهــا<sup>(٩٦)</sup> وبين الاشعار<sup>(٩٧)</sup> المختص بالبُدن ، والتقليد<sup>(٩٨)</sup> المشترك بينها<sup>(٩٩)</sup>، وبين غيرها من أنواع الهدي .

بل الأولى الجمع بينهما'''' في البُدن ، كما أن الأحوط العقد بالتلبيـة

فَحِوانَّذْنْ في الناس بالحج يأتوك رجالًا وعلى كل ضامر يـأتين من كـل فعّ عميق﴾ ، وفي الأثــر<br>عن مجاهد : قال : قام إبراهيم ــ عليه السلام ــ على هذا المقام ، فقال : يا أيها الناس أجيبـوا ربكم ، قـال : فقالــوا : لبَّيكَ اللِّهم لبَّيـك ، قال : فمن حــجّ الى اليوم فهــو ممن استجــاب

﴿ لَيَكَ اللَّهُمُّ لَئُبِكُ

وصورتها الواجبة على الأصحّ :

كما أن الأولى في العجمي الذي لا يتمكن منها ولو بـالتعلم الجمع بين الترجمة والنيابة ، وأحوط من ذلك تلفظه بما يستطيع منهـا ، بل الـظاهر تعينـه اذا تمكّن منها ولو ملحونة أو مبدلاً فيها بعض الحروف كما في الصلاة .

نعم ، الأخرس يعقد بهـا قلبه ، ويشيـر الى معنـاهـا بـاصبعـه ولسـانـه (على ) نحو ما يبرزه من مقاصده ، والأحوط له مع ذلك الاستنابة ، بل لعلهـا متعينة في الأخرس الذي يتعذر عليه الاشارة لعدم امكان فهم المعنى بـالصمم ونحوه ، إذ هو كالصبي يلبِّي عنه حينئذٍ ، والأولى مع ذلك الجمع .

يل ڇپيڊ پيھ پير ڪي پيڊ جي سيدرس سرڪ

لَّبِيكَ لا شَرِيكَ لكَ لَبِّيكَ إِنَّ الحمدَ والنعمةَ لكَ والملكَ لا شريكَ لكُ لَبْيكَ ذا المعارج لَبْيكَ لَّبِيكَ داعياً الى دارِ السلام لَبِّيك لَّبِيكَ غفَّارَ الذنوب لَبِيكَ لَّبِيكَ أَهْلَ التلبيةِ لَبِّيكُ لَبْيكَ ذا الجلال والإكرام لَبْيكْ . لَّتِيكَ مَرْهُوباً ومَرْغُوباً إِليكَ لَبِّيكَ لَّبِيكَ تُبْدِيءُ والمعاذُ إليكَ لَبِّيكَ لَّبِيكَ كشَّافَ الكُرَبِ العِظَامِ لَبِّيكُ لَّبْيِكَ عَبْدُكَ وَابِنٌ عَبْدِيكَ لَبْيِكَ لَبْيكَ يا كريمٌ لَبْيكٌ . (١٠٢) بأن يقول : لَبَيكَ اللهمَّ لَبَيكَ لَيِّيكَ إِنَّ الْحِمدَ والنعمةَ والملكَ لكَ لا شريكَ لكَ لَبَيكَ .

ولو نسمي التلبية في محلها أتى بها حال ذكرها اذا لـم يتمكن من الــرجوع<br>الـى الـميقات ، وإلّا رجع اليه .

بل الظاهر : لا كفارة عليـه لما فعله من منـافيات الاحـرام عمداً ، لمـا

 $\sim$ 

$$
\begin{array}{cccc}\n\cdot & \cdot & \cdot & \cdot & \cdot \\
\cdot & \cdot & \cdot & \cdot & \cdot \\
\cdot & \cdot & \cdot & \cdot & \cdot \\
\cdot & \cdot & \cdot & \cdot & \cdot\n\end{array}
$$

الثالث:

 $\mathcal{F}^{\top} \cup \mathbb{R} \longrightarrow \mathbb{R}^{n-1} \longrightarrow \mathbb{R}^{n-1} \longrightarrow \mathbb{R$ マラ・エ من عقد الازار . ولا يجزي الاتزار ببعض الثوب الطويل والارتداء بالباقي مع التمكن من التعدد على الأحوط والأقوى . كما أن الأحوط تجديد النيـة والتلبية لــو فعلهما قبــل لبسهما ، وان كــان

لأقوى صحة الاحرام مع ذلك وإن أثم . ولو أحرم ناسياً أو جاهلًا في قميص°`` نزعه ، ولا يجب عليـه شقه ، بخلاف ما لو لبسه بعد إحرامه .

بل لعل العالم العامد كذلك أيضاً ، وان كان الاحتياط لا ينبغي تركه .  $\frac{3}{2}$  .

الافريقي بـ ( الـجلابية ) .

عنقه عوض الرداء بعد أن ينكسه . ولسو لـم يكن له الإرداء ائتــزر به ، ولبس القبــاء ــ مثلًا ــ منكــوساً عــوض الرداء . (١٠٧) النزع : خلع الملابس .  $\overline{\phantom{a}}$ (١٠٨) القباء : ثوب يلبس فوق الثياب أو فـوق القمبص ( الـجلباب ) ويتمنــطق به ، ومنه ما يعرف الآن بالعباءة أو العباية والبشت أو المشلح . (١٠٩) الفدية : هي مــا يفرض من مــال أو فعل على من لـم يــأت بالــواجب لعذر ، واسمها مأخوذ من الاستعمال القرآني في مثل قـوله تعــالى : ﴿وعلى الذين يـطيقونــه فديــة طعام مسكين﴾ وقول : ﴿فمن كان منكم مريضاً أو به أذى من رأسه ففدية من صيام﴾ وقـد $\pm$ 

 $\bullet$ 

المبحث الرابع في : المواقيت(١١٧)

فميعاد تدل على زمان الوعد ومكانه ، تقول : ميعادنا غداً ، والمسجد ميعادنا .

وميـلاد تدل على زمن الــولادة ومحله ، تقول : مكــة ميلاد رســول الله ، وعام الفيــل میلاد رسول الله .

وميقات تدل على الزمان والمكان المطلقين ، لأنها مأخوذة من مادة الــوقت ، والوقت يدل عليهما ، تقول : وقت سفرنا بعد صلاة الجمعة ، وفي الحديث ( تأتي الــوقت فتلبّي ) و ( أحرمَ من دون أن يأتي الوقت ) أي مكان الاحرام .

وقد ورد استعمال كلمــة ( ميقات ) في القــرآن الكريـم دالــة على الزمــان ، ومنه قــوله تعالى : ﴿انْ يومِ الفصلِ مِيقَاتِهِمِ﴾ .

وورد استعمالها فيه دالة على المكان ، ومنه قوله تعالى : ﴿وَلَمَّا جَاءَ مَوْسَى لَمَيْقَـاتِنَا| وكلَّمه ربُّه قال ربُّ أرني أنظر إليك ) .

(١١٣) العقيق : في الحجاز سبعة أوديــة تسمى بالعقيق ، منهــا العقيق المذكــور هنا وهــو عقيق عُشيرة ، وبــه يـمــر طــريقــا الـعــراقين ( البصــرة والكــوفـة ) الـمتجهــان الـي مكــة المكرمة .

يدخله طريق البصرة عند ( وَجْرة ) ـ بالجيم المعجمة ـ وهي أول محرم للقـادمين الى مكة عن هذا الطريق ، وتبعد عن مكة بحوالي أربعين ميلًا .

ومما يشير الى كــونها محــرماً مــا ذكره الـمــاتن في الـجواهــر : « وكتب يونس بن عبــد الــرحمن الى أبي الحسن (ع) : إنا نحـرم من طـريق البصــرة ، ولسنــا نعــرف حــدّ عــرض العقيق ، فكتب (ع) : أحرم من وجرة » .

ومن وجرة يتجه الطريق الى أم خرمان ( أوطاس ) وبها يلتقي وطريق الكوفة ــ مكــة ، ثم يتجـه الطريق الى ( ذات عِـرْق ) ، وهي آخر محـرم لسالكي هــذا الــطريق الى مكــة ، وبينها وبين وجرة سبعة وعشرون ميلأ .

ويدخله طريق الكوفة عند ( المَسْلح ) ـ بالحاء المهملة من آخره وفتـح ميمه واسكــان السين ، وربما ذكره بعضهم بالخاء المعجمـة ، ويلفظه الآن سكــانه وسكــان منطقتــه بكسر الميم ـ وهي الآن قرية عامرة يمرُّ بها الـطريق من عُشيرة الى مهـد الذهب ، وتعـدُّ المسلح أول محرم للقادمين الى مكة عن هذا الطريق . ومنها يتجه الطريق الى (غَمْرة ) ـ بـالغين المعجمة المفتـوحة وسكـون ثانيـة ، وتعد المحـرم الثاني لســالكي هذا الــطريق الى مكة ، والمسـافة بينهـا وبين المسلح سبعة عشــر ميلًا ، وهي قريبة مما يعرف الآن بـ ( البركة ) أو ( بركة زبيدة ) . ثم يمشي الطريق من غمرة حتى يصل بعد ثمــانية أميــال الى أم خرمــان ( أو طاس ) فيلتقي بطريق البصرة ـ مكة . وغمرة ووجرة متقابلتان بتوازٍ ، ويمرُّ الـطريق بينهما بـجبـل كراع ، ومسـافته نحـو من= ハミ

نعرف العقيق ال تسأل الناس والأعراب عن ذلك .

(١١٦) ذو الحُليفـة : ــ بالتصغير والفـاء ــ قـريــة صغيــرة تقــع بــوادي العقيق ( عقيق الممدينة ) عند سفح جبل عير الغربي ، على طريق المدينة ـ مكة ، وبينها وبين الممدينة ستة أو سبعة أميال ، أي حوالي ثمانية أو تسعة أكيال ، وفيها مسجــدان : مسجد الشجــرة الذي هو محرم الحاج ، ومسجد المعرَّس ، ويقع يسرة مسجد الشجرة ، في الموضع الذي كــان رســول الله (ص) عرَّس بــه ( التعــريس : الـنـزول في آخــر الليــل) عنــد ظهــوره من بــطن الوادي ، أي في آخر ذي الحليفة عند مصعد البيداء . وتعرف قرية ذي الحليفة الآن بـ ( بيار علي ) ، وهي وسط بين طريق الممدينة ـ مكــة القديم الخارج من باب العنبرية ماراً بمحطة قطار الحجاز ـ الشام ، وطـريق المدينــة ــ مكة السريع الخارج من ميدان مسجد قباء ، يتفرع لها من كـل طريق من الـطريقين الـمذكـورين طريق حاص .

وهو ميقات أهل المدينة ومن يمرّ عليه من غيرهم .

(١١٧) مسجـد الشجرة : هــو مسجد ذي الحليفــة ــ الموضــع الــذي تقــدم ذكــره ــ، وسمي منسوباً الى الشجرة لشجرة كانت فيه نزل النبي (ص) تحتها وصلَّى عندها ــ كما ذكر في تاريخه ـ.، وهي شجـرة بريــة من ( السُّمُر ) ــ بفتــح السين المهملة وضـم الـميـم ــ ومفرده ( سمرة ) ـ بالتاء وفتح الراء ــ وهو نوع من شجر الغضاة ويعتبر أجود انواعه .

وعند بناء المسجد اقتلعت الشجرة وبني في مـوضعها اسـطوانة المسجـد الوسـطى ،<br>وكانت مساحته قديماً ٥٢ ذراعاً ، ثـم وسّع حديثاً من قبل الـحكومة السعودية وجـدد بناؤ ه .

(١١٨) يعني أن المدني الذي يصــل الى العقيق من طريق لا يمــرّ به يــنـي الحليفة يجوز له الاحرام منه ابتداء .

واستمرت الجحفة عامرة حتى نهاية القـرن الـخامس الهجـري ثـم هـجرت وخــربت ، ولعــل أول من أشار الى انــدثارهــا من البلدانيين والمؤرخين ياقــوت الـحموي الـمتــوفى سنة  $T/T$  $4 -$ 

وبغـربي هذا المسجـد افامت الحكـومه السعـوديه منـد سنوات مسجـدا هو المحـرم الآن ، وعلى بعد ستمائة متر شرقي هذا المسجد بئر ماء ليست بالقديمة .

ويرتبط هذا المحـرم بطريق المـدينة ــ مكــة القديـم عنــد مطار رابــغ ، والـمسافــة بين المطار والمسجد حوالي تسعة أكيال .

ويميـر بها الآن حجـاج البحر القــادمون عن طـريق ميناء ينبــع من مصــر أو غيــرهــا ، وحجاج البر القادمون من الاردن عن طريق العقبة ـ حقــل الساحلي المــار بالشــرف فالبـدع فضبا فالوجه فأملج فينبع فرابغ فالجحفة .

ومن الجحفـة يمر الــطريق سالكــاً الى مكة بكُلِّيـة ( بالتصغيـر ) فخليص ( بالتصغـير أيضاً ) فعُسفان ( وفيها بئر التفلة التي يقال ان رسول الله تفــل فيها عنــدما مــرّ بها في غــزوة الفتح ) ، فالـجموم ، فسَرِف ( وفيها قبر أم المؤمنين ميمونة بنت الحـارث زوج رسول الله ) فالتنعيم فمكة . (١٢٠) يعني انها لأهل الشام ومصر وغيرهم ممن لـم يمر بذي الحليفة .

(١٢١) يلملم :\_ بالياء المثناة من تحت عليها فتحة ثم لام مفتوحة فميم ساكنــة فلام مفتوحة فميم ــ ويقال : ( ألملم ) أيضاً بالهمزة المفتوحة بدل الياء . وهو اسم جبل من جبال تِهامة ، يقع في اسفل وادٍ سمي باسمه ، على بعد مئـة كيلو من مكة جنوبيها ، على طريق اليمن ــ مكة الساحلي القديم ، الـمعروف بالطريق التهامي . والآن موضعه مركز يلملم وهو قريـة صغيرة تعـرف بالــوديان ويسمى جبـل بلملم عند أهلها بــ(وعرة ) وبينها وبين موضع المحاذاة على الطريق الساحلي الـجديدة حـوالي خمسين كبلومتر وبينها وبين قـرية السعــدية التي تقــع وسطاً بينهــا وبين الطريق ٢٥ كم يسلُّك إليهــا طريق وعر من محطة طفيل الواقعة بعد موضع المحاذاة لقاصد مكَّة . أما الطريق الساحلي الجديد فانه يمرّ محاذياً للسعدية والوديان عند محطة صغيرة فيها مسجدان صغيران ومقهى وصنادق خشبية كحمامات لغسل الاحرام.

رابعها : يلملم(١٢١) لأهل اليمن . خامسها : قرن المنازل لأهل الطائف (١٢٢) سادسها : منـزل من كان منـزله أقـرب الى مكة من الميقـات ، من غير فرق بين العمرة المفردة وحج الافراد .

(١٢٢) قَـرْنَ المنازل : اسم جبـل سمي الوادي الــذي هو فيــه باسمــه ، كما سميت القرية التي هو فيها باسمه أيضاً فكان يقال لها ( القرن ) و( قرن الممنازل ) . وتقع في طريق الطائف ــ مكة ، المعروف قديمــاً بــ ( طريق اليمــانية ) لأنــه كـان يمــرّ بنخلة اليمانية .

وتعرف القرية اليوم بــ ( السيل ) و( السيل الكبيــر ) ، وتبعد عن مكــة بحوالي ثمــانين كيلواً على طريق الرياض ــ مكة المتجه الى الطائف بمنعطف على اليمين عند الحـوية مــاراً بالسيل الصغير فالسيل الكبير فالزيمة فالشرائع ( حنين ) فالجعرانة فمكة . وفي وسط القرية مسجد صغير ، وآخر مثله عند الطريق العام قريباً من المسيل ، كان الناس يحرمون منها . وقريباً أنشأت الحكومة السعودية مسجداً كبيراً للاحرام في القريــة أيضاً ، على حــافة الطريق العام عند سفح الجبل . ـ ( الـمحرم ) : ويقابل وادي قرن المنازل وبامتداده بوادي مـحرم على طريق الــطائف مكة المار بالهدا وجبل الكر وعرفات . والمعـروف الثــابت أنــه محــاذ لقــرن المنــازل ، وذهب بعضهم الى أنــه منتهى قــرن ==

فالمتفق عليه ان قرن المنازل هو السيل . وخلاصة ما تقدم أن مواضع الاحرام القائمة حالياً هي : ١ ــ ذو الحليفة في أبيار علي على طريقي المدينة ــ مكة القديم والسريع . ٢ ـ الجحفة قرب رابغ على طريق المدينة ــ مكة القديم . ٣ ـ يلملم محاذٍ للسعدية على طريق اليمن ـ مكة . ٤ ـ قرن المنازل ( السيل الكبير ) على طريق الطائف والرياض ـ الحوية ـ مكة . ٥ ــ الممحرم ( وادي محرم ) محاذٍ لقرن المنازل على طريق الطائف ـ الهدا ـ مكة . (١٢٣) الجعرانة : بكسر المهم واسكان العين وتخفيف الراء أو تشديـدها لــروايتين لاستعمــالين موثقين ــ وهي حــذ الـحرم الـمكي من الشمــال الشرقي لـمكــة الـمكرمــة ، وفيها علما الحد ، ومنها أحرم رسـول الله (ص) لعمرتـه الثالثــة ، وفيها مسجـده الذي صلَّى فيـه وأحرم منه مرجعَه من الطائف بعد فتــح مكة ، ويقــع وراء الوادي بــالعدوة القصــوى ويعرف

(١٢٥) التنعيم : بفتح التاء الفوقية المثناة ـ يقع في الشمال الغربي لمكة المكرمـة ، بينها وبين سَرف ( الذي فيه قبـر أم المؤمنين ميمونــة بنت الحارث زوجــة رسول الله ) علمى طريق مكة ـ المدينة ، المار بوادي فاطمة ( المعروف قديماً بمر الظهران ) .

ويعرف موضع الاحرام اليوم بـ ( العمرة ) ، وفيه مسجد يعـرف بـ ( مسجد عــائشة ) نسبة الى أم المؤمنين عائشـة زوجة رسـول الله (ص) لأن أخاهــا عبد الــرحمن بن أبي بكر أحـرم بها للعمـرة من التنعيم امتثالًا لأمـر رسول الله (ص) عنــدما أمــره بذلـك ــ كما يــذكر

المؤرخون .

ويقع المسجد الجـديد الــذي شيّدتــه الـحكومــة السعوديــة في جنوبي علمي الحــرم المكي الماثلين حالياً ، وقريباً من موقع المسجد الذي كان قبله في هذا الموضع . وقد أصبح المكان اليوم حياً من أحياء مكة السكنية والصناعية يعرف بحيّ العمرة . هذا ما هو عليه اليوم ، ولكنا نقرأ لدى غير واحد من المؤ رخين الجغرافيين ما يلمـح الى أن التنعيم الذي هو حدود الحرم وموضع الاحرام غير الموضع المعروف حاليـاً بالعمـرة الذي فيه المسجد المسمى بمسجد عائشة . قال أبو اسحـاق الحربي الخـراساني (ت ٢٨٥ هـ ) في كتـابه المنـاسك ص ٤٦٧ : « والتنعيم وراء القبر ( قبر ميمونة ) بثلاثة أميال قبل مسجد عائشة ، وهو مـوضع الشجـرة ،=

=وفيه مسجد وأبيات ، ومنه يحرم من أراد أن يعتمر » . ثم قال : « عن مالك بن دينار عن القاسم عن عائشـة : أن النبي أعمرهـا من التنعيم ثم مسجد عائشة بعده بنحو ميلين دون مكة بأربعة أميال » . وقـال الـمحب الـطبــري الـمكي ( ت ٢٩٤ هـ ) فيمــا حكــاه عنــه محقق اخبـــار مكــة للازرقي وشدي ملحس بهامش الكتاب المسذكور ٢ / ١٣٠ ــ: « أبعـد من أدنى الـحل الـى مكة بقليل وليس بطرف الحل » . وقـال أبــو الــطيّب الفــاسي الـمكي في شفــاء الغــرام ١ / ٢٨٩ : « الثــاني : التنعيم المسذكور في حسَّة النحرم من جهــة الـمدينــة الـمنورة وهــو أمام أدنى النحــل كـما ذكــر الـمحب الطبري ، قال : وليس بطرف الحـل ، ومن فسره بـذلك تـجـوّز وأطلق اسم الشيء على ما قرب منه ، وأدنى الحلّ اسما هو من جهته ، ليس موضع في الحـل أقرب الى النحـرم منه ، وهو على ثلاثة أميال من مكة ، والتنعيم امامه قليلًا ، في صوب طريق وادي مر الظهــران ، انتهى بنصه » .

ثم قال الفاسي : « وقال صاحب الممطالع : التنعيم من الحـل بين مكة وسَـوِف على فرسخين من مكة ، وقيل : على أربعة أميال » .

وجاء في كتاب وفاء الوفا للسمهودي ( ت ٩١١ هـ ) : « قال الأسدي : والتنعيم وراء قبر ميمونة بثلاثة أميال ، وهو موضــع الشجرة ، وفيــه مسجد لــرسول الله (ص) وفيــه آبار ، ومن هذا الموضيع يحرم من أراد أن يعتمـر ، ثم قال : ميقـات أهل مكـة بالاحـرام مسجد عائشة ، وهو بعد الشجرة بميلين ، وهو دون مكة بأربعة أميال ، وبينـه وبين أنصاب الحـرم غلوة » .

والشجرة التي اشار إليها هنا هي شجرة هليلجة كانت في المسجد المعـروف بمسجد الهليلجة ثم سقطت .

وقال أحمد بن عبـد الحميد العبـاسي من مؤرخي القرن العــاشر الهجـري في كتابـه ( عمدة الأخبار ) ص ١٤٤ « والتنعيم وراء قبر ميمونة بثلاثة أميال » .

وقال المقدم عاتق بن غيث البلادي مؤرخ الحجـاز المعاصــر في كتابـه ( على طريق الهجرة ص ١٠ : «ويقال : إن العمرة كانت في هذا المكان ( يعني عند موقع قبر ميمونة ) وإن المكيين يعتقدون أنه حـدود الحرم ، ثم غيّـرت العمرة عنـدما اختـل الأمن خوفــاً على الحجاج والمعتمرين » .

ان هذه النصوص المنقولة هنا وأمثالهـا قد تستـدعينا الى مـزيد من البحث والــدراسة لتحديد الموضع السذي يحرم منـه في التنعيم ، وبخاصـة وأن النصوص الشـرعية لـم تحـدد المسافات على الطرق المسلوكة بين المسجد أوسكة الى أدنى الحل بشكـل تفصيلي ، وان النصوص الشرعيـة الاخرى التي حـددت مساحـة الحرم الاجمـالية بـريداً في بـريد\_ مثــل صحيح زرارة وموثقة عن الامام الباقر (ع): «حرَّم الله حرمه بريداً في بريد » فقد تلقى شيئاً من الضوء يكشف عن هذه المفارقة في تعيين الموضع ، وذلك لأن البريد ــ كما هو معلوم ــ أربعـة فراسـخ ، وهي تساوي ٢٣ كـم أو مــا يقرب من ذلـك ، وهــذا المقــدار من تحــديــد المسافة ينطبق ــ عرفياً ــ على المسافات الى حدود الحرم الاخرى الماثلة حالياً ، كالمجعـرانة والحديبية وعرنة ، وكذلك أضاة لبين (أولبن) لأن المسافة الى كل منها لا تقل عن ٢٠ كم ولا تزيد على ٢٣ كم ، بعكس المسافة الى علمي التنعيم القائمين حالياً لأنها لا تزيد على ٦ كم . ويمكننا أن نأخذ بالتوزيع المذكور في خبر الفضل ، وهو التالي « عن يمين الكعبــة أربعة أميال وعن يسارها ثمانية أميال » ، فيكون الممجموع ١٢ ميلاً ويكون البريــد هنا ملفقــاً ثلثاه يمينا وثلثه يسارا ، ولأن العرب يعبرون عن الجنوب باليمين وعن الشمال باليسار يكون المراد باليمين أضاة لبين ( أو لبن ) لأنها الحد الجنوبي للحرم ، والمراد باليسار التنعيم لأنه الحدّ الشمالي للحرم . ولكن تبقى عنىدنا المسافـة من الحـديبيـة الى المسجـد ، ومنـه الى عـرنـة ـ وهمـا متقابلان ــ فانها لا تتم على التلفيق لأن كل واحدة منهما بريد . وتبقى أيضاً المسافة من أضاة لبين ( أولبن ) الى المسجد فانها حوالي ١٨ ميلًا . على هذا لا نستطيع أن نعتمد هذا التوزيع الوارد في النص المشار إليه ، مضافاً اليـه ان النص هذا لم يبلغ مستوى الاعتبار . ويضاف الى ما تقدُّم الاختلاف غير اليسير في تقدير المسافة الى موضع الاحـرام في التنعيم المتمثل في الأقوال التالية : ۳ میل / ٤ میل / ٥ میل / ۲ فرسخ / ٤ فرسخ / ٦ کیلو / ١٦ کیلو . فان مثل هذا الاختلاف غير موجود في حدود الحرم الاخرى، وما وجد فيها من اختلاف فهويسيو ، وقد لا يكون اختلافاً معتداً به لأنه ناشيء عن الاسباب التالية : ١ ـ الاختلاف في الذراع المستعمل في العدّ بين : ـ ذراع اليد الذي يساوي ٥٢ سم أو ٥٠ سم أو ٤٨ سم .

$$
\frac{1}{2}
$$

(١٢٦) الحديبية ـ بالحاء المهملة المضمومـة فالـدال المهملة المفتوحـة فاليـاء المثناة فالباء الموحدة فالياء المثناة المفتوحه مع التخفيف أو التشديد ، وهمـا استعمالان مـوثقان ، فالتاء المربوطة ــ

سمّيت ببئر هناك عند مسجد الشجرة التي تمّت تحتها بيعـة الرضـوان التي نزل فيهـا القرآن : « لقد رضي الله عن المؤمنين إذ يبايعونك تحت الشجرة » .

وتعرف اليوم بـ ( الشَّميسي ) ـ بالتصغير ـ . وتقع الشميسي غربي مكــة الـمكرمــة في الحل على طريق مكة ـ جــدة القديم ، بينهــا وبين علمي الحرم المكي مســافة قليلة ، ويين العلمين ومكة حوالي اثنين وعشرين كيلوا .

(١٢٧) أدنى الحل : أقرب الاماكن الى حدود الحرم من خارجها ، ذلك ان المنطقة داخـل حدود الحـرم تعـرف بـ ( الحـرم ) لمـا حـرّم فيهـا من المحـظورات تقـديسـاً لمكـة =

(١٢٩) فخ : ـ بفتح الفاء الموحـدة فتشديـد الخاء المعجمـة ـ يقع غـربي مكة على طريق مكة ــ التنعيم ــ الـمدينة ، وبينه وبين مكة ثلاثة أميال أي حوالي ستة كيلوات .

والآن فيه حيان من أحياء مكة هما حيِّ الزاهر ، وحيَّ الشهداء نسبـة الى شهداء فــخ ( الحسين بن علي بن الحسن المثلث بن الحسن المثنى بن الحسن السبط بن علي بن أبي طالب وانصاره ـ رضوان الله عليهم ـ ) .

جاء في كتاب ( معجم معـالم الحجاز ٧ / ١٩ ) للمقـدم عاتق بن غيث البـلادي ما نُضُّه : «حكى شاهد عيان أنه كان في أواخر الستينات من هذا القرن الرابع عشـر الـهجري حدث أثناء حفر أساس قصـر بالشهـداء أن بدت يـد انسان طـرية عــارية من تحت١لأرض ، فحفـروا عنها فـاذا هي مطبقـة على صدر انسـان فجذبـوها فـاذا الدم ينـدفع من مـوضعهـا فتركوها ، فاذا هي ترتد بسرعة الى مكان النزيف فتوقفه ، ومع غرابة هذه القصة فهي مروية

هناك والله أعلم » .

وفي فخ مقبرة تعرف بمقبرة المهاجرين كان يدفن فيها كل من جاور بمكة منهم ، ولا تزال موجودة معروفة حتى الآن .

أما موضع شهداء فخ فلا أثر له الآن ، يقول السباعي في تاريخ مكة ص ٨٩ : « في هذا المكان ( يعني فخاً ) تقرر مصيـر العلويين حيث قتل الـحسين بن علي وهــو محرمٌ بعــد أن أبلى بلاء شديداً ، وقتل معه أكثر من مائة من اصحابه ، وكانت قبورهم معروفة هنـاك ، ويشرف قبر زعيمهم الحسين على ربوة في الوادي . وكانت هذه الوقعة من الشدة بحيث قيل لـم تكن مصيبـة بعد كـربلاء أشــد وافـجع من فخ » .

وكل من حج على ميقــات كالشــامي والعراقي يمــر بذي الـحليفـة يـجب عليه احرامه منه ، وان لـم يكن من أهله . ولو حج على غير ميقات كفتـه المسامتـة''''' له في بـر أو بحر ، علمـاً فان لم يتيسر كفاه الظن . ولسو تبيّن فساد ظنّـه بتقدم الاحـرام ، وكان لـم يتجــاوز أعاد ، بــل وكذا يعود مع الامكان لو ظهر التأخر . ولو لم يعرف حذو الميقات لا علمـاً ولا ظناً أحـرم من بُعْدٍ بحيث يتيقن أنه لـم يجاوز الـميقات الا محرماً .

ووكف استمرار بالنبة التربيم بالزاعر والنازل فريدان وللحتمال

نعم لو كان له عذر عن أصل انشاء الاحرام كالنسيان والجهل أو لـم يــرد النسك ثم زال المانع أو بدا له ارادة النسك عاد الى الميقات إن لم يكن أمامه

سمعت ، ولا يجزيه المرور عليه لو فعل الَّا مع تجديد النية والتلبية . وكذا لا يجوز التأخير عنـه اختياراً حتى لــو كان مــريضاً متمكنــاً من النية والتلبية أحرم منه كذلك ، وان لـم يتمكن من التجرد<sup>(١٣٢)</sup> فاذا زال العذر تجرد حينئذ ، ولا يجب عليه العود الى الميقات على الأصح وان تمكن .

ولـو أخَر الاحـرام عن الميقات عــالماً عــامداً ، ولـم يكن أمــامه ميقــات أخـر ، لـم يصح احـرامه للحـج حتى يعود الى الميقـات ، فلو تعذر لـم يصـح احرامه ، وبطل حجه ووجب عليه قضاؤ ه إن كـان مستطيعـاً ، بل وان لـم يكن مستطيعاً ، نعم لو لـم يأتِ بالنسك أصلًا وان دخل الحرم ولـم يكن مستطيعاً لا قضـاء عليه ، وإن أثم بتـرك الاحرام بـالمرور على الميقـات ، إلاّ أن الاحوط لمن دخل الحرم القضاء .

(١٣٢) أي خلع ملابسه المخيطة .

ولو كان النسك الذي ترك الاحرام له من الميقات عمـرة مفردة فـالأقوى الاحـرام لها من أدنى الحـل وان أثـم بتركــه الاحرام عنــد مــروره بــالميقــات ، والأحوط الاحرام من الميقات الذي مرَّ به .

ولسو نسي المتمتع الاحرام للحج بمكة فـذكـر أحـرم حين ذكـر اذا لـم يتمكن من الـرجوع الى مكـة ، بل لـو كان في عـرفـات بـل المشعـر الحـرام أحده كفسيحلّه مصحّبة عا الأقدم.

## (١٣٣) الدم : تعبير فقهي يراد به ذبـح أو نحر واحـد من الانعام الثـلاثة حسبمـا هو مقرر شرعاً ، وهو مأخوذ مما ورد في لغة بعض النصوص .

 $\sim$ 

 $\mathcal{L}$  and  $\mathcal{L}$  are the set of  $\mathcal{L}$  and  $\mathcal{L}$  and  $\mathcal{L}$  are the set of  $\mathcal{L}$  and  $\mathcal{L}$  are the set of  $\mathcal{L}$  and  $\mathcal{L}$  are the set of  $\mathcal{L}$  and  $\mathcal{L}$  are the set of  $\mathcal{L}$  and  $\mathcal{L}$  a

 $\frac{1}{2}$  and  $\frac{1}{2}$  and  $\frac{1}{2}$  and  $\frac{1}{2}$  and  $\frac{1}{2}$  and  $\frac{1}{2}$  and  $\frac{1}{2}$ 

وأجـازة الفضولي حـال الاحرام كـالمباشـرة لو وقعت منـه حال الاحـرام أيضاً ، بل لا تؤثر لو وقعت منه بعد الحل للعقد الـواقع فضـولاً حال الاحـرام على الكشف" '' على ما هو الأصح ، كما لا تؤثر اجازة الغير للعقد الصـادر من المحرم فضولًا ، . نعم ، لا يبعد تأثيرها حـال الاحرام للعقـد الواقـع حال الاحلال بناء على الكشف ، مع أن الأحوط والأولى خلافه . (١٤١) التسري : تبويء الجـارية بيتـاً ، وتسمى الـجاريــة حينئذ سُــرِّية ــ بضـم السين الممهملة وتشديد الراء مكسورة ـ وتجمع على سراري ـ بفتح السين ـ . (١٤٢) الكشف : وقوع النكاح من حين العقد ، ويقابله النقل وهو وقوع النكاح حين الاجازة .

 $\mathcal{N} \cdot \mathcal{N}$ 

بـل يحرم عليـه شـم الطيب لــوكان عنــد غيره فيجب عليـه امساك أنفـه عنه ، ومن ذلك لو اجتاز في مـوضع يبـاع فيه الـطيب ، أو جلس عند متـطيب مثـلًا ، فان ذلـك جايـز له مـع عدم اكتسـاب بدنـه أو ثوبـه من ريحـه ، لكن ليمسك أنفه على الأقوى والأحوط حتى فيمـا بين الصفا والممروة إذا جاء ريـح

الطيب من العطارين(١٤٥)

(١٤٣) قصب الــذريرة : هــو نبت كالقش ذو عقــد محشو بمــادة بيضــاء ، يـجلب من بلاد الهند ، ونسب الى الذريرة لاستعماله ذروراً . (١٤٤) السعوط : إدخال الطيب الى الأنف شماً أو صباً فيه . (١٤٥) هذا بالأمس عندما كان المسعى محاطـاً بمحلات البيـع وبخاصـة في منطقـة المعروة ، وكان منها دكاكين العطارة .

أما اليومٍ ــ وبعد أن شيدت عمارته السعودية ــ فقد عفيت جميع الـمحــلات وادخل مــا كان منها قريباً من المسجد في توسعة المسجد ، وما كان منهــا في الـجانب الآخــر دخل في توسعة الطريق الموازي للمسعى .

الحلال بغسله ، أو يزيله بالة خارجة عنه . بل لو كان معه ماء لا يكفيه لغسل الثوب والطهارة ولم يمكن قطع رائحة الطيب بشيء غير الماء ، فالأحوط صرفه في غسله ويتيمم للطهارة . بل وكذا النجاسة<sup>(١٤٦)</sup> . « و » ان كان يقوى التخيير حتى في الأول . نعم لا بأس بأكل ذي الرائحة الطيبة كالتفاح وغيره مما هو مطعوم ، كما لا بأس بشم الرياحين وغيرهـا مما هــو ليس من الطيب عــرفاً وان كــان ذا ريح طيبة ، بل لا بأس بشم خلوق الكعبة ، وعلوق شيء منـه في ثيابـه ، والـمراد به طیب مخصوص (۱٤٧)

 $\sim$   $\sim$   $\sim$   $\sim$   $\sim$   $\sim$
واحوط من دلك اجتناب ما يستعمل نخف نزونا اسريح في 80 سين ال المخيط المسمى في الفـارسيـة بـ ( الفتق بنـــد )<sup>(١٥٢)</sup> مـع عــدم الضـرورة ، والفداء بشاة معها ، وان لـم يكن هو من اللباس المعتاد الـمخيط الذي هو نحـو الاشياء المزبورة ، ولذا يقوى الجواز إذ هو أشبه شيء بـالمنطقـة'''' التي لا بـأس بلبسهـا للمحـرم سيمـا إذا كــان فيهـا الاستيثــاق لنفقتـه ، وكـــذا شــد الهميان<sup>(١٥٤)</sup> التي هي فيه على بطنه ، وان عقـد بعض سيوره ببعض ، إلاّ أن الأولى له عدم العقد مع عدم الحاجة اليه . بـل يقوى جــواز شدّ العمــامة على بــطنــه ، ولــو بقصــد أن يعصب بهــا الازار ، ولكن الأحوط خلافه . كما أن الأحـوط اجتنـاب عقـد الــرداء وتخليله<sup>(٥٥)</sup> وزره ، وان كـان

(١٥١) التوشح : ادخال الثوب تحت الابط الايمن وإلقائه على المنكب الأيسـر ، أو وضع الثوب على المنكبين . (١٥٢) وفي الجواهر : المسمى في الفـارسية بـ ( البـاد فتح ) ، وهــو الحَفاظ بفتــح الحاء المهملة ـ ويعرف بحزام الفتق . (١٥٣) المنطقة والمِنطق ـ بكسر الميم وفتـح الطاء المهملة فيهمـا ـ ما يشـد به وسط الجسم . (١٥٤) الهميان : كيس لحفظ النقود يشد به وسط الجسم . (١٥٥) تخليـل الرداء : شبكـه بالخـلال من عود أو حـديد ومـا شاكـل كـالمشـابـك المصنوعة من الخشب والاخرى المصنوعة من المعدن حديداً أو غيره .

- بــل ينيغي القطع بجــواز لبس الحائض منهن الغــلالــة''°''، أي الشوب
- وأمــا النساء فــلا بأس بلبسهن الـمخيط على الأصــح ، بل وكــذا الـخنثى المشكل من غير فرق بين القميص والسراويل وغيرهما .
- الأقوى الجواز كالإزار . هذا كله في الرجال .

في أيديهن يغطي أصابعهن وأيديهن مع الكف ، يعني كما يلبسه حملة الجوارح من البازي ونحوه كما قال النووي وغيره ، وعنه أيضاً : القفازان تقفـزهما المـرأة الى كعوب الـمـرفقين فهو ستر لها . واذا لبست برقعها وقفازيها وخفها فقد تكننت . والقفاز يتخذ من القطن فيحشى له بطانة ، وظهاره من الجلود واللبود . (١٥٨) البرقع : قناع النساء الذي يغطي به الوجه . (١٥٩) الطيلسان : ويقال له الطيلس والطالسان أيضا وهـو معرب تــالسان أو تــالشان الفــارسية ، وهــو نوع من الاوشـحـة يلبس على الكتف أو يحيط بالبــدن خــال عن التفصيــل والخياطة ، ويشبـه ما يسمى الآن في بعض العــاميات العــربية بــالشال ، وقــال المؤلف في الجواهر نقلًا عن المسالك : الطيلسان : ثوب منسوج محيط بالبدن .

 $\bullet$ 

 $\sim$   $-$ 

ولا يعتبر فيه الكذب ولا البغضاء ولا التعدد ، وقول الرجل لأخيه ( والله لا تفعــل ذلك ) ــ مثـلًا ــ وجــوابــه ( والله لأفعـلن ) ، لاظهــار الـمــودة والاكــرام

وكلَّذا يجـوز إلقـاء مــا لا يتكــوّن من جسـده من القـــراد ۖ والحلم'```` ونحوهما عنه .

- بـل يجوز لـه إلقـاء القـراد عن البعيـر بخـلاف الحَلَمَـة ، فـان الأقـوى والاحوط عدم جواز إلقائها عنه .
- كما يجوز لــه نقل القمــل ــ مثلًا ــ من مكــان الى آخر أحرز منــه ، بل أو مساوٍ له ، بـل أو أنقص بحيث لا يكون معـرضاً للسقـوط ، وان كان الأحــوط الاقتصار على الأولين .
- السادس عشر : الخـاتم للزينة على الأحـوط والأصح ، بـل هو كــذلك وان قصد معها غيرها ضميمة أو مستقلًا .

الثامن عشر : تغطية الرجل الرأسَ ، الذي حده ـ هنا ـ منـابت الشعر ، ولكن يضاف اليه الأذنان دون غيرهما .

ولا فرق ـ في الأصـح والأحــوط ـ بين تخميـر(١٦٩) الــرأس بــوضـــع القناع```` عليه وستره بالثوب وبين غير ذلك من أفراد التغطية وستــر الرأس ، حتى الطين والحناء ، بل وحمل المتـاع والطبق ونحـو ذلك ، بـل لعل منــه أو (١٦٩) تخمير الرأس : تغطيته . (١٧٠) القناع : يريد به هنا ما يغطي الرأس .

 $\sim$   $\sim$ 

 $\int_{a}^{b} |e^{i\theta} \cdot f(x)|^{2} dx$ 

(١٧٦) وهي أن تستر المرأة شيئاً من أعلى وجهها عند قصاص الشعـر لتتأكــد بذلــك من ستر جميع شعرها لوجوب ذلك في الصلاة ، وتسمى هذِه المقدمة بالمقـدمة العلميـة ، وذلك لأن المكلف يحصل له بسببها العلم باداء الواجب كاملًا . (١٧٧) والاحرام الذي يوجب عليها عدم ستر شيء من وجهها والإسفار به كاملًا . (١٧٨) السدل : إرخاء الخمار أو الساتر وإرساله . (١٧٩) بين ستر شيء من أعلى الوجه مقدمة للصلاة وعدمه للاحرام . (١٨٠) التجافي : إبعاد الساتر المسدول الى النحر اكثر من مسافة السدل بين السساتر والوجه . (١٨١) أي الساتر عن مباشرة الوجه . (١٨٢) الحنثى : هو الذي تتكون فيه أمشاج الذكر وأمشاج الأنثى فيولد ذا فـرجين ،= ۱۱۳

والأحوط ـ إنَّ لم يكن أقوى ـ عـدم الأكتفاء بمـطلق الأدية التي لا يسقط معهـا التكليف ، وان نوى الكفارة . كما أن الأحوط عــدم الاستتار بــالثوب ونحــوه عن الشمس ــ مثلًا ــ على وجه لا يكون على رأسه ، وان كان الأقوى جوازه على كراهة . ولا فرق في حرمة التظليـل المزبـور بين الراكب والممـاشي ، فلا يجـوز للماشي التظليل بشمسية<sup>(١٨٦)</sup> ونحوها . نعم ، يجوز له المشي بظل المحمل ـ مثلًا ـ عند ميل الشمس الى أحد جانبيه ، بل هوجائز للراكب أيضاً . أما المشي تحت الحمل أو المحمـل أو نحوهمـا فهو من التـظليل فـوق

= أي فيه عضو الرجل التنــاسلي الـجنسي وعضو الـمـرأة التناسلي الـجنسي ، وعنــدما لا يــظهر عليه عند بلوغه سن الادراك أو التكليف أنَّ جانب الــذكورة فيــه أقوى من جــانب الأنوثــة أو العكس ، وذلك بأن يتساوى فيه الجانبان أو يتعارضا يسمى مشكلًا . (١٨٣) المحمل ــ بفتح الميم الأولى وكسر الثانية ، وبالعكس أيضــاً وباسكــان الحاء المهملة بينهما ـ شقان على البعير يركب فيهما أو يحمل فيهما العديلان . (١٨٤) الكُنيسة : شبه هودج يعمل من غرز قضبان في المحمل أو في الرحـل ويلقى عليها ثوب يستـظل به الــراكب ويستتر. وفي صحيــح هشام بن ســالـم : سألت أبــا عبد الله (ع): عن المحرم يركب في الكنيسة ؟ فقال : لا ، هو للنساء جائز . (١٨٥) العمَّارية : نوع من الهودج يجلس فيه الراكب . (١٨٦) الشمسية : مظلَّة تحمل في اليد تتقي بها الشمس ، وهي تطوى وتنشر .

רי השיטוריית

 $\overline{\mathcal{F}}_{\mathcal{F}}$  , we have a set of the set of  $\mathcal{F}_{\mathcal{F}}$ 

$$
\mathbf{v} = \mathbf{v} + \mathbf{v} + \mathbf{
$$

فالمعارض ويحدده الأرمع الأقلة وله فالحسبار لعصيف

الافوي الجواز .

(١٨٩) في موثق عمار عن الامام الصادق (ع): سألته عن المحرم يكون بـه الـجرب فيؤذيه ؟ قال : يحكه ، وان سال منه الدم فلا بأس . (١٩٠) في صحيح معاويــة بن عمار : سـأل الامام الصــادق (ع) عن المحرم يعصــر لدمل ويربط عليها الخرقة ؟ فقال : لا بأس به . (١٩١) الدبوس : بفتح الدال المهملة ـ عمود على شكل هِرَاوة مُدملكة الرأس . (١٩٢) النَّصْل : حديدة الرمح والسهم والسكين . (١٩٣) الجـوالق- بضم الجيم وفتح الـلام أو كسرهـا ، وبكسر الجيم والـلام ــ عدل كبير منسوج من صوف أو شعر يوضع فيه التبن ونحوه ، معـرّب ( جُوال ) الفــارسية ، والتي لا تزال مستعملة في كثير من العاميات العربية ولكن بالـجيم الثلاثية .

نعم لا بأس بالكمأة'''' فيه ، كمـا لا بأس بـالغصن المكسور والــورق الساقط ونحوهما وان كان بفعل أدمي . بـل لا بأس بقلع الشجـر والحشيش وغيرهمـا ممـا ينبت في منـزلـه من العحرم بعد نزوله إياه من غير فرق بين أن ينبته بنفسـه ولو بــوضع بــذر وسقيه أو غرس شجرة وسقيها أو أنبته الله تعالى شأنه على الأحوط والأصح ، بل لا فرق في المنـزل بين كونـه مملوكاً لـه أو لا ، كمـا لا فـرق بين الـدار المتخـذة من

 $2\pi$   $\frac{1}{2}$   $\frac{1}{2}$   $\frac{1}{2}$   $\frac{1}{2}$   $\frac{1}{2}$   $\frac{1}{2}$   $\frac{1}{2}$   $\frac{1}{2}$  $R_{\text{H}}$  and  $R_{\text{H}}$  is the  $R_{\text{H}}$  such that  $R_{\text{H}}$  is the  $R_{\text{H}}$  such that  $R_{\text{H}}$  is the  $R_{\text{H}}$ 

أقوى ــ اجتنابهما . وأحوط منه اجتناب عصا الراعي أيضاً . نعم ، لا بـأس أن يترك المحـرم ــ فضلاً عن غيـره ــ إبله أو غيـرهــا من الدواب ترعى في الحرم كيف شاءت . كما أنه لا بأس بالمشي في أرض الحرم على الوجه المتعارف الــذي لا and a series of the first state of the series of the series of the series of the series of the series of the s

الاجارة . ولو كان ممن يتكرر دخولـه بحيث يدخـل في الشهر الــذي خرج فيـه ، كالحطاب والحشاش والراعي ونــاقل الـميــرة'```` ، ومن له ضيعــة'``` يتكرر دخوله وخروجه اليها لم يجب عليه الاحرام .

كما أن الأجير لـو استؤجر على دخـولها كـذلك```` ـ مثـلًا ـ لم تصح

 $\mathcal{F}=\mathcal{F}=\mathcal{F}$ 

كما أن الأحوط॥لاحرام لمبيٍّ يدخلها بقتال مباح وان اغتفر لــه بعض تروك الاحرام كحمل السلاح وتغطية الرأس بالمغفر<sup>(٢٠٩)</sup> ونحـو ذلك ، وجـرى عليه

حكم المصدود·٬٬٬٬ لو فرض عدم التمكن من اتمام النسك .

بل يقوى جواز ذلك لمن يتكرر دخوله من هؤلاء ولو بعد الشهر ، الاّ أن الأحوط خلافه .

## التفات الى الاهلال والاحلال .

(٦٠٦) أي مع النهي عن الاحرام. (٢٠٧) الميرة : الطعام يجمع للسفر ونحوه. (٨ ٢٠) الضيعة : الأرض المغلَّة . (٢٠٩) المغفر : زرد ينسج من الدروع على قدر الرأس ، يلبس تحت القلنسوة . (٢١٠) المصدود: هو الممنوع عن الحج أو العمرة بعد تلبسه باحرامهما .

عليهـا ذلـك أحـرمت من مـوضعهـا إن لـم تكن دخلت الحـرم أو مكــة ، والاّ خرجت الى أدنى الحل ، والأحوط خروجها الى ما تقدر عليه من الحل ، فان تعذر أحرمت من موضع الامكان ، ولو من مكة والله العالم .

171

نعم الظاهر خروج طواف النساء عن ذلك ، إذ هو واجب غير ركن . ويقوى عدم الاحتياج الى المحلل بعد فساد النسك بتعمد ترك الـطواف المعتبر فيه ــ مثلاً ــ .

السنة .

والأحوط التحلل بأفعال العمرة ، وأحوط منه البقاء على احرامه مع ذلك الى أن يأتي بالفعل الفائت في محله ولو في السنة الآتية . ولو نسي الطواف في الحج أو العمرة قضاه بنفسه ولو بعد أداء المناسك وانقضاء الوقت .

وينبغي أن يبعث بهدي ، بل ينبغي أن يكون بدنة لو واقــع بعد الــرجوع<br>الى أهله في طواف الـحج ، وان كان الأقوى عدم الوجوب ، نعم ، هو كذلك في العامد ولو عن جهل ، وفي الناسي لو واقع بعد التذكر .

ولوتعذر عليه العود استناب

والأحوط ــ ان لـم يكن أقوى ــ إعادة السعي معه .

ولو تذكر قبل الرجوع الى أهله ، ولكن كان يتعذر عليه الرجوع بنفسه أو يتعسر استناب ، بل لا يبعد ذلك مع عـدمهماا' "؟) أيضـاً ، وان كان الأحـوط  $\mathcal{L}$  and  $\mathcal{L}$  is  $\mathcal{L}$  in  $\mathcal{L}$  is the set of  $\mathcal{L}$  in  $\mathcal{L}$  is the set of  $\mathcal{L}$ 

ومع عدمه يجوز حتى يضيق الوقت . ويجب على المتمتــع تـــأخيـــر الـــطواف والسعي للحـــج حـتى يــقف الموقفين(٣١٢) ، ويقضي مناسك منى يوم النحر(٣١٣) . ولا يجوز التعجيل الأ للمـريض والمـرأة التي تخـاف الحيض والشيـخ العاجز عن العود وخائف الزحام والعليل ونحوهم من ذوي الأعذار ، ويجتزىء

والاحوط خلافه .

وطـواف النساء واجب في الـحـج بجميع أنــواعه ، وفي العمــرة الـمفردة أيضــاً على الأصح دون المتمتــع بها ، وان كــان الأحوط الاتيــان به فيهــا أيضاً (٢١٢) هما : موقف عرفة وموقف مزدلفة . (٢١٣) يوم النحر : هو اليوم العاشر من ذي الحجة . (٢١٤) يوم التروية : هو اليــوم الثامن من ذي الـحجـة ، وفي خبر عبيــد الله بن علي الحلبي : سأل الامام الصادق (ع): لِـمَ سمي يومَ التروية ؟ فقال : لأنه لـم يكن بعرفات ماء وكان الناس يستقون من مكة من الماء ريَّهم ، وكان بعضهم يقول لبعض : ترويتم ترويتم ، فسمي يوم التروية لذلك .

الصمد<sup>(۲۱۸)</sup> ، والا ففي منزله . (٢١٥) أي عند دخول الحرم . (٢١٦) لمن دخل الحرم عن طريق التنعيم المعروف بطريق المدينة . (٢١٧) بئر ميمون : هي البئر التي حفرها ميمون بن الحضرمي أخو العلاء الحضرمي والي البحرين ، واليه نسبت ، وكــان ذلك في الـجــاهلية قبــل أن يكتشف عبد المــطلب بئر زمزم ، وعندها قبر ابي جعفر المنصور العباسي . وكانت تعرف في عهد المؤرخ الفاسي بـ ( سبيل الست ) . وتقـع فيما يسمى اليـوم بـ ( حي الجعفريـة ) بين أذاخـر والجحـون ، شمـالي قصـر الملك فيصل القائم حالياً . وقد اضيفت الآن الى عين زبيدة .

وهي لمن دخل الحرم عن الطريق القادم من العـراق ، لأنه يــدخل مكــة من الجنوب

الغربي .

(٢١٨) بئر عبد الصمد : ذكرها الحربي في كتاب ( المناسك ) آخرَ منـزل من منازل طريق اليمن الى مكة المار بقرن المنازل ( السيل الكبير حاليـاً ) فنخلة ( اليمانيـة حاليـاً ) ، وعيَّن موقعها بعد أنصاب الجعرانة ( أي الأميــال أو أعلام الـحــرم ) مما يلي مكــة ( أي انها داخل الحرم ) ، ولـذا استحب الاغتسال منهـا لدخـول المسجد ، كمـا في خبر عجـلان : د اذا انتهيت الى بئــر عبد الصمــد فاغتســل واخلـع نعليك وامش حــافياً ، وعليـك السكينــة والـوقار ، ، كمـا يفاد من الخبـر ان الاغتسال من هــذه البئـر لمن دخـل الحـرم عن طـريق العجعرانة ، فيأتي ذكر الآبار الثلاث ( فــخ وميمون وعبــد الصمد ) في النصــوص عن الأئمة (ع) لــوقوعهــا على طريق الـحــاج الشيعي ، لأنهم يفــدون من بــلاد مــا وراء النهــر وفــارس والعراق وشمال شرقي جزيرة العرب ، والظاهر ان عبد الصمد هو اخو السفاح العباسى .

الرسّان ــ، وهو ثنية بين نهاية جبل قُعيقعان وجبل الكعبة .<br>الرسّان ــ، وهو ثنية بين نهاية جبل قُعيقعان وجبل الكعبة . (٢٢١) باب بني شيبة : كان قريباً من خلف موضع المقام حـالياً عن يســار الـمستقبل' للكعبة بينه وبين بئر زمزم مقابلًا للحطيم . وفي توسعة المسجد التركية نصب في موضعه عقد على شكل نصف دائرة ، ثمزٍ أزيلُ هذا العقد عند ادخال التحسينات السعودية الاخيرة على أرض المسجد . وكان هذا الباب قد انشىء في توسعة المهدي العباسي ، وهو الباب الــرثيسي والكبير<sub>ا</sub> للمسجد الحرام آنذاك . واستحب الدخول منــه للتأسي ، لمــا ورد في الـمأثــور أن النبي (ص) دخل من بــاب<br>بني شيبة ، أي من موضع الباب لأنه لـم يكن في عهده (ص) قــد شيّد هــذا البئاب حيث لأ سور للمسجد ولا أبواب آنذاك .

(بسم الله وبالله ومن الله والى الله وعلى ما شاءَ الله ، وعلى ملَّةٍ رسولٍ الله ( صلَّى الله عليه وأله)، وخيرُ الأسماءِ لله والحمدُ لله والسـلامُ علمي رسول ِ الله ، السـلامُ على محمدِ بن عبـدِ الله ، السلامُ عليـكَ أيُّها النبيُّ ورحمـةَ الله وبـركــاتـــهُ ، الســلامُ على أنبيـــاءِ اللهِ ورسلِهِ ، الســلامُ على إبـــراهيمَ خليـل الرحمنِ ، السلامُ على المـرسلين ، والحمدُ لله ربِّ العـالمين ، السلامُ علينـا وعلى عبادِ اللهِ الصالحين .

اللهمُّ صلٌّ على محمدٍ وآل ِ محمد ( وبارك على محمدٍ وآل ِ محمد ) وترحم على محمدٍ وآلَ محمـد ، كما صلَّيتَ وبـاركت وترحَّمت على إبـراهيمَ وَأَل إبراهيمَ إِنَّك حميدٌ مجيدٌ .

اللهمُّ صَلِّ على محمدٍ عبدِكَ ورسولِكَ ، وعلى إبراهيمَ خليلِكَ ، وعلى أنبيــائكَ ورسلِكَ ، وســلامٌ عليهم ، وسلام على المــرسلين ، والحمدُ للهِ رَبِّ العالمين .

اللهمُّ افتــعْ لي أبوابَ رَحمتِـكَ ، واستعملني في طاعتِـكَ ومرضــاتِكَ ، واحفظني بحفظ الإيمان أبداً ما أبقيتني ، جَلَّ ثناءُ وجهِلَك . الحمدُ لله الــذي جعلني من وفسدِهِ وزوَّارِهِ ، وجعلني ممن يعمــرُ مشـــاهـــده ، وجعلني ممــن

اللهمُّ إنِّي عبـدُكَ وزائـرُكَ في بيتِــكَ ، وعلى كـلِّ مــأتيٍّ حقٌّ لـمن أتـاه وزاره ، وأنتَ خيرُ مأتمٍّ واكرمُ مزورٍ ، فأسألُكَ يا الله يا رحمنُ وبأنَّـكَ أنتَ الله لا إلهَ إلاَّ أنتَ وحدَكَ لا شــريكَ لَـكَ ، وبأنَّـكَ واحدٌ أحـدٌ صمدٌ ( لـم تَلِدْ ولم تُولَدْ ، ولـم يكنْ لك كفواً أحدٌ ، وأن محمداً عبدُكَ ورسولَـكَ ــ صلَّى الله عليه وعلى أهل بيته ــ يــا جوادُ يــا كريمُ ، يــا ماجــدُ ) يا جبــارُ يا كــريمُ أسـألَـكَ أن تجعــل تحفتك إيــاي من زيــارتي إيّــاك أوَّلَ شيءٍ أن تعــطيني فكــاك رقبتي من

النار. . اللهمّ فَكّ رقبتي من النار ( تقولها ثلاثاً )

وأوسعْ عليٌّ من رزقِكَ الحــلال ِ الطَّيْبِ ، وادرأ عني شَــرَّ شياطين الـجنِّ والإنس ، وشَرَّ فسقة العرب والعجم ) . ثم ادخل وارفع يديك واستقبل البيت°°°′، وقل : ( اللهمَّ إنِّي أسأَلُكَ في مقامي هذا ، وفي أول منــاسكي أن تقبلَ تــوبتي<br>وأن تتجــاوزَ عن خطيئتي ، وأن تضــع عنّي وزري . . الـحمــدُ للهِ الــذي بلّغني

ومساحة البيت القائم حالياً كالتالى :

(٢٢٢) البيت : هو الكعبة المشـرفة ــ زاده الله شــرفاً ورفعــة ــ ، وقد وردت تسميتــه بــ ( البيت ) في القــرآن الكريـم ، قــال تعالى : ﴿وإذ جعلنــا البيت مثابــة للنــاس وأمنــأَ﴾ وقــال تعالي : ﴿فَعَنْ حَجَّ السِّيت أَو اعتمـرَ﴾ ، كما جـاءت تسميته بـ ( الكعبـة ) في القرآن الكـريم أيضاً في قوله تعالى : ﴿جعل الله الكعبة البيت الحرام قياماً للناس﴾ وفي قوله تعالى ﴿يَحْكُمْ بِهْ ذوا عدل مثكم هدياً بالغ الكعبة﴾ ، وسماه الله في القرآن ( البيت الحرام ) قال تعالى : ﴿وَلَا آمَيْنِ البيت الحرامِ﴾ وقال تعالى : ﴿جعـل الله الكعبة البيت الحـرام قيامـاً للناس﴾ ، وسمـاه أيضاً ( البيت العتيق ) قال تعالى : ﴿وليطُّوفـوا بالبيت العتيق﴾ وقـال تعالى : ﴿ثم محلهـا الى البيت العتيق﴾، وسمي (بيت الله) أخذاً من قوله تعالى : ﴿ أَن طهَّرا بيتي للطائفين والعاكفين والركَّع السجود) وقوله تعالى : ﴿وطهِّر بيتي للطائفين والقائمين والركَّع السجود﴾ وقوله تعالى في قصة إبراهيم : ﴿ربّنا إنّي أسكنت من ذريتي بواد غير ذي زرع عند بيتك المحرّم﴾ .

بيته الحرام .

ارتفاعه ۲۸, ۱۳, م طول ضلعه الشمالية ٩, ٩, ٩ م . طول ضلعه الغربية ١٢,١٥ م. طول ضلعه الجنوبية ٢٥. ١٠ م . طول ضلعه الشرقية ١١,٨٨ م . ٢) من الداخل : طوله من وسط الجدار الجنوبي الى وسط الجدار الشمالي ١٠, ١٠, م طوله من وسط الجدار الشرقي الى وسط الجدار الغربي ٨, ١٠ م .

۱) من الخارج :

 $\mathcal{L} = \mathcal{L} = \mathcal$ 

الخائف لِعقوبَتِكَ .

ر يوسى تصديقاً بكتابِكَ ، وعلى سنّة نبيِّكَ ـ صلواتُـكَ عليه وآلِـهِ ـ أشهدُ أن لا إلـهَ إلاّ  $\mathbf{r}$  ושראין יידים ניי היידי الله وحدَهُ لا شريكَ له ، وأن محمداً عبدُهُ ورسولُهُ ، وأن الأئمـة من آلِهِ ـ عليـاً والحسَن والحسينَ وعليَّ بنَ الحسين ومحمــدَ بنَ علي وجعـفَــر بنَ مـحمــدٍ (٢٢٣) الحجـر الأسود : حجـر صقيـل ، بيضـاوي الشكل ، أسـود اللون يميـل الى الحمرة ، وفيه نقط حمراء وتعاريج صفراء هي أثر لحام القطع التي كانت تكسرت فيه . ويبلغ قطره ٣٠ سم ، ويحيط به اطار من الفضة عرضه ١٠ سم ، ويقع في الركن الجنوبي الشرقي من أركان الكعبة ، ويعرف هذا الــركن باسمــه أيضاً ، فيقال له : ركن الحجر الأسود .

## وموسى بنَ جعفرٍ وعليَّ بنَ مـوسى ومحمدَ بن علي وعليَّ بنَ محمـد والحسن اللهمَّ إنِّي بسطتُ إليكَ يـدي ، وفي ما عنـذَكَ عظمتْ رغبتي ، فـاقبلْ سبحتي ، واغفر لي وارحمني .

**Contract Contract Artists** 

بـه على جُدد الأرض ، وأسـألُكَ بــاسمك الــذي يهتز لــه عرشَــكَ، وأسـألَـكَ باسمِكَ الذي تهتز له أقدامُ ملائكتِكَ ، وأسَأَلُكَ باسمكَ الذي دعاكَ بــه موسى من جـانب الطورِ الأيمنِ فــاستجبتَ له ، وأَلقيتَ عليـه محبةً منـكَ ، وأسألُـكَ باسمِكَ الذي غَفَرتَ به لمحمدٍ ما تقدّمَ من ذنبهِ وما تأخّرَ وأتممتَ عليه نعمتَكَ أن تفعلَ بي ـ كذا وكذا ــ . اللهمّ إنّي إليـكَ فقيرٌ ، وإنّي خــائفٌ مستجيرٌ ، فـلا تغيّـرْ جسمي ، ولا تبدَّلْ اسمى ) . وكلما انتهيت الى باب الكعبة'°٬۲۲) فصلٌ على النبي وآله . وقل في ما بين الركن اليماني <sup>(٢٢٥)</sup> والحجر الأسود : ( رَبُّنا آتِنا في الدنيا حسنةً وفي الآخرةِ حسنةً وقِنا عذابَ النار ) . وينبغي استلام اليماني في كل شوط من طوافه ، ثم يقول : ( اللهمُّ تُبْ عليٌّ حتى لا أعصيكَ ، واعصمني حتى لا أعود ) . ثم يرفع يديه بحذائه ، ويقول : ( يا وليَّ العافيةِ ، وخالقَ العافيةِ ، ورازقَ العـافيةِ ، والمنعمَ بـالعافيـة ،

والمنَّانَ بالعافيَّةِ ، والمتفضَّلَ بالعافيةِ عليَّ وعلى جميعٍ خلقِكَ يا رحمٰنَ الدنيـا (٢٢٤) للكعبة حالياً باب واحد ، يقع في الجهة الشرقية قريبـاً من ركن الحـجر الأســود مقابلًا لموقع باب بني شيبة الكبير المشار إليه آنفاً ، ويتكون من مصراعـين مصنوعـين من أفخر أنــواع الخشب المغطى والمـزخرف بــالــذهب الخــالص ، ويبلغ ارتفــاعــه ثــلاثــة امتــار و-شرة ً سنتيمترات ، وهو على ارتفاع مترين من الأرض يصعد إليه بواسطة مدرج متنقل يشبه المنبر . (٢٢٥) الركن اليماني : هو ركن الكعبة الجنـوبي الغربي ، وسمي بـاليماني لأنـه يقابــل جهة اليمن ، ويقابله الركن الشمالي الشرقي وهو الركن العراقي ، وسمي بذلك لأنــه يقابــل جهة العراق ، ومرّ تعريفنا لركن الحجر الأسود وهــو الركن الجنــوبي الشرقي ، ويقــابله الركن الشمالي الغربي وهو الركن الشامي ، سمي بذلك لأنه يقابل جهة الشام .

أن البذي يستظهـر من النصوص الشـرعية أن المستجـار والملتزم مـوضعان ، وليسـا مـوضعـاً واحداً ، وقد يطلق اسم كل منهما على الآخر ، كما أن كلًا منهما قد يسمى بالمتعوذ ، . ففي صحيح ابن سنان المتقدم أن موضع المستجار ـ الذي عبَّر عنـه باسمـه الآخر وهــو المتعــوذ ــ موازٍ ومقــابل لبــاب الكعبة الحــالي . أي أنه في مــوضع البــاب المسدود ، وفي روايــة معاوية القائلة : « اذا فرغت من طوافك وبلغت مؤخر الكعبة ، وهو بحذاء المستجـار ، دون الركن اليماني بقليل » أن الموضع المشار إليه في لسان الرواية هو بين الباب المسدود ـ الذي هو المستجار ـ الى حدّ هو دون الركن اليماني بقليل ، وهذا الموضع هو الملتزم . وقد يؤيد هذا الاستظهار ما جاء تاريخياً من أن الملتزم هــو ما بــين الباب والــركن اذا لم يُرد بالباب باب الكعبة الحالي وبالركن ركن الحجر الأسود . (٢٣٠) بسط اليدين على الحائط وإلصاق البطن والحد به ، بيان لمعنى الالتزام .

the contract of the contract of the

 $\mathcal{N}$ 

(٢٣٧) لاخبثان : البول والغائط . (٢٣٨) الحدث الأصغر : هو ما يوجب الوضوء ويبطله . (٢٣٩) الحدث الأكبر : هو ما يوجب الغسل ويبطله . (٢٤٠) الطهارة الترابية : هي التيمم . (٢٤١) الطهارة المائية : هي الوضوء والغسل .

الاضطرارية ، حتى المبطون الذي يتمكن من تجديد الطهارة أو إزالة النجاسـة والبناء ، كالصلاة التي لا ريب في أولوية الطواف منها بذلـك ، فان لـم يتمكن (٢٣٦) الفرقعة : فرقعة الاصابع ، يقال : فرقع اصابعه : ضغط عليها حتى سُمـع لها صوت .

ما لا تتم الصلاة فيه .

 $L = \frac{1}{2}$  is  $\frac{1}{2}$  if  $\frac{1}{2}$  if  $\frac{1}{2}$  if  $\frac{1}{2}$  if  $\frac{1}{2}$  if  $\frac{1}{2}$  if  $\frac{1}{2}$  if  $\frac{1}{2}$ 

الطواف بباقي البيت .

بل الأحوط إن لم يكن أقـوى اعتبار محـاذاة الحجر في آخـر شوط كمـا ابتدأ به أولًا من غير فرق بين الأول وغيره ، فينبغي حينئذ وضـع علامـة لمحل الابتــداء ، وان كان الــظاهر عــدم البأس بــالزيــادة مقدمــةً ، ومن هنا لـــو تقدم الحجر في مبدأ النية وتأخـر عنه في الـختـام لـم يبق إشكال في الـمقـام لأنه بــه يحصل الطواف بالحجر ومنه .

وأحوط من ذلك أن يحاذي بأول جـزء من الحجر لأول جـزء من مقاديم بدنه بحيث يمرَّ كله على كله إن لـم يكن منافياً للتقية ، ولا مثاراً للوسواس .

تـاسعها : جعـل البيت على يساره على وجـه يصدق عليـه ذلـك ، فـلا

البيت لم يصح له ذلك الشوط حتى يتـداركه من محـل المخالفـة ، والأحوط استيناف الشوط من رأس ، وأحـوط منه استينــاف الطواف من رأس بعــد اتمام الأول وان كان قد تجاوز النصف منه .

حـادي عاشــرها : خــروجه عن البيت والـجـجـر عـلى وجه يصــدق عليــه الطواف بهما ، فلو مشى على شـاذروان الكعبة''' أو على حـائط الججْر لـم

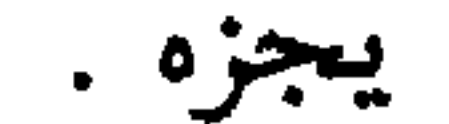

= شمالٌ غربي الكعبة المعظمة ، يحيط بها جدار على شكـل نصف دائرة طـرفاه الى زاويتي البيت الشمالية والغربية محاذيين للركن العـراقي والركن الشـامي ويبعد عنهـما بمسافـة مترين وثــلاثة سنتيمتــرات من كل جهــة ، ويبلغ ارتفاعــه متراً وواحــداً وثلاثــين سنتيمتــراً ، وسمكــه متــراً ونصف متر ، وهو مغلف بــالرخــام ، وسمي الجدار في بعض الكتب التــاريخية ولــدى بعض المذاهب الفقهية بــ ( الحطيم ) ، وروي عن ابن عباس ان كره هذا الاسم وقال : ( من طاف فليطف من وراء الحِبْحر ولا تقولوا الحطيم ) لأن الحطيم موضع آخـر من المسجد يـأتي تعريفـه ، عند ذکره . والمسافة بين منتصف هذا الجدار من داخله الى منتصف ضلع الكعبة ثمانية أمتار وأربع وأربعون سنتيمتراً ، والمسافة ما بين بابي الحجر ثمانية أمتار . (٢٤٥) الشــاذروان : بناء مسنَّم يحيط بـأسفل جــدار الكعبـة ممـا يــلي أرض المــطاف ، متوسط ارتفاعه ٢٥ سم ومتوسط عرضه ٣٠ سم . وقيد اختلف فيه أهبو من الكعبة أم زائبد عليها لبدعمهـا واسنـادهـا ، ومن هنـا وقبع الاختـلاف بين الفقهـاء في أنــه من المطاف أو لا ، لأنــه ان كان من الكعبــة فهو حــدّ للمطاف وليس من المطاف ، وإن كان زائداً على الكعبة فهو من المطاف لانه شيد على أرض المطاف .

ثاني عاشرها : كونه بين البيت والصخرة التي هي المقام<sup>(٢٤٦)</sup> ، مـراعياً قدر ما بينهما في جميع الجهات حتى من جهة الحِجْر فيحتسب منها ، وان لـم يجز سلوكه كما عرفت من وجوب الطواف به . والمراد الطواف بالقدر المخصوص وان حوّل المقام عن مكانه ، كما أن (٢٤٦) وهي مساحة المطاف المأخــوذة من النصوص مثــلٍ خبر محمــد بن مسلـم « قال : سألته عن حدّ الطواف بالبيت الذي من خرج عنه لم يكن طائفاً بــالبيت ، قال : كــان الناس على عهد رسول الله (ص) يطوفــون بالبيت والمقــام ، وأنتـم الـيوم تــطوفون مــا بين المقــام وبين البيت ، فكان الحد مــوضع المقــام اليوم فمن جــازه فليس بطائف ، والحَــد قبلَ اليــوم ِ واليومَ ُواحدٌ ، قدر ما بين المقام وبين البيت من نواحي البيت كلها ، فمن طاف فتباعـد من نواحيـه أبعد من مقدار ذلك ، كان طائفاً بغير البيت ، بمنزلة من طاف بالمسجد ، لأنــه طاف في غــير حد ، ولا طواف له » .

وقال المؤلف في الجواهر :« ثم انه لا بد من ملاحـظة المقدارالمـزبور من جميـع الجوانب كما سمعت التصريــح به في الخبــر المزبــور ، بل نسبــه في المدارك الى قـطع الأصـحاب ، وهــو كــذلك ، وهــو كما عن تــاريخ الازرقي ( أخبــار مكة ) الى الشــاذروان ستــة وعشــرون ذراعــأ ونصف » .

وقال باسلامة في ( تاريخ عمارة المسجد الحرام ص ١٥٥) : « فكان الازرقي قد قاســه وقاس المسافة بذراع اليد » . وقـال الأزرقمي في ( اخبار مكــة ١ / ٢٩٠ بباب ذرع البيت من خــارج ) : « والـــذراع أربع وعشرون اصبعاً » والاصبع تساوي ٢ سم ( سنتيمترين ) فتكـون الذراع عـلى هذا ٤٨ سم ، وحاصل(صوب ١ / ٢ ٢٦ ذراعاً في ٤٨ سم يكون ١٢,٧٢ م ( اثني عشر متـراً واثنين وسبعين سنتيمتراً ) وهو مقدار المسافة من البيت الى حدّ مدار المطاف من جميع الجوانب . واضمار الخبر المذكور غير ضار وضعفه مجبور بعمل المشهور بــه كـما يقــول الفقيه المــظفر (انظر : كتاب الحج من شرح القواعد ٢٠٦ ) . والى ما ورد في الخبر من أن النــاس كانــوا على عـهــد رسول الله (ص) يــطوفون بــالبيت والمقام ، يشير الحربي في مناسكه ص ٤٩٩ بروايته عن هشام بن عــروة عن أبيه عن عــائشة : « أن المقام كان في زمن النبي' (ص) وزمان أبي بكر ملتصقاً بالبيت ثم أخَّره عمر بن الحطاب » في قصة سيل أم نهشل ، انظرها في أخبار مكة للازرقي ٢ / ٣٣ باب ما جاء في موضع المقام وكيف رده عمر الى موضعه هذا .
نعم ، لا بـأس بفعلهما لا بعنـوان الزيـادة عليه ، فضـلًا عما لــو قصــد الخروج عنه ، بل لا بأس بالزيادة مقدمة على الأصح . ولو زاد شوطاً سهواً لـم يبطل طوافـه على الأصح ، فضـلًا عما لــو نقص من ذلك ، ويستحب له اكماله سبعاً فيكون طوافاً آخـر نافلة ، ويصلي لـلأول قبل السعي وللأخر بعده . ولـــو كان أقــل من شـــوط فــالأحــوط ــ ان لــم يكن أقــوى ــ إلغــاؤٌه وعـــدم اكماله . كمـا أن الأحوط ــ ان لـم يكن أقــوى ــ فيما لــو زاد على الشوط الاكمــال

ويكـره القِـران بين طــوافين في النــافلة ، بمعنى عـــدم الفصــل بينهمــــا بالصلاة ، فلو فعل ينبغي القطع على وتر كالثلاثة والخمسة . ويحرم في الفريضة ، بل لا يبعد بطلانهما معاً . ولو نقص شوطاً سهواً أو أقلَّ أو أزيد أتم ان كان في المطاف ولم يفعــل المنافي ولو فوات الموالاة على الأحوط والأصح ، والَّا استأنف الطواف مــا لـم يكن طواف نافلة فانه لا موالاة به ، أو فريضة ولكن قــد تـم له أربعــة أشواط لا أقل .

۱٤١

ولو الأزيد من النصف قانه يبني حينئذ على موضـع القطع لا من الــركن على الأصح كمن قطعه لحاجة ولو الاستـراحة أو صـلاة وتر إذا خـاف فوات وقته أو صلاة فريضة في أول الوقت أو صلاة جنازة أو ضرورة كمفـاجأة حيض أو حدث أو مرض .

أما لو تعمّد قطعه لا لذلك فالأقـوى البطلان ، والأحـوط البناء مـع تمام الأربـع ثم الاستيناف ، وكــذا لو قـطعــه لــدخــول البيت ، والــظاهــر الاجتــزاء ُ

الاستنابة حينئذ .

والأحـوط ـ ان لـم يكن أقـوى ـ الانتـظار في الـطواف عن المسريض أو الطواف به الى الضيق .

كما أن الأحوط الجمع بين صلاة النائب والمنوب عنه للطواف مع فرض تمكنه منها ، وان كان الأقوى وجوب الصلاة عليه نفسه حينئذ .

ولو شرع في السعي فذكر نقصـان الطواف رجـع اليه فـأتمَّه ان كــان قد فعل منه الأربعة ثم أتمَّ السعي من موضع قطعــه تجاوز نصفـه أولا ، وان يكن

قد أتمُّ الأربعة استأنف الطواف من رأس ثم السعي . ولو شك في عدد أشواط طــواف الفريضــة أو صحتها لـم يلتفت إن كــان بعد اعتقاد التمام والانصراف ، بـل وكذا اذا استقـر اعتقاد التمـام ولم ينصرف عن المطاف ، وكذا اذا كان الشك في الزيادة كالسبعة والثمانية عنـد الحَجَر ، ولــو كان قبــل الوصــول الى الركن استــأنف الطواف كمــا في غيــره من صــورة النقصـان نحو الثـلاثة والأربعـة حتى لـودخـل معـه الـزائـد كـالستـة والسبعـة

والثمـانيـة ، وان كــان الأحــوط إتمــام مــا في يــده بعــد البنـــاء على الأقــل ثـم الاستئناف .

ولو كان طواف نافلة فالأحوط ان لم يكن أقوى البناء على الأقل .

ويجوز الاخلاد الى الغيـر في العـدد مـع حصـول الـظن بـه وان كـان فــاسقاً ، بــل أو صبياً مميــزاً ، بل مــطلق الظن كــالصلاة ، وان كــان الأحــوط خلافه ، بل الأحوط عدم الاخلاد أصلًا ، ولو كان ذكراً عدلًا .

رابع عشرها : الركعتان اللتان كيفيتهما نحو كيفيـة صلاة الصبـح الاً أنه يتخيَّر فيهما بين الجهر والاخفات .

ويستحب قراءة التوحيد في أولاهما والكافرون في الثانية .

(٢٤٧) يعني الركعتين .

الخلف<sup>(٢٤٩</sup>) ، فلو صلَّى أمامها أو في أحـد جانبيهـا لـم يصح وان كــان متصلًّا بها ، بل الأولى استقباله إيَّاها بوجهه .

نعم لو تعذر ذلك عليه أو تعسر لزحام أو غيره ، وقـد ضاق عليـه الوقت صلاهما حيثما تمكن من المسجد مراعياً الأقرب فالأقرب على الأحوط .

ولــو نساهمــا وجب الرجــوع لفعلهما فيـه مع الامكــان ، وان شق عليــه لخروجه من البلدفحيثمـا شاء من البقـاع ، والأحوط اعتبـار تعذر الحـرم مـع ذلك ، وأحوط منه الاستنابة في فعلهما فيه مع ذلك .

ولــو مات النــاسي لـهما قضــاهما الــولي عنه ، والأولى جــواز قضاء غيــر الولى .

(٢٥٠) يعني مكة المكرمة .

 $\bullet$ 

السعى الثالث من أفعال عمرة التمتع الى الحج : السعى : وهو ركن فيها أيضاً يبطل الحـج بتركـه عمداً على حسب مـا سمعته في الطواف ، ولو تركه ناسياً وجب عليه الاتيان بــه ولو بعــد خروج ذي الـحجــة ، فان خرج عاد اليه بنفسه ، فان تعذر عليه بل أو شق استناب فيه . ولا يحلُّ من أخلُّ به حتى يأتي به كمالاً بنفسه أو نائبه ، بل الظاهر لزوم الكفارة لو ذكر ثم واقع . والجاهل كالعامد على الأقوى . وفيه أيضاً بحثان :

الأول في : السنن قبله وبعده وفيه يستحب بعد الفراغ من ركعتي الطواف وارادة الخروج الى الصفـا تقبيل الحجَر واستلامه ، فان لـم يتمكن فالاشارة اليه . والاستقاء بنفسه من زمزم<sup>(۲۰۱</sup>) دلواً أو دلــوین ، ولیشرب منــه ، ولیصب (٢٥١) زمزم : بئر قديمة ، موقعها داخل المسجد الحرام شرقي الكعبة ، وجنوبي مقيام ابراهيم (ع)، مقابلة للحجر الأسود تقـريباً ، والمسـافة بينهـا وبين الكعبـة حوالي ١٥ متـراً . وسميت بهذا الاسم اشتقاقاً من زمزمــة الماء أي صــوته ، وهي مستــودع لثلاث عيــون : عين حذاء الركن الأسود وعين حذاء أبي قبيس عند الصفا وعين حذاء المروة . 다

1 £ 7

على رأسه وظهره وبطنه ويقول ــ وهو مستقبل الكعبة ــ : ( اللهُمُّ اجعلْهُ علماً نافعاً ورزقاً واسعاً وشفاءً من كلِّ سقم ) وليكن ذلك من الدلو الذي بحذاء الحَجَر ، بـل الأولى استلام الحَجَـر قبل الشرب وبعده عند خروجه الى الصفا . بل يستحب له إتيان زمزم والتـطلع فيها والاستقـاء منها بـالدلــو الـمزبــور

ومن هذه الاماكن مشرب في أخر المسجـد من الجانب الجنـوبي الشرقي ليس بعيــداً عن المسعى بكثير ، وهو مقسم الى قسمين : أحدهمـا للرجال والآخـر للنساء ويلتقيــان في نهايتهما

المضخات الحديثة ويوزع على اكثر من مكان أعد لــذلك عن طــريق الانابيب والحنفيـات التي

بلغت اكثر من سبعمائة حنفية .

عند فوهة بئر زمزم داخل سياج زجاجي مؤطر بقضبان معدنية مطلية بلون الذهب ، والفوهــة محاطة ببناء مرمري دائري بثلاث طويات بارزة بعضها اصغر من بعض . ومشرب آخر في آخر المسجد أيضاً ولكن من الجانب الشمـالي الغربي عنــد باب العمــرة داخل قبو المسجد ( السرداب ) . وعملت مؤخراً محطة تبريد خاصة لماء زمزم . (٢٥٢) كان يعرف بباب الصفا . (٢٥٣) الواقع بين باب الصفا وجبل الصفا ، وكان فيـه يومـذاك طريق عــام وسوق ، ولكنه الآن دخل هو وباب الصفا في المسجد بالتوسعة السعودية ، فلم يعد هنـاك باب ولا واد ولا شارع ولا سوق ، وأصبحت الصفا متصلة بالمسجد مباشرة . (٢٥٤) الصفا : ــ بالفتح والقصر ــ أكمة صخرية صغيرة كانت متصلة بجبل أبي قبيس $\pm$ 

رسية المستمر بعد المستورية العامل العالمي (ص) كان يقف عليها بقدر ما يقرأ<br>البقرة مترسلاً ، وان طول الوقوف عليه يكثر المال

 $\mathbf{E}$ 

 $\cdot$  ,  $\cdot$  ,  $\cdot$  ,  $\cdot$  ,  $\cdot$  ,  $\cdot$  ,  $\cdot$  ,  $\cdot$ 

وليقــل أيضاً : ( اللهمَّ إنِّي أســألُـكَ حُسْنَ الــظنِّ بـكَ في كــلِّ حــال ٍ ،<br>وصدقَ النيةِ في التوكل ِ عليكَ ) . بل ينبغي له أيضاً قراءة القدر . وليكشف ظهـره اذا انحدر من الـمـرقـاة الــرابعــة ، ويســأل الله الـعفــو ، ُولِيصِعدِ المروةِ أيضاً على نحو ما سمعته في الصفا ، وليصنع كما صنع فيـه ، وان كان لا يتأكد فيه ذلك . وليقـل أيضــاً : ( اللهمَّ إنِّي أســألُـكَ حُسنَ الــظنِّ بـكَ في كـلِّ حــال ، وصدقُ النيةِ في التوكل عليكَ ) .

ويستحب المشي حال السعي، وان جاز الركوب على الدابة وفي المحمل. وبنبغي إن بكيدن على السكينة وإلى قال حقب من 1 إلى المتلا<sup>م 7</sup>) ذا

المبحث الثاني في : واجباته

ولا تعتبــر فيه الــطهارة من الـحــدث ، وان كان هــو الأفضل ، بــل يكــره بدون الوضوء ، ومن الحائض ، بل الأولى تجنب الخبث فيه ، والله العالم .

ولا بأس أن يجلس في خلال السعي للراحـة على الصفا والمـروة ، بل وبينهما على الأصح ، وان كان لا ينبغي فعله الَّا من جهد ، كمـا أنه لا ينبغي الجلوس مطلقاً إلاّ للراحة ، وان جاز له بدونها .

ولو نسي الهرولة وذكرها وهو في أثناء محلها استحب له الرجـوع ماشيـاً الى الخلف من غير التفات بالوجه الى ابتداء محلها ويهرول .

وهكذا يصنع في كل شوط .

وهي أمور : أحـدها : النيـة المقارنـة لأولـه المشتملة على قصـده وتعيينـه والقـزبـة والأحوط اشتمالها مع ذلك على نية الوجه ، كمـا أن الأحوط أيضـاً الاخطار ، وان كان الأقوى عندنا انها الداعي ــ فيقول : ( أسعى بين الصفا والمروة بأن أذهبَ منها وأعودَ إليها الى أَن أَتِمَّ سبعــة = والرَمَلان أيضاً . (٢٦٠) كان هذا قبل التجديـد السعودي للمسعى امــا الآن ــ فكما مرَّ بك ــ وضـع في موضع المنارتين للدلالة على حدّي مسافة الهرولة اللون الأخضر .

يد المتدرج أراقي وحداد العامل الأحدول والأراد الأقدم خلاف ذلك

ولو بدأ بالمروة عامداً أو ســاهياً استــأنف ، ولا يجتزي بمــا وقع منــه من شوط الصفا بعد أن لم يكن قد ابتدأ به .

رابعها : العدد : وهو سبعة أشواط ، من الصفا الى المروة شوط ، ومن الممروة الى الصفا شـوط ، لا أنهما معـاً شوط ، فتمـام السعي يحصل حينئـذ بالذهاب أربعاً من الصفا الى المروة ، وبالاياب ثلاثاً منه اليها . ويجب في السعي الذهاب بالطريق المعهـود٢٦٢) ، فلو اقتحم المسجد ٢٦١١) قد أُلغيت هذه الدرجات بعد تحسين المسعى . (٢٦٣) وهو المعروف بالمسعى .

ويتـألف المسعى حاليـاً من طابقـين ، ويتألف الـطابق الأرضي من اتجاهـين \_ احدهمـا <sup>==</sup>

وعرضه ٢٠ م . وارتفاع طابقه الأول ١٢ م والثاني ٩ م . وعدد ابوابه ١٨ باباً موزعة على جانبيه الشرقي والغربي ، وشبابيكه ١٤٨ شبـاكاً ، وفيا الطابق الأول ستة جسور تربط الطريق العام الموازي للمسعي بالمسجد الحرام لعبور الداخلين الى المسجد ، وفيه مصعدان كهربائيان لصعود العجزة والعاجزين الى الطابق العلوي . (٣٦٣) سوق الليل طريق كان يقاطع المسعى من جهة الصفا ، والآن لا وجود له بعــد توسعة المسجد السعودية وتجديد المسعى .

(٢٦٤) يعني استقبال المروة حالة الاتجاه اليها والصفا حال الاتجاه اليه . (٢٦٥) أعرض : بمعنى مشى عزضاً بأن يجعل الصفا بمينه والمروة يساره أو بالعكس . (٢٦٦) القهقرى :- بالقصر ـ المشي الى الوراء .

ومن تيقن عدد ما في يده من الأشواط وشك فيما بدأ به في ابتــداء الأمر قبل الالتفات الى حاله فان كان في الاثنين أو الأربعة أو الستة وهو على الصفا

وان كان الزائد أقل من شوط ألغاه .

الاكمال اسبوعين ، وان كان الابتداء لـه في ثانيهمـا من المروة ، ولم تحصـل النية في ابتدائه ، ولذا كان الأحوط اختيار الأول<sup>(٢٦٧)</sup> .

(٢٦٧) الذي هو البناء على السبعة وإلغاء الزائد .

ولــو زعـم الفراغ من السعي فــأحلّ وواقــع النساء ثـم ذكــر ، أكمله وكان<br>عليه بقرة ، بل الأحوط ذلك لو قلّم أظفــاره وأحلَّ ، بــل الأحوط الـجمــع بينها وبين البدنة لوكان في نسك يجب فيه طواف النساء كالحج والعمرة المفردة . ولـــو دخل وقت الفــريضة وهــو في السعي في أي شوط كــان ، جــاز لــه القطع ثم البناء بعد الصلاة على مـا قطعـه من اشواطـه ، وكذا الحـاجة لـه أو لغيره ، فضلاً عما تقدم سابقاً من قطعه لنسيان ركعتي الطواف .

والأحوط مراعاة مجاوزة النصف وعدمها في الحاجة ونحوها . كما أن الأحوط اعتبار الموالاة فيه في غير ذلك ، وان كان الأقـوى عدم وجوبها فيه . بل الأولى والأحوط عدم قطعه للحاجة التي يمكن تأخيرها ، فضـلًا عن

قطعه لا لحاجة .

وسمعت جواز الجلوس في أثنائه للراحة ، بل وغيرها . ولا يجوز تقديم السعي على الطواف لا في عمرة ولا في حجّ اختياراً . كما أنـه لا يجـوز تقـديم طــواف النسـاء على السعى اختيــاراً ، فـان

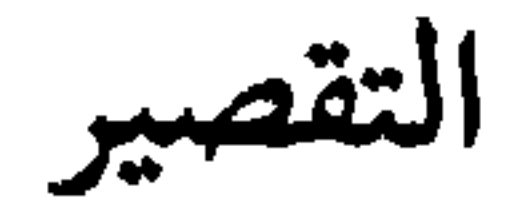

الرابع : التقصير وهــو واجب بعد إكمــال السعي ، ونسكٌ في نفســه ، لا لاستباحــة'<sup>(٢٦٩)</sup> محظور ، وان كان به يحل من إحرام عمرة التمتع ، بل متعيَّن فيها . والظاهر حصوله بمسماه الذي هو الأخذ من شعـر الرأس أو الشــارب أو اللحية أو الحاجب أو الأظفار بحديد أو سن (٢٧٠) أو نحو ذلك . وان كان الأولى له الأخذ من جميع جــوانب شعر رأســه مبتدئــاً بالنــاصية منه ، ومن اللحية والشارب والأظفار .

 $-14$   $-12$   $-22$   $-12$  $x - y + 1$   $y - 1$   $y - 1$   $z - 1$   $z - 1$ 

وكذا لا دمّ عليه بحلق جميـع الرأس بعــد التقصير فضــلًا عن البعض ، بل ولا إثم ، وان كان الأحوط له تركه . ولو ترك التقصير حتى أهلّ بالحج سهـواً صِحّت متعته ، وكفّـر بدم شـاة علمي الأحوط ، إن لم يكن أقوى . ولــو كان عن عمــد ولو لـجهــل بطلت متعتــه وصار حــج إفراد ، فيعتمــر ft.  $\mathbf{r}$  and  $\mathbf{r}$  are the set of  $\mathbf{r}$  and  $\mathbf{r}$  are the set of  $\mathbf{r}$  and  $\mathbf{r}$  are the set of  $\mathbf{r}$ 

## $\sqrt{2}$

حج التمتع

الثاني في حجّ التمتع<br>وأول أفعاله : الاحرام :

الإحرام بل هو من أركانه يبطل بتركه عمداً على حسبما عرفته في العمرة . وابتداء وقته لغير المتمتع أول أشهر الحج ، ويمتـد الى أن يتضيق وقت الوقوف بعرفة ، وللمتمتع اذا فرغ من عمرته ، ويمتد كذلك . نعم ، أفضل أوقاته يوم التروية ــ وهــو اليوم الثــامن من ذي الحجة ــ بــل هو أحوطها . وأفضله لغير الامام عند الزوال منـه بعد صـلاة الظهـر فالعصـر ففريضـة مقضيـة ، وان كان لا بـأس بوقــوعه قبــل الزوال بعــد نافلة الست أو الأربــع أو الاثنتين .

بل الأحوط عـدم الطواف بعـده حتى يرجـع من منى ، وان كان الأقــوى الجواز ، بل لو فعل على تقدير عدم الجواز لم يبــطل احرامــه ، ولكن الأحوط له تجديد التلبية على كل حال .

> $\mathbf{r}$  and  $\mathbf{r}$  are the set of  $\mathbf{r}$  . The set of  $\mathbf{r}$  and  $\mathbf{r}$  is a set of  $\mathbf{r}$  $\mathbf{a}$  and  $\mathbf{a}$  and  $\mathbf{a}$  and  $\mathbf{a}$

 $\bullet$   $\bullet$ 

 $\mathbf{a}$ 

حتى ترقى في العقبة الى منى ، ومنى في ارتفاع ، ولا تزال في استـواء في ارتفاع ذاهبـا ، تريــد المزدلفة فاذا صرت أن تهبط فذاك آخر من مني ، وذلك الهبوط في وادي محسر » . وبقرينة اتفـاقهم على أن ( محسـراً ) ليس من منى وانما هــو حد لهــا تأتي العقبـة كذلـك لاقتــرانها ــ هي الاخرى ــ بــأداة التحــديــد وهي ( من ) ، ولكن حكي عن بعض الفقهــاء أن العقبة من مني وليست حداً لها . أما حدها عرضاً فقد ذكر الفاسي في ( شفاء الغرام ) : أن ما أقبل عـلى منى من الجبال المحيطة بها من كلا جانبيها فهو منها ، وما أدبر من الجبال فليس منها . والأعلام المنصوبة الآن حدوداً لمنى هي تنفيذ لقرار اللجنة الحكومية السعودية التي ألفت للقيام بتعيين حدود منى ومزدلفـة برئــاسة الشيــخ عبد الله بن عبــد الرحمن البســام عضو هيئــة التمييزِ بالمنطقة الغربية ومندوبين من كل من رئاسة الاشراف الديني والرئاسة العـامة للهيئــات=

الحمد لله وحده والصلاة والسلام على من لا نبيٍّ بعده . وبعـد : فبناء عـلى الخطابـين التعميمييز مستمر ؟؟ ٥ / ١ وبتـا حَ ٢٨ ـ ٢٩ / ١ / ١ ۱۳۹۳ هـ و۲۱۲ / ۲ في ۲۹ / ۱ / ۹۳ المـوجهين س سعـادة وكيل وزارة الحــج الى مــديــر الادارة الفنية في وزارة الحج بشأن إنشاء أعلام لحدود مزدلفة من جهـة عرفــات وحدود مني ، وأعــلام لمني من جهة مـزدلفة ومكــة لتوضيــح حدود هــذه المشــاعــر وتشكيــل لجنــة من وزارة العدل ، والاشراف الديني بالمسجد الحرام ، والرئاسة العامه لهيئات الأمر بالمعروف بالحجاز ، وأمانة العاصمة ، والادارة الفنية في وزارة الحج .

وقد عُمِّدَ المندوبون المـوقعين(؟) أدنـاه ، من قبل مـراجعهم للقيام بـالعمل المـذكور ، وتشكلت اللجنة المذكورة من المندوبين الموقعين أدناه وابتدأت بالعمـل من تاريــخ ١٥ / ٢ / ١٣٩٣ هـ على النحو التالي :

أُولًا : عقدت اللجنة اجتمـاعاً في مقـر الادارة الفنية في وزارة الحــج ، وقررت الحـطة التي ستسير عليها في العمل كما اطلعت على خرائط للمشعـرين المذكـورين معدين عنــد وزارة

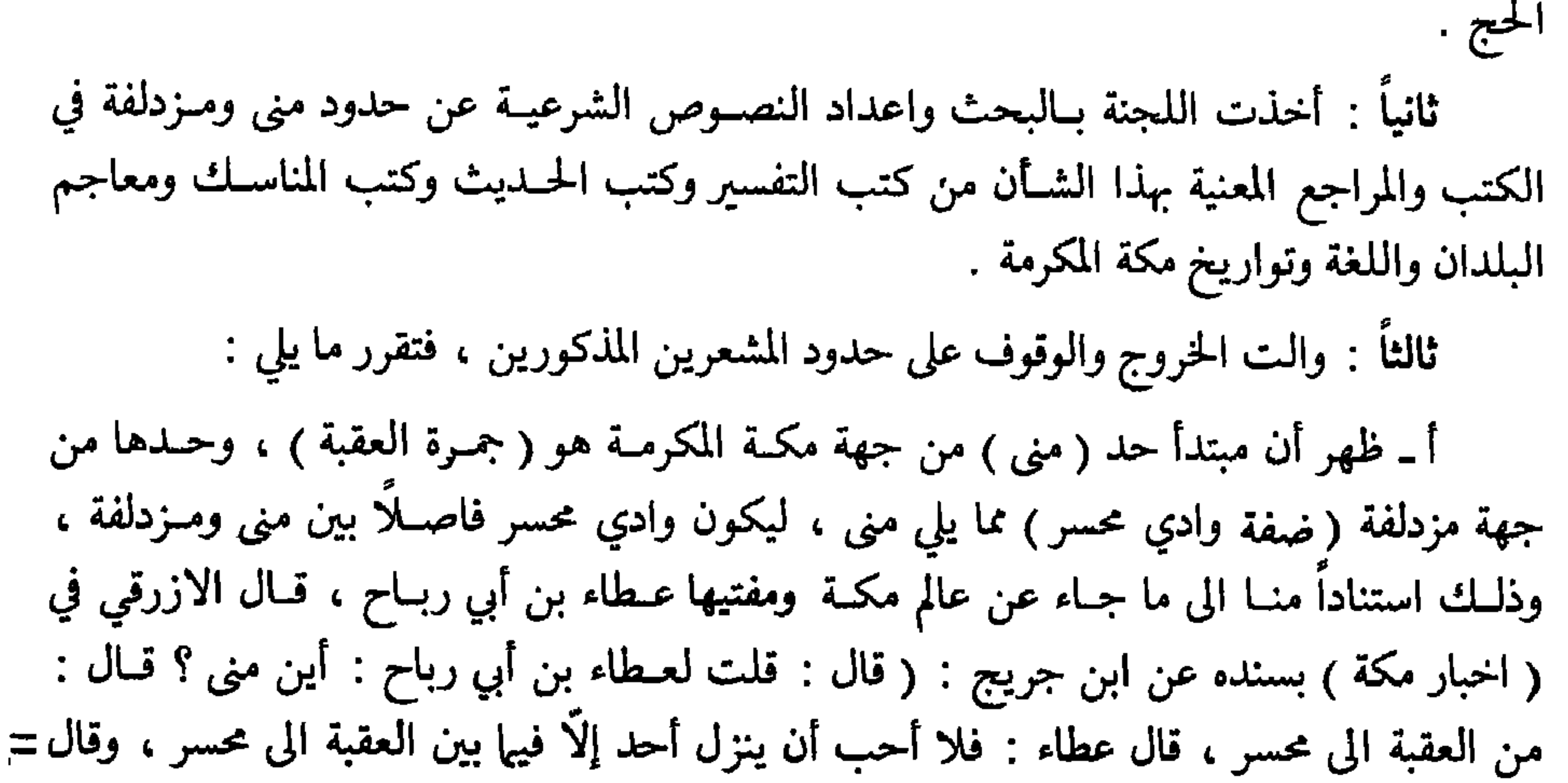

= عطاء : سمعنا أنه يكره أن ينزل أحد دون العقبة هلم الى مكة » اهـ. ب ــ ظهــر أن عرض مني مــا بين الجبلين الكبيــرين بــامتــدادهمــا من العقبــة حتى وادى محسر ، ليكون ما بينهما من الشعاب والهضاب وما لهما من السفــوح والوجــوه المواليــة لمني كلها من مشعر مني ، وليكون مــا أدخله وادي محسر ابتــداء من روافده في أصــل جبل ثبــير ، حتى يصل الى حد منى في أصل جبلها الجنوبي بامتـداد ضفته الغــربية ، كــل ذلك داخــل في حدود

وهــذا التحديــد استناداً منّــا الى مــا نصّ عليــه العلماء وطبقنــاه عــلى الحــدود المــذكــورة بـالمشاهــدة ، فقــد قــال النــووي في ( المجمــوع ) : « واعلـم أن منى شعب ممـدود بــين جبلين أحدهما ثبير والآخر الصابح ، قال الاصحاب : ما أقبل على منى من الجبال فهو منها وما أدبـر فلیس منها » اهـ کلامه .

وقبـد وجدنــا أعلامــاً على ضفـة وادي محسر ممــا يلي منى ليست بعيــدة العهد ، ووجــدنا وضعها مقارباً للحد الشرعي فأبقينـاه (؟) وأوصينا أن تجعــل الاعلام الـجديدة بجــانبها الاً أن هذه الأعلام لم تستوف تمام الحد فقررنا استيفاء ما بقي من الاعلام الجديدة .

جــــــ ظهر أن مبتدأ حد ( مزدلفة ) مما يلي ( مني ) هو ضفة وادي محسر الشـــرقية ليكــون الوادي المذكور فاصلًا بينها وبين منى ، فاذا اصطدم الوادي المذكور بجبـل منى الجنوبي وتغـير اتجاهه من الجنوب الى الشرق جاعلًا الجبل المذكـور يمينه ومـزدلفة يسـاره ثـم فائضــاً من سفح ( دقم الوبر ) حيث يعتدل اتجاهه الى الجنوب ــ كما كان ــ فظهر أن ضفة الوادي الشمــالية هي حد مزدلفة من هذه الجهة ، كما ظهر أن حدها مما يلي عرفات هو مفيض المـأرمين ممـا يليها الى مزدلفة ، كما أن حدها من طريق ضب ما يسامت مفيض المأزمين . وقد وجدنا أعلاماً في حدي مزدلفة ممـا يلي منى وممـا يلي المـأزمين ليست بعيــدة العـهد ، وهي مقاربة للحد الشرعي لمزدلفة فأبقيناها ، وأوصينا أن تجعل الاعلام الجديدة بجانبها . أمـا حدّ مـزدلفة العـرضي فما بـين الجبلين الكبيرين المـطلين عليها أحـدهمـا في جهتهـا الشمالية والآخر في جهتها الجنوبية ، فما بين هذين الجبلين هو مزدلفة ، لذا ظهر لنا أن ما بين حدي مزدلفـة طولاً ومــا بين حــديها عــرضاً من الشعــاب والهضاب والقــلاع والروابي ووجــوه الجبال كلها تابعة لمشعر مزدلفة وداخل في حـدودها ، وذلـك استناداً الى نصــوص العلماء التي قمنا بتطبيقهـا على الحــدود المذكــورة حين الــوقوف والمشــاهدة ، ومن تلك النصــوص ما رواه الامام احمد ومسلم وابو داود عن جابر أن رسول الله (ص) قال : « وقفت هاهنــا وجمع كلهــا مسوقف » ولما رواه مــالك في ( المــوطأ ) أن رســول الله (ص) قال : « المـزدلفة كلـهــا مــوقف ، ==

الشعاب ففي أي موضع وقف أجزًا » اهـ . وقال الازرقي : « حد مزدلفة ما بين وادي محســر ومأزمي عرفة، وليس الحدان منها ، ويدخل في المزدلفة جميع تلك الشعاب القــوابل والــظواهر والجبال الداخلة في الحدّ المذكور » اهـ. . وبناء على ما تقدم من النصوص وبناء على أن الحد غيرداخل في المحــدد ، فقد تبــينّ لنا أن المأزمين ووادي محسر خارجان عن حدود مزدلفة . وبما أن الهيئة قد درست تلك الحدود ووضحتهـا الَّا أنها لم تضع عــلامات مــوقتة لبيــانها فانها توصي بـأنه لا تــوضـع الاعــلام المزمــع انشاؤ هــا الّا وهي واقفة مــع المنفذين ، ليجــري وضعها في مواضعها المذكورة طبق ما قررته في هذا القرار . هذا ما قررته بخصوص حدود هــذين المشعرين العــظيمين ســائلين الله تعالى أن يســدد أعمالنا وأن يلهمنا الصواب والرشاد ، والحمد لله رب العالمين وصلَّى الله على نبينا محمـد وعلى اله وصحبه اجمعين . تحرر في ٢٥ / ٢ / ١٣٩٣ هـ. ع

(٢٧٥) وادي محسر : ـ بضم الميم وفتح الحـاء المهملة وكسر الســين المهملة وتشديــدها على زنة اسم الفاعل ــ قال البلادي في معجم معــالم الحجاز ٨ / ٤٢ : « محســر واد صغير يمــر بين منى ومزدلفة ، وليس منهما ، يأخذ من سفوح ثبير الأثبرة الشرقية ، ويدفـع الى عرفـة ماراً' بالحسينية ، ليس به زراعة ولا عمران ، والمعروف منه ما يمـر فيه الحـاج على الــطريق بين منى ومزدلفة ، وله علامات هناك منصوبة » .

وقال ابن خميس في مجازه ص ٣٠١ : « ومحسـر : واد يقبل من الشمــال الى الجنوب من فج بفصل بين مني وجبالها وبين مزدلفة وجبالها ، وهو منخفض يسيل عليه ماوالاهمنهها، ًوما يسيل من مني اكثر ، وعــرض وادي محسر خمسمــائة وخمسـة واربعون ذراعــاً » أي ما يســاوي ۲۷۰ متراً تقریباً .

(٣٧٦) لقــوله (ع) في صحيــح هشــام : « لا نجــوز وادي محسـر حتى تــطلع الشمس » وحمله بعضهم على التحريم للنهي الظاهر في ذلك .

كمـا يكره الـخـروج منها قبـل الفجر ، بـل هــو الأحــوط أيضــاً ، نعـم ، وردت الرخصة للمشــاة في الـخروج منهــا قبل الفجــر على معنى خفة الكــراهة بالنسبة اليهم أو إرتفاعها ، وقد يلحق بهم غيرهم من ذوي الأعذار . كما وردت رخصة للشيخ الكبير والمريض الذي يخاف زحام النـاس ، في الخـروج الـى منى قبل يــوم الترويــة بيــوم أو يــومين أو ثــلاثــة ، فضــلًا عن

(٢٧٧) يعني به أمير الحاج .

$$
= 13
$$
 ورأيت في (الجاز بين اليمامة والحجاز) ص, ۲۹۰ ما نصه : « عرفات : اذا ترك  
الطريق ثية (اجُليلهَ) خلفه ووادي نعمان يساره دلف ال منطقة عرفات ماراً بجنوبيها  
غربيها » وقال البلاد في (معجم ممالم احجاز) ۲ / ۱۹۲ معرفاً اجليلة - وهي بالتمغير  
وتشديد الياء التناق ـ « شعب يسيل من جبل ملحة فيصب في عرفة من اجنوب الشرقي جتمعاً

مع الآحموم ، في رأسه ريع ( يعني ثنية ) بهذا الاسم يطلعك من عرفة على نعمان » . وهذا يعني أن هذه الثنية أو الريع حد من حـدود عرفـة ، وعليه فمن المـظنون قــوياً أن كلمة ( ثنية ) دخلها تحريف النسخ فعادت ثوية . (٢٨٢) ذو المجاز : قال الازرقي في ( اخبـار مكة ) ١ / ١٩١ : « وذو المجـاز : سوق لهذيل عن يمين الموقف من عرفة قريب كبكب على فــرسـخ من عــرفة » ، واختصــره المؤلف ــ رحمه الله ـ في الجواهر بقوله : « وهو سوق كانت على فرسخ من عرفة بناحيـة كبكب » ، وقال حمد الجاسر ( انظر ص ٢٨٤ من كتاب المجاز لابن خميس ) : « يسمى المجاز الآن ، وهو واد عـظيم يحفه كبكب من غـربيه ثـم يمـر بعرفـات ، وفيــه ميــاه ومـزارع عـلى المـطر ، وسكــانـه هذيل » . (٢٨٣) الأراك : المقصود بـه هنــا نعمــان الأراك ، قـــال البـلادي في ( معجم معـــالم الحجاز ) ٩ / ٦٩ : « وادٍ فحل من أودية الحجاز التهـامية . . . وينحـدر غربـاً فيمر جنــوب عــرفات عن قــرب ثـم يجتمع بعُــرنة فيــطلق عليه اسم عــرنة ، يمــر بين جبــلي كُساب وحَبَشي

جنوب مكة على أحد عشر كيلًا ، ويكـوّن هناك حـدود الحرم الشـريف ، ويتسع الــوادي بين كبكب والقرضة فيسمى خبت نعمان لفياحه وسعته » ، وقال الجاسر ( انظر : مجاز ابن خميس ٢٨٧ ) : « ونعمان : وادٍ عظيم يقـطعه القِـادم من الطائف الى مكــة من طريق كــرا اذا أقبل على عرفات وهو يحف جنوب عرفات ، فيه مزارع ومياه كثيرة » . ومن نعمان هذا تنبع عين زبيدة الشهيرة . (٢٨٤) يعني نمرة وعرنة وثوية . (٢٨٥) حدود عرفة : قال ابن خميس في مجلزه ٢٩٠ ـ ٢٩١، تستطيـل ( عرفـات ) من الشمال الى الجنوب مد البصر ، ويعبــرهـا وادي ( المُغَمَّس ) مقبـلًا من تلقاء ( حنــين ) شمالًا حتى يصب في ( نعمان ) جنوباً …… ويطل عليهــا من الشرق جبـل ( السعد ) وجبـل ( أبي خشبـة ) وتبــدو خلفهــها رعــان (كبكب ) ، وفي بــطن ( المغمس ) جبـل ( قــرضــة ) شمــالي ==

= ( عرفات ) ، ومن الغرب جبل ( الأحـدب ) وجبل ( نمـَـرة ) ويلبُّ بعرفـات من الغرب وادي عرنة ، ويقع القرن ( جبل الرحمة ) في حضن جبل السعد من الغرب . أمــا المسجد الــذي يجمع بــه الناس صــلاتي الظهــر والعصر ، ويخــطب فيه الامــام يوم َ عرفات ، فيقع غربي جنوبي عرفات وهو من عرنة عـلى الأرجح ، لكنـه على حـد فاصـل بينها ويين عرفات ۽ .

وجبل نمرة الذي ذكره هنا غير بطن عرنة ، وانما هو۔كما عرفه البـلادي في معجم معالم الحجاز ٩ / ٩٢ ـ جبل صغير بارز تراه غربك وأنت تقف بعرفة بينك وبينه سيل وادي عرنة ــ بالنون ـ واذا كنت تؤم عرفة عن طريق ضب تمر بسفحه الشمالي . وفي ضوءِ ما جاء في صحيح معاوية وخبر سماعة المقدم ذكرهما من أن نمرة بطن عرنة ، لا تعتد نمرة حداً لعرفات ، وانما الحد هو عرنة ، وهو حدها من جهة الغرب . والأعلام المنصوبة الآن لبيان حدود عرفـة هي تنفيذ لقـرار اللـجنة الحكـومية السعــودية المشكلة لــذلك ، المنشــور في مجلة ( العرب ) السعــودية ، الجــزء الحخامس ، السنــة الســادســة ١٣٩١ هـ ـ ١٩٧٢ م ، في الصفحات من ٣٧٥ الى ٣٨٤ بعنوان ( تحديد عرفات ) ، والمنقول منها في هامش كتاب ( الارتسامات اللطاف ) على الصفحات من ٥٨ الى ٢٥ ، وهذا نصه : بسم الله الرحمن الرحيم

ويعد :

بناء على ما تلقيناه من سمــاحة رئيس القضــاة برقم ٢٦١٥ في ٢٦ / ٨ / ١٣٨٨ هــ ، نحن عبــد الله بن جاســر وسليمان بن عبيــد والسيد علوي عبــاس مالكـي وعبــد العــزيــز بن فوزان .

المبني على أمر صاحب الجلالة الملك فيصل بن عبد العزيز المعظم بتشكيـل هيئة مؤلفـة من طلبة العلم ومن سكان عرفات ومن وزارة الحج والأوقاف ، لوضع علامات ظاهرة للعيان على حدود عرفات يتسنى لكافة الحجاج رؤ يتها ، والوقوف داخل عرفات على هـدي ارشادهـا في الحج ، وأنه أنيط بحضرة صاحب الملكي أمير منطقة مكة المكرمة تنفيذ هذا الأمر الجليل ، وقد رأى سماحته وفقه الله بعد التروي في الأمر أن نمثل طلبـة العلـم في هذه الهيئــة لما لنــا من روية وخبرة في ذلك ، وأنه يتعين علينا المثـاركة فيه قياماً بما أوجبه الله من بيان العلـم وحفــاظا على من يجهل حدود عرفات من الحجاج خشية من عدم صحة حجهم .

وعليـه فقد اعتمـدنا الأمـر واجتمعنا في يـوم الخميس الموافق ٦ / ١٠ / ١٣٨٨ هـ في عـرفات ، وبصحبتنــا كلَّ من الشــريف فــائــز الحــارثي والشــريف محمـد بن فـوزان الحــارثي والشريف شاكر بن هزاع أبو بطين واثنين من بادية قريش المقيمين بتلك الجهة وهما خيشــان بن حـامد القــرشـي وأخوه كــريــدم ، ومنــدوب وزارة الحــج والأوقــاف الشيــخ محسن بن الشيــخ بابصيل ، والمهندس فؤاد بن كامل حواريسا .

واستعرضنا النصوص الشرعية في حدود عـرفات من مـظانها ككتب المناسـك والأحكام والتواريخ والمعاجم . ووقفنا على منتهى جميع جهات عرفات شمالًا وغرباً وجنوباً وشرقاً . فظهر لنا بعد الدراسة لذلك من جميع النواحي أن تحديد موقف عرفـات يرجــع فيه الى ما يلي : أولًا : ما رواه الامام احمد في مسنده برجال ثقاة عن جبير بن مطعم رضي الله عنه عن النبي صلَّى الله عليه وسلم قال : « وقفت هاهنا وكل عـرفة مـوقف وارفعوا عن بـطن عرنــة » وأصل الحديث في صحيح مسلم عن جابر رضي الله عنه . ثانياً : ما رواه الازرقي بسنده عن ابن عباس رضي الله عنهما ، قال : «حدَّ عـرفة من الجبل المشرف على بطن عرنة الى جبال عرفة الى الوصيق الى ملتقى الوصيق بوادي عرفة » . ثالثاً : ما قاله الامام الشافعي رحمه الله في الأم ج٢ ص ١٧٩ : « عرفة مـا جاوز وادي عرنة الذي فيه المسجد ، وليس المسجد ولا وادي عـرنة من عـرفة ، والى الجبـال المقابلة عـلى عـرفـة كلهــا ممـا يــلي حــوايط ابن عــامــر وطـــريق الحضن ، فــاذا جــــاوزت ذلـك فليس من عرفة » اهـ.

وهذه الأدلة الثلاثة المتقدمة توضح في مجموعها حدود موقف عرفات من جميع الجهات ، وما اطلعنا عليه من كلام العلماء لا يعدو في الغالب أن يكون بياناً لما تقدم وأيضاحاً له .

وعليه فقد ظهر مما تقلدم بعد البحث والتبطبيق أن حد مـوقف عرفـة من جهة الشمــال الشرقي هو الجبل المشرف على بطن عرنة المسمى الآن بجبـل سعد ، والـذي وصفه صـاحب جغرافية شبه الجزيرة العربية حيث قال : وهناك تجد الجبل قد حلَّق على الوادي وقفله امــامك من الشرق بشكل قوس كبير وعلى طرف القوس من جهة الجنوب طريق الطائف . اهـ.

وهــذا هو المشــاهد من واقــع الحال ، وسيــأتي مزيــد ايضاح لــه من كلام العلماء رحمهم

الله .

ويمتد الحدمن هذه الجهة مبتدئألعن ممنتهى الجبل المذكور ممـايلي'الغــرب متجهاً الى الغــرب حتى ينتهي بمِلتقى وَادي وصيق في وادي عرنة ، وذلك أن وادي وصيق يأتي من ناحية الشــرق بالنسبة الى جبل سعد متجهاً الى الغرب ، ثم ينعطف الى الجنوب وعندئذ يلتقي بوادي عرنــة عندما يقابل منتهى جبـل سعد الغـربي ، فاذا اجتمـع وصيق ووادي عرنـة صاراً واديــاً واحداً يتــلاشـي معه اسـم وصيق ويكــون الاسـم وادي عرنــة فقط كـما أفــاد بذلـك أهل المعــرفة بتلك

الجهة إ وتبلغ المساحة من سفح جبل سعد الغربي الى ملتقى وصيق بوادي عرنة ألف متر . ويدل على ذلك ما جاء في أثر ابن عبــاس المتقدم حيث يقول: « حد عــرفة من الجبــل المشرف على بطن عرنة الى جبال عرفة الى الوصيق الى ملتقى الوصيق بوادي عرنة » . ويؤيد هذا أيضاً أن جميع ما اطلعنا عليه من كلام العلماء رحمهم الله متفق عـلى أن حد موقف عرفات من الجهة الشمالية الشرقية هو جبل سعد المذكور وحد مـوقف عرفـة من الجهة الغــربية وادي عــرنة ، يبتــدىء من الجهة الشمــاليــة من ملتقى وادي وصيق بــوادي عــرنــة ، وينتهي من جهة الجنوب عندما يحاذي أول سفح الجبل الواقع بين طريق المأزمين وطريق ضب والذي بطرفه الشمالي قرية نمرة من الجهة الشرقية غربي الواقف هناك وغربي سفـح الجبال التي في منتهى عرفة من الجهة الجنوبية الشرقية بخط مستقيم . وبــين وادي عرنــة المذكــور وبين المــوقف علمان كبيــران يقعان شمــالي شــرقي مسجــد

ابراهيم ، وهما الحد الفاصل بين وادي عرنة وبين عرفـة كما ذكـر ذلك تقي الــدين الفاسي في كتابه ( شفاء الغرام ) حيث قال : « وكان ثمة ثلاثة أعلام سقط أحـدها وهــو الذي الى جهــة المغمّس وأثره بيّن ، ورأيت عنــده حجراً ملقى مكتــوباً فيــه : أمر الأمــير الاصفهسلار الكبــير مظفر الدين صاحب إرىل حسان أمير المؤمنين بـانشاء هــذه الاعلام الثــلاتة بــين منتهى أرض عـرفة ووادي عـرنة ، لا يجـوز لحـاج بيت الله العـظيم أن يجـاوز هــذه الأعــلام قبــل غــروب الشمس ، وفيه : كان ذلك بتاريخ شعبان من شهور سنة (٦٠٥)، ورأيت متـل ذلك مكتــوباً في حجـر ملقى في أحد العلمـين الباقيـين ، وفي هذين العلمـين مكتوب : أمـر بعمارة علمي عــرفات ، وأضــاف كاتب ذلـك : هــذا الأمـر للمستــظهـر العبــاسي ، ثـم قــال : وذلـك في شهر . . . سنة أربع وثلاثين وستمائة . اهـ. وقال في ( مواهب الجليل شرح مختصر خليل ) : « وعــرفة متسعــة من جميع الجهــات ، والمحتاج إليه من حدودها ما يلي الحرم للاختلاف فيه ، ولئلا يجاوزه الحاج قبل الغروب ، وقدست

= صار معلوماً ذلك بالأعلام التي بنيت ، وكانت ثلاثة فسقط منها واحد وبقى اثنــان مكتوب في أ- سا أنه لا يجوز لحاج بيت الله أن يجاوز هذه الأعلام قبل غروب الشمس »اهـــ . وقد يقول قائل : إن مــا جاء في حــديث جابـر في مسلم وغيره ( حتى أتى عــرفة فــوجد الذ ف قد ضربت له بنمرة ) : يفهم منه بأن نمرة من عـرفة ، ويجـاب عن ذلك بـأننا لم نــر من اء شكل هذا من العلماء ، بل قال صاحب المنهل العذب على شــرحه لهـذا الحديث : أي لَّمـا قارب لأن نمرة قبل عرفة . اهـ.

ويؤيد ذلك ما جاء في حديث جابر : أنَّه صلَّى الله عليه وآله وسلَّم بعد أن خطب وصلَّى بعرنة ركب حتى أتى الموقف ، يعني أرض عرفـة ، كما أوضـح ذلك في المنهــل العذب المـورود شر ح سنن أبي داود . وأيضاً فقد ذكر شيخ الاسلام ابن تيمية وغيره : أن عرنة تمتد عـرضاً الى أعــلام حدود الحرم الأمر الذي يتضح منه بأن ذلك جميعه خارج عن حدود عرفة . ثم يـأخذ الحــد من العلـم الجنوبي من العلمــين المذكــورين بالاتجــاه الى ما بــين الجنوب والغرب بخط مستقيم الى ان يصل الى المنارة الواقعة شرقي شمال مسجد ابراهيم القديم . وبين العلم الجنوبي المذكور وبين مسجد ابراهيم سبعمائـة واربعة وستـون ذراعاً بــذراع الحديد ، كما ذكر ذلك الفاسي . ثم ان الحمد يأخـذ متجهــاً الى الجنــوب من منتهى مسجــد ابــراهيم القــديم الى الجـهـة الجنوبية الغربية حتى يصل الى منتهى عرفة من جهة الجنوب الموضح عنه بعاليه .

ومنه يتضح بأن مسجد ابراهيم القديم الذي ذرعه من مبتــدئه من النــاحية الغــربية الى منتهاه من الناحية الشرقية ( مائــة ذراع وثلاثــة وستون ذراعــاً ) كـما ذكــره الازرقـي في ( تاريــخ مكة ) خارج عن موقف عرفات .

وقد قال بعض أهل العلم : إن مقدم المسجد ـ أعني القديم ـ في وادي عــرنة ومؤخــره في عــرفــات ، وهــو قــول إمــام الحــرمــين الجــويني والقــاضـي حســين والــرافعـي وجمــاعــة من الخراسانيين، قالوا : ويتميز ذلك بصخرات كبار فرشت هناك .

وقيـل : إن جميع المسجـد من عرفـة ، وان جـداره الغـربي لــو سقط لسقط عــلى بــطن عرنة ، قال ذلك في ( البحر العميق ) نقلًا عن الطرابلسي وعيره .

ولكن الأولى الأخذ بقول الجمهور في أن جميع المسجـد القديم خــارج عن حدود عــرفة=.

= فلا يصح الوقوف فيه كما أوضحنا ذلك بعـاليه ، ولأن الأخــذ بهذا القــول أحوط لهــذه العبادة العظيمة الخطر . أما الزيادة التي أدخلت فيه بعهد حكومتنا الحاضـرة ــ وفقها الله ــ فــانها داخلة في موقف عرفات ، وان كانت هذه الزيادة خــارجة في رأي العــين عن مسافــة العلمين اللذين وضعهــها ملك إربل الى جهة الغرب قليلًا ، لأننا لم نر من العلماء ـ رحمهم الله ــ من استثنى شيئاً مما كان خــارج المسجد القــديم من الجـهة الشــرقية وأدخله في حــدود عرنــة ، بل صــرح بعضهم بــأن الانســان إذا خرج من المسجــد ــ أعني القديم ــ يــريد الــوقوف فقــد صار في عــرفــة من حيثــها بخرج . ويدل على هذا الحد ما رواه الامام احمد في مسنده عن رجال ثقات عن جبــير بن مطعـم عن النبي (ص) قال : « وقفت هاهنا وكل عرفة موقف وارفعوا عن بطن عرنة » . وأصل الحديث في صحيح مسلم ــ وقد تقدم ــ، فدل قــوله (ص): « وارفعــوا عن بطن عرنة » أن وادي عرنة ليس من موقف عرفة ، إذ لو كان منه لما أمر بالرفع عنه ، والأمر بالرفع يقتضي النهي عن الاتيان ، بل لما كان وادي عرنة ملاصقاً لموقف عرفة ومشابهــاً له احتــاج الى التنبيه من المرشد الأعظم ــ صلوات\الله وسلامه عليه ــ، كما أنــه لو كــان وادي عرنــة المذكــور موقفاً والنهي عن الوقوف فيه لعلة أخرى لوضحها الشارع (ص) ، فلم ينقل عنه (ص) جواز الوقوف بوادي عرنة ولا عن أحد من أصحابه بعده ، بل ثبت أن النبي (ص) أقــام بنمرة الى أن زالت الشمس، ثم أق بــطن الوادي فخـطب الناس خـطبتـه المشهـورة ، وصـلى الــظهــر والعصـر جمعاً ، ثـم ذهب الى الصخـرات ، وقـال : « وقفت هـاهـنـا وعـرفـة كلهـا مـوقف » الحديث ، ولم يقل هذا إلَّا بعد أن ذهب من نمرة ومن المسجد معــاً ، الأمر الــذي يتضح منــه عدم دخول المسجد وما بعده من الجهة الغربية في مسمى عرفة التي هي مكان الوقــوف ، وقد صرح بـذلـك كثـير من الأئمـة والعلماء الأعـلام كـأحمـد بن حنبـل والشـافعي ، حيث قـال الشــافعي ــ وهو المكي القــرشي ــ في ( الأم ) : « وعــرفـة مــا جــاوز وادي عــرنـة الـــذي فيــه المسجد ، وليس المسجد ولا وادي عرنة من عرفة » ، وقال النووي في ( الايضاح ) : « واعلم أنه ليس من عرفات وادي عرنة ولا نمرة ولا المسجد المسمى مسجد ابـراهيـم ــ ويقال لــه أيضاً مسجد عرفة ـ بل هذه المواضع خارجة عن عرفات على طرفها الغـربي مما يـلى مزدلفـة » وهذا نص الشافعي اهـ . وقال في ( المجموع ) : « أما مسجد ابراهيم فقـد نص الشافعي عـلى أنه ليس من عرفات وأن من وقف به لم يصح وقوفه » ، وقال القشيري : « والمسجد الذي يصــلي فيه الامام اليوم ـ يوم عرفة ــ هو في بطن عرنة ، فاذا خرج منه الانسان يريد الوقوف فقد صار =

وقال ابن القيم ــ رحمه الله ــ: « نمرة قرية غربي عرفات ، وهي خــراب اليوم ، نــزل بها

 $\bullet$ 

النبي (ص) حتى اذا زالت الشمس أمر بنـاقته القصـواء فرحّلت لـه ، ثـم سار حتى أق بــطن الوادي من أرض عرنة ، فخطب الناس ، وموضع خطبتـه لم يكن من الموقف ، فـانه خـطب بعرنة ، وليس من الموقف ، فهو (ص) نزل بنمرة وخطب بعرنة ووقف بعرفة »اهـ. وقد يقول قائل : إن ما بين العلمـين المذكـورين أعلاه واللذين وضعهـما ملك إربل في عـام (٦٠٥) وبين مجـرى وادي عرنـة في الوقت الحــاضـر مســافة لا يقــل عرضهـا عن ( مائــة متر ) ، وهي مرتفعة عن مجرى عرنة ، فكيف لا تكون داخلة في حدود موقف عرفة ؟ فيقال : إن هذين العلمين قد وضعا منذ سبعمائة وثلاثة وثمانين عـاماً ، ولم يغيّـرا على مر السنين ، بل أيدا ممن نقلنا عنهم ذلك أعلاه ومن غيرهم ، الأمر الذي يـدل على انهما حـد مجرى وادي عرنة حينذاك ، وأيضاً فان سهول عرفة كلها رمال تتنقل ، الأمر الذي يتضح منه أن مجرى وادي عرنــة القديم يشمــل هذا المـرتفع ، ولا يــزول الحكم بالارتفــاع بسبب تراكـم الأتربة بهبوب الرياح وجريان السيل ، وقـد يشتذُّ سيـل الوادي في بعض الأحيـان فيعلو عليه ويــزيله ، وقد ذكــر أهل الحنبــرة من أهل تلك الجـهــة أن عنه اشتــداد السيــل يعلو عــلى هــذا

المرتفع . وتبلغ المساحة لهذا الحد ابتــداء من ملتقى وصيق بوادي عــرنة من الجهـة الشماليــة الى منتهاه من الجهة الجنوبية الموضح ذلك أعلاه : ( خمسة آلاف متر ) . كما أن المساحة التي بين جبل الرحمـة الى مسجد ابـراهيم قدر ميـل ، كما صـرح بذلـك النووي ــ رحمه الله ــ في ( الايضاح ) حيث قال : « ويين المسجد والجبل الذي بــوسط عرفــات المسمى جبل الرحمة قدر ميل ، وجميع تلك الأرض يصح الوقوف فيها » . وتبلغ مساحة المسجـد من ركنه الشمــالي الشرقي الى ركنــه الجنوبي الشــرقي : (٢١٣) ذراعاً ، كما ذكر ذلك الأزرقي في تاريخ مكة . كما أن مساحة ما بين منتهى مسجد ابراهيم من الجهة الشرقية الجنـوبية ومـا بين منتهى=

ويمتد الحد من الجهة الغربية مبتدئــاً من سفح الجبــل الغربي من الجبــال المذكــورة بـخط مستقيم متجهــاً الى الجبل الــواقع بــين طريق المــأزمين وطــريق ضـب حتى يلتقي بمجرى وادي عرنة ، وبهذا ينتهي الحد من الجهة الجنوبية الغربية ، وتبلغ مساحته ( ألف وثمانمائة متر ) . وتبلغ مساحته ما بين منتهى سلسلة الجبـال المذكـورة من جهة الغــرب الى جبل الــرحمة  $.$  (  $.$   $($   $\uparrow$   $\uparrow$   $\up$ 

= الحد الجنوبي الغربي : ﴿ أَلَفَ وَثَلاَتُمَائَةٌ مِتْرٌ ﴾ . وتبلغ المساحة من ملتقى الحد الجنوبي بالغربي الى جبل الرحمة ( ثلاثة كيلو مترات ) . ويحد موقف عرفات من الجهة الجنوبية الجبال المقابلة للجبل الشمالى المسمى الآن بجبل سعد ، والواقعة يمين الذاهب الى الطائف .

أما منتهاه من الجهة الجنوبية الشرقية فهو منعىطف سلسلة الجبال الجنــوبية المــذكورة من جهة الشرق ، والذي اخترق معه في الوقت القـريب طريق للسيــارات الذاهبــة الى الطائف ، والمقابل لمنتهى جبل سعد من جهته الجنوبيـة ، والواقـع شرقي المقـاهي المعروفـة بأم الــرضـوم فتكون قرية عرفات .

وما أدخله الحد المذكور من حوائط ابن عامر داخلٌ جميعٌ ذلك في عـرفات . ويــدل على هذا الحد مـا تقدم من قـول الشافعي في (الأم) من أن عـرفة مــا جاوز وادي عــرنة الــذي فيه المسجد ، وليس المسجد ولا وادي عرنة من عرفة ، الى الجبال المقابلة على عرفة ، كلها مما يلي حوائط ابن عامر وطريق الحضن ، فاذا جاوزت ذلك فليس من عرفة » .

وقال في ( فتح مسالك الرمز ) لعبــد الرحمن بن عيسى الحنفي : « وحــد عرفــة ما بــين الجبل المشرف على بطن عرفة الى الجبال المقابلة لعرفة اليوم حوائط ابن عامر وطريق الحضن ، وما جاوز ذلك فليس منها »اهـ.

وقال الموفق في ( المغني ) : « وحد عرفة من الجبل المشرف على عرفة الى الجبـال المقابلة له الى ما يلي حوائط ابن عامر » ، وهذه عبارة الشرح الكبير والكــافي والمقنع والاقنــاع والمنتهى والغاية ، وما ذكر من قول الامام الشـافعي وفقهاء الحنــابلة يدل عــلى أن حد عــرفة من هــذه الجهة هي سلسلة الجبال المذكورة المقابلة لجبل سعد .

ويزيد هذا الحد وضوحاً ما قاله الطبـري في ( القرى ) نقـلًا عن البلخي : « حائط ابن عامر غير عرنة ، وبقربه المسجد الذي يجمع فيه الامام الـظهر والعصــر ، وهو حــائط نـخل ، وفيه عين تنسب الى عبد الله بن عامر بن كريز ، قلت ، وهي الآن خراب » .
$$
\qquad \qquad
$$
\n
$$
\qquad \qquad
$$
\n
$$
\qquad \qquad
$$
\n
$$
\qquad \qquad
$$
\n
$$
\qquad \qquad
$$
\n
$$
\qquad \qquad
$$
\n
$$
\qquad \qquad
$$
\n
$$
\qquad \qquad
$$
\n
$$
\qquad \qquad
$$
\n
$$
\qquad \qquad
$$
\n
$$
\qquad \qquad
$$
\n
$$
\qquad \qquad
$$
\n
$$
\qquad \qquad
$$
\n
$$
\qquad \qquad
$$
\n
$$
\qquad \qquad
$$
\n
$$
\qquad \qquad
$$
\n
$$
\qquad \qquad
$$
\n
$$
\qquad \qquad
$$
\n
$$
\qquad \qquad
$$
\n
$$
\qquad \qquad
$$
\n
$$
\qquad \qquad
$$
\n
$$
\qquad \qquad
$$
\n
$$
\qquad \qquad
$$
\n
$$
\qquad \qquad
$$
\n
$$
\qquad \qquad
$$
\n
$$
\qquad \qquad
$$
\n
$$
\qquad \qquad
$$
\n
$$
\qquad \qquad
$$
\n
$$
\qquad \qquad
$$
\n
$$
\qquad \qquad
$$
\n
$$
\qquad \qquad
$$
\n
$$
\qquad \qquad
$$
\n
$$
\qquad \qquad
$$
\n
$$
\qquad \qquad
$$
\n
$$
\qquad \qquad
$$
\n
$$
\qquad \qquad
$$
\n
$$
\qquad \qquad
$$
\n
$$
\qquad \qquad
$$
\n
$$
\qquad \qquad
$$
\n
$$
\qquad \qquad
$$
\n
$$
\qquad \qquad
$$
\n
$$
\qquad \qquad
$$
\n
$$
\qquad \qquad
$$
\n
$$
\qquad \qquad
$$
\n
$$
\qquad \qquad
$$
\n
$$
\qquad \qquad
$$
\n
$$
\qquad \qquad
$$
\n
$$
\qquad \qquad
$$
\n
$$
\qquad \qquad
$$
\n
$$
\qquad \qquad
$$
\n
$$
\qquad \qquad
$$
\n

الثاني : حافات الجبال التي وراء أرض عرفات . الثالث : الى البساتين التي تلي قرية عرفات ، وهذه القرية على يسار مستقبل الكعبة اذا وقفت بأرض عرفات . والرابع : ينتهي الى وادي عرنة» . ويشهد لذلك أيضاً مشاهدة العيان ، فانه بوقوفنا على هذه الجهـة بعرفـات وجدنــا آثاراً لتلك الحـوائط من الجـهة الجنــوبية ، وهــو ما كشفتــه الريــاح من آثار المصــانع والبــرك الكبــار والاساسات القوية التي تشير الى انه كـان في الموضــع المذكــور قصور وحــوائط وجوابي واسعــة تليق بمكانة هذا الرجل الشهير والذي قال ابن الاثير عنه : « إنه أول من اتخذ الحياض بعرفــة وأجرى فيها العين ، كما أنه بسؤ النا ممن اتفقنا بــه من القاطنــين بتلك الجهة من زمن قــديـم ، وهـم قريش ، عن موضع حوائط ابن عامر أشاروا الى الجنوب بعرفات حيث الآثار المذكورة . ومثل هؤلاء تعتبر افـادتهم دليلًا مستقـلًا بذاتـه لتلقيهم ذلك عن أسـلافهم جيلًا بعــد

جيل . وأيضاً فان عـرفة محــاطة من الشــرق والشمال بــالجبال الشــاهقة ، ومن الغــرب بوادي عرنة ، فلم يبق موضع قابل لأن يكون حوائط وبساتين سوى هذا الموضع . ويحد موقف عرفات من الجهة الشرقية جبل عرفات المسمى الآن بجبل سعد ، والــواقع شرقي جبل الرحمة ، والممتد على شكل قوس من جهة الشمال الى جهة الجنوب ، كما أوضحنا ُذَلِكَ بِعَالَمِهِ . وينتهي هذا الحد من الجهة الجنوبية بمنعطف سلسلة الجبال الجنوبية من جهة الشرق . والدليل على ذلك قول ابن عباس (رَضْ) المتقدم ، من أن حد عرفة من الجبل المشرف على بطن عرنة الى جبال عرفة . . الـخ ، وقول الامام الشافعي المتقدم أيضاً : وعرفة ما جاوز=

ـ ان حد موقف عرفة من الجهة الشمالية الشرقية جبل سعد . ـ ومن الجهـة الغربيـة الأعلام الــواقعة بــين الموقف وبـين وادي عــرنـة ومنتهى مسجــد ابراهيم القديم من الجهة الشرقية ، يبتدىء هذا الحد من الجهة الشمالية بملتقى وصيق بوادي عرنة ، وينتهي من الجهة الجنوبية عندما يجاري ما جاوز سفح الجبل الواقع بين طريق المأزمين وطريق ضب من الجهة الشرقية غربي الواقف هناك بخط مستقيم . ـ ومن الجهة الجنوبيـة وجوه سلسلة الجبـال الجنوبيـة من جهة الشمـال والمخترق معهـا طريق الطائف ، وينتهي من الجهة الغربية بوادي عرنة . هذا وليعلم أن وجوه الجبــال المحيطة بعــرفات داخلة في المــوقف ، كما ذكــر ذلك امــام الحرمين حيث قال : « ويطيف بمنعرجات عرفات جبالٌ وجوهها المقبلة من عرفات ، وان قرية عرفات وما أدخله الحد الجنوبي من حوائط ابن عــامر داخــلّ في الموقف » ، و يشهــد لهذا مــا قالــه الماوردي عن الشافعي : « حيث وقف الناس من عرفات في جــوانبها ونــواحيها وجبــالها وسهــولها وبــطاحـها وأوديتها الـخ » . ويستأنس لهذا بحديث عروة بن مضرس : « والله ما تركت من جبل الَّا وقفت عليـهـ ـ الحـديث » ، ولما جـاء في السنن : أن يزيــد بن شيبان كــان في مكان بعيــد عن مــوقف النبي (ص) فأرسل اليه النبي (ص) يقول : « كونوا على شعائركم هذه » . كما أن وادي عرنة والمرتفع الذي بـين العلمين وبـين مجرى الــوادي حاليــاً وبين مسجــد ابراهيم القديم ووادي وصيق ، جميع ذلك خارج عن حدود موقف عرفات كما أوضحنـا ذلك في مواضعه . هذا وليعلم بأنــه لا فضيلة للوقوف عــلى الجبل الــذي يقال لــه جبل الــرحمة ، بــل كره الامام مالك ــ رحمه الله ــ الوقوف على جبل عرفة ، وقال شيخ الاسلام ابن تيمية : ﴿ وَلَا يَسْنَ صعوده اجماعاً » .

مكة ، ومن سكان تلك الجهة . هذا ونوصي بأن يوضع على الحدود التي أوضحناها والتي لم تحدد بعدُ أعلام كبيرة عالية لا يقل ارتفاعها ومتانتها عن أعلام حدود الحرم ، ويكتب عليها باللغات المشتهرة مبـانها حدود الموقف وأن مَن خرج عنها لا يصح له حجه ، وأن يكون بين كل علمين مــائتا مــتر على الحــد

هذا ما ظهـر لنا من حـدود هذا المـوقف العظيم الهــام بعد الاستقصــاء للأطـة ، وتتـهم الآثار والمعالم التي يهتدى بها الى معرفة الحدود ، وبعد سؤال أهــل الحنبرة والمعسرفــة من أهل

كسها وتوصي اللجنـة أيضاً بـأن يشق في جميـع عرفـات طرق متعــددة وخــاصـة الجحهـة الشمالية والشرقية بوضع هندسي يربطها بـالطرق الـرئيسية المؤديـة الى مزدلفـة ، وتعمم فيها سْبِكَة مياه كافية ليحصل بذلك تخفيف للضغط والازدحام خاصة وقت الانضراف . اهـ.

والله نسأل أن يوفق ولاة الأمر الى ما فيـه صلاح الأمـة وهداهــا الى الصراط المستقيم ، وأن ينصر دينه ويعـلي كلمته ، وأن يـرينا الحق حقـاً ويرزقنـا اتباعـه ، ويرينــا الباطـل باطـلًا<br>ويرزقنا اجتنابه ، وصلّى الله على نبيّنا محمد وعلى آله وصحبه وسلـم .

سليمان بن عبيد عبد الله بن جاسر رئيس المحكمة الكبرى بمكة رئيس محكمة التمييز للمنطقة الغربية

علوي عباس مالکي

الأقصى .

عبد العزيز بن فوزان

المدرس بالمسجد الحرام عضو هيئة

وتقع عرفات شرقي مكة بخوالي ٢٢ كم ، وهي سهل واسع منبسط « محـاط بقوس من الجبال يكون وتره وادي عرنة ، فمن الشمال الشرقي يشرف عليها جبل اسمر شامـخ ، وهذا الجبل يسمى ( جبل سعد )، ومن مطلع الشمس يشرف عليها جبـل أشهب أقل ارتفــاعـاً من سابقه ، ويتصل به من الجنوب ، وهذا يسمى (مِلْحَة ) ، ومن الجنوب تشـرف عليها سلسلة لاطئية سوداء تسمى ( أمَّ الرضوم ) ، أما من الشمال الى الجنوب الشرقي فيمــر وادي عرنــة ــ بالنون۔ ، وكل هذه لديار قـريش ، وحدَّهم وراء جبـل ملحة من مـطلع الشمس واد يسمى الوصيق ، شرقه لهذيل وغربـه لقريش » كـما وصفها بــذلك المقــدم البلادي في ( معــالم مكة ) . **IAY** 

(٢٨٦) يعني به الجبل المعروف بجبل الرحمة ، وقد يسمى مجازاً جبـل عرفـات من باب تسمية الجزء باسم الكل، لأنـه جزء من جبـل عرفـات الكبير الحــاد لها والمعــروف الآن بجبل سمعد والواقع شرقي جبل الرحمة .

(٢٨٧) الافــاضة ــ هنــا ــ الحروج من عــرفات الى المـزدلفة ، والتعبــير مأخــوذ من الآية الكـريمة : ﴿فَـاذَا أَفْضِتُم من عرفـات﴾ الدال عـلى الانصراف من عـرفات بــاندفـاع وتلاطم كتلاطم امواج اليم الفائض المتدافعة ، وهي من لغة خزاعة وعامر بن صعصعـة ، وتعني فيها النفرة بمعنى ترك المكان الى غيره

(٢٨٨) البدنة :ـ بفتح الباء الموحدة ــ تجمع على (بدن) ــ بضم الباء ــ وهي الابل اناثها ٍ وذكرانها ، والتسمية في لغة فقه الحــج مأخــوذة من قولــه تعالى : ﴿والبُــدنَ جعلناهــا لكم من شُعْائِرِ اللهُ ﴾ ، وذهب بعض اللغويين الى شمول البدنة للبقرة أيضاً ، وبعض الى قصرهــا على الناقة فقط .

(۲۸۹) اي بي الصرم .

رؤيتهم . ولو وقف غير عرفة غلطاً لـم يجزه . وكذا من وقف في النصف الأول من النهار . ولو غم الهلال ليلة الثلاثين من ذي القعدة فوقف الناس يوم التاسـع من ذي الحجة ثم قامت البينة أنه اليوم العاشر لم يجزهم . بل لو حكم من ليس أهلًا للحكومة بهلال ذي الحجـة على وجه يكــون بـوم التـرويـــة يـوم عـــرفــة لـم يجـــز الــوقـــوف معهم في الأحــوط إن لـم يكن أقوى'''' . (٢٩٠) قـال المؤلف ــ رحمه الله ــ في جــواهره : « نعـم ، بقي شيء مـهـم تشتــد الحاجــة

اليه ، وكأنه أولى من ذلك كله بالذكر ، وهو : أنه لو قامت البينة عند قاضي العامة ، وحكم بالهلال على وجه يكون يوم التروية عندنا ، عرفة عندهم ، فهل يصح للامامي الوقوف معهم ويجزي لانه من أحكــام التقية ويعســر التكليف بغيره ، أو لا يجــزي لعدم ثبــوتها في المــوضوع الذي محل الفرض منه ، كما يومىء اليـه وجوب القضـاء في حكمهم بالعيــد في شهر رمضــان الـــذي دلت عليه النصــوص التي منها : « لأن أفــطر يومــاً ثـم أقضيه أحب إليّ من أن يضــرب عنقى »؟! لم أجد لهم كلاماً في ذلك ، ولا يبعد القول بـالإجزاء هنـا إلحاقـاً له بـالحكم للحرج ، واحتمال مثله في القضاء . وقد عثرت على الحكم بذلك منسوباً للعلامة الطباطبائي . . ولكن مع ذلك فــالاحتياط لا ينبغي تركه ، والله العالم » .

هو لا يخلو من قوة . ووقت الاختيار لعرفة : من زوال الشمس الى الغروب . والاضطرار من الغروب الى طلوع الفجـر من يوم النحـر ، ولا يجب فيه الاستيعــاب ، بل يكفي فيــه الـمسمى ، بخلاف وقت الاختيــار ، كمــا عــرفتــه

والذي تحققته في المسألة : أن المورد هنا ـ كما هو مُعاش ــ ليس من موارد التقية ، وذلك لأن مفاد التقية أن يكون المكلف غير معروف المذهب فلا يعمل بمــا هو الحق عنــده خوفــأ من الظالم ، والواقع القائم بخـلافه تمــاماً لأن المكلف الآن معــروف المذهب ومعلوم أنــه لا يعتقد بصحة ثبوت الهلال وأنه يريد المـوقف حسب ثبوتـه عنده . والمنــع له نــابع فتــواثياً من أن من يخالف ما عليه جماعة المسلمين ويشق عصا طاعة ولي الأمر لا يجوز اقراره عــلى محالفتــه من أي مذهب کان .

فالمورد ، كما يقول المؤلف ، من بــاب قولــه (ع) لئن افطر يــوماً . . الـــخ . أي أنه من بـاب ارتكــاب أخف المحـظورين وأقــل الضــررين ﴿يــويــد الله بكم اليســو ولا يـــويــد بكم العسر ) ، ﴿وَمَا جَعَلَ عَلَيْكُمْ فِي الدِّينِ مَنْ حَرْجٍ﴾ . ومن بعض ما ذكر تاريخياً مما يلقي الضوء على هذا : نحو ما جـاء في الرحلة الحجــازية للبتنوني التي دوّنها حينها حج بمعية الحنديوي عباس باشــا حلمي سنة ١٣٢٧ هـ أي أيــام حكـم الأشراف ، قال في الصفحـة ١٨٧ من الطبعـة الثالثـة : « ويوم الــوقوف هــو التاســع من ذي الحجة مع قليل من ليلة العاشر باتفاق المسلمين ، فاذا ثبت هذا اليــوم عند القــاضـي بالصفــة الشرعية وقف جميع المسلمين على اختلافهم في الجنسيات والمذاهب من غــير أن يكون للشــك تأثير عليهم الَّا الشيعة من الاعاجم ، فانهم لو حصـل عندهم أدنى شـك في رؤ ية هــلال ذي الحجة ـ بمعنى أنه لم يشاهده منهم الجم الغفير ـ وقفوا يوم التاسع والعاشر احتياطاً » .

 $\Lambda$ 

وهي کثيرة منها :

الثالث : المندوبات

بل لو لـم يعلـم العبــد والصبي بالعتق والبلوغ حتى فـرغا من المــوقفين ــ<br>مثــلاً ــ صح حجهمــا وأجزأهمــا عن حجة الاســلام . بل الأقــوى عــدم اعتبــار الاستطاعة الـمالية من بلدهما ، وان كان الاحتياط لا ينبغي تركه . نعم الممراد بالــولي : ولي المال كــالأب والـجد والــوصبي والحاكم على الأصح .

والصببي الممميز اذا أحرم باذن وليّه فبلغ كذلك . بل الأقوى عدم الاحتياج الى تجديد النية .

الوقوف في ميسرة الجبل ، في السفح منه(٢٩٣) . ٣ ـ اضطراري عرفة واختياري المثمر . صبحيح ٤ ــ اختياري عرفة وحده . صبحيح ه ـ اختياري المشعر وحده . صحيح ٦ ـ اضطراري عرفة واضطراري المشعر صبحيح ٧ ـ اضطراري المشعر وحده باطل ٨ ـ اضطراري عرفة وحده باطل (٢٩٢) في المخطوطة : (ذلك) وصوابه ما ذكر . (٢٩٣) قال المؤلف في الجواهر : « المراد بميسرة الجبل بالنسبة الى القادم من مكة ، كمات

182

في المدارك ، والمراد بالجبل هنـا ما يعـرف بـجبل الــرحمة الــذي هـو في طــرف الموقف من جهــة المشرق . واستحباب الوقوف هنا من التأسي ففي صحيـح معاويــة عن الامام الصـادق (ع): ه قسف ويرميسرة الجبل فان رسول الله (ص) وقف بعرفات في ميسرة الجبل » . (٢٩٤) عنـد الزوال لصحيـح معاويـة ( فلذا زالت الشمس يـوم عرفـة فاغتــــل وصلَّ الظهر والعصسر بأذان واحـد واقامتـين ، فانمــا تعـجل العصــر ، وتجمع بينهــها ، لتفرغ نفسـك

للدعاء ، فانه يوم دعاء ومسألة ) .

(٢٩٥) الخباء : بيت من وَيَر أو شَعَر أو صوف يكون على عمودين أو ثلاث، ويصدق الآن على الخيمة المعروفة ، لا سيها أن من معاني الحياء : المنزل ، وفي المأثور : ﴿ أنه أن خباء فاطمة ) أي منزلها .

170

(٢٩٨) في المخطوطة ( سيئات ) ، والتصويب من الجواهر .

 $\lambda \lambda$ 

اللهمَّ رَبُّ المشاعرِ كلِّها فُكَّ رقبتي من النـارِ ، وأوسعْ علَيَّ من رزقِـكَ ِ الحلال ، وأدرأ عنّي شرَّ فسقةِ الجنِّ والانس . اللهمُّ لا تمكرْ بي ، ولا تخدعني ، ولا تستدرجني . ( اللهم إني أسـألُكَ بحـولِكَ وجـودكَ وكرمِـكَ وفضلِكَ ومنَّكَ يـا أسمعَ السامعين ، ويا أبصرَ الناظرين ، ويا أسرعَ الحاسبين ، ويا أرحمَ الراحمين أن تصليَ على محمدٍ وآل ِ محمدٍ وأن تفعل بي كذا وكذا . وليكن فيما تقول وأنت رافع يديـك الى السماء : « اللهمُّ حـاجتي إليكَ التي إن أعطيتنيها لـم يضرني ما منعتني ، وإن منعتنيها لـم ينفعني ما أعطيتني ، أسألَكَ خلاص رقبتي من النار .

اللهمُّ إنِّي عبدُكَ ومِلْكُ (يـلِكَ) ، نـــاصيتي بيـلكَ ، وأجلي بعلمِكَ ، أســأَلَكَ أن تــوفُّقني لـما يــرضيـك عني ، وأن تُسلَّمَ مني منــاسكي التي أريتهــا خليلك إبـراهيم ــ عليه الســلام ــ ، ودللتَ عليها نبيَّـكَ محمداً صلَّى الله عليــه وآلـــه . وليكن فيمــــا تقــــول : « اللهمُّ اجعلني ممن رضيــتَ عمــلَهُ ، وأطلتَ عمرَهُ، وأحييتُهُ (بعد الموتِ) حياةً طيبةً » .

وفي خبر آخر عنه أيضاً زيادة : « واحمده مائة مرة ، وسبَّحه مـائة مـرة » ثم قـال : « وليكن فيما تقـول : « اللهمَّ إني عبـدُكَ ، فـلا تجعلني من أخيبِ وفدِكَ ، وارحمْ مسيري إليكَ من الفج العميق .

ثم تقرأ ( قل هو الله أحد ) ثلاث مرات .

(٢٩٩) تتمة الدعاء : « ويا أسرع الحاسبين ، ويا أرحَم الراحمين ، أن تصليَ على محمدٍ وأل محمدٍ ، وأن تفعل بي كذا كذا » .

(٣٠٠) هي : « بسم الله المرحمن المرحيم . الم . ذلكَ الكتـابُ لا ريبَ فيــه هـدى<br>لِلمتقين . الذينِ يؤمنونَ بالغيبِ ويقيمونَ الصلاةَ ومما رزِقناهم ينفقونَ . والذين يؤمنـونَ بما أَنزلَ إليك وما أُنزلَ من قبلِكَ وبـالآخرةِ هم يـوقنون . أولئِـكَ على مُدىً من ربُّهم وأولئكَ هم المفلحـونَ . ان الذين كفـروا سواءٌ عليهم أأنـذرتَهم أم لم تُنْذرُهم لا يؤمنـون . حتمَ الله<br>ما قا على قلوبهم وعلى سمعِهم وعلى أبصارهم غشاوةً ولهم عذابٌ عظيمٌ . ومن الناس مِن يَقـولُ آمنًا باللهِ وباليومِ الآخر وَما هم بمؤمنين . يخادعونَ الله والذين آمنوا وما يخـدعونَ الا انفسَهم وما يشعرون ﴾ .

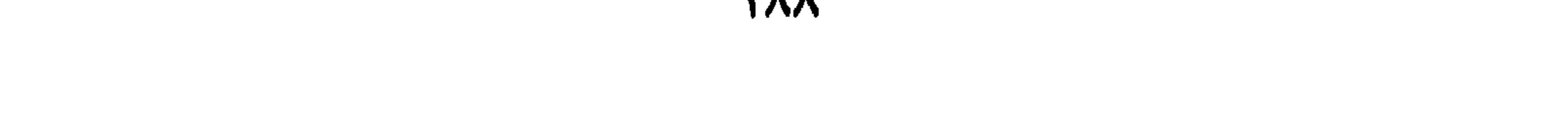

ثم تقرأ : ( قل أعوذ برب الفلق ) و( قل أعوذ بــرب الناس ) حتى تفــرغ منهما .

ثم تحمد الله على كل نعمة أنعم بها عليك ، وتذكر النعم واحدة واحدة ما أحطت منها .

وتحمد الله على ما أنعم عليك من أهل ومال . وتحمـد الله على ما أبــلاك ، تقول : « اللهمُّ لـكَ الحمدُ على نعمــائِكَ التي لا تحصى بعددٍ ، ولا تكافأ بعمل ٍ » . وتحمده بكل آية ذكر فيها الحمد لنفسه في القرآن(٣٠١) .

 $\langle \bullet \rangle$ 

وفي سورة الحجر : الحافظ (٩)، الوارث (٢٣)، الخلاق (٨٦).  $\equiv$ وفي سورة الكهف : المقتدر (٤٥). وفي سورة مريم: الحفي (٤٧). وفي سورة طه : الغفار (٨٢)، الملك (١١٤)، الحق (١١٤). وفي سورة الحج: الهادي (٥٤). وفي سورة النور: المبين (٢٥)، النور (٣٥). وفي سورة النمل : الكريم (٤٠). وفي سورة الروم : المحيي (٥٠). وفي سورة سبأ : الفتاح (٢٦). وفي سورة فاطر : فاطر (١)، الشكور (٣٠). وفي سورة الزمر : الكافي (٣٦). وفي سورة غافر : الخالق (٦٢). وفي سورة الدخان : المنتقم (١٦). وفي سورة الذاريات : الرزاق (٥٨م)، المتين (٥٨م). وفي سورة الطور : البر (٢٨).

وفي سورة القمر : المليك (٥٥). وفي سورة الرحمن : ذو الجلال والاكرام (٢٧). وفي سورة الحديد : الأول ، الآخر ، الظاهر ، الباطن (٣) . وفي سورة الحشر : القدوس ، السلام ، المؤمن ، المهيمن ، الجبار ، المتكبر ، ألمصسور  $.$  ( Y Y ) وفي سورة الأعلى : الأعلى (١). وفي سورة العلق : الأكرم (٣) . وفي سورة الاخلاص : الأحد (١) ، الصمد (٢) .

اسم يخصه(٣٠٧) . وتدعوه بأسمائه التي في آخر الحشر<sup>(٣٠٨)</sup> ، وتقول : « أسألُكَ يـا الله يا .<br>رحمنُ بكلِّ اسمِ هو لَكَ ، وأسألُكَ بقوِّتِكَ وقدرتِكَ وعزَّتِكَ ، ويجميع مـا أحـاط به علمُـكَ وبأركـانِكَ كلِّهـا ، وبحقٍّ رسـولِـكَ\_ صلواتَـكَ عليـه وآلِـهِ ـ وباسمِكَ الأكبرِ الأكبرِ الأكبرِ العظيم الذي من دعاكَ به كان حقاً عليك أن تجيبه، وباسمكَ الأعظَم الأعظُم الأعظَم الذي من دعاكَ به كان حقاً عليك أن لا تردَّهُ

الوقوف بالمزدلفة

الثالث من أفعاله: الوقوف بالمشعر المسمى بـ ( المُزْدلِفة ) و( جَمْع ) و ( المَشْعَرِ الحرام )(٣٠٩) .

(٣٠٩) يقال : المزدلفة بالتحلية بأل، ومزدلفة بــدون أل ، وتلفظ بصيغة اسم الفــاعل على زنة مُفْتَعِل ، والتسمية هذه آتية من الازدلاف بمعنى التقدم والافاضـة كما جـاء في حديث معـاوية بن عمـار عن الامـام الصـادق (ع): « انمـا سميت مـزدلفـة لانهم ازدلفـوا اليهـا من عرفات » . ومقتضى مفـاد الحديث ان تلفظ بصيغـة اسم المفعول اي بفتـح اللام لا بكســرها لانها اسم مكــان ، ولهذا فلعــل كسرهــا جاء من تحــوير في النــطق لاسبــاب لم نقف عليهــا ، وكذلك الشأن فيها ذكر لها من تعليلات اخرى .

وجَمع ـ بفتح الجيم وسكــون الميم ، هكذا ً ضبــطها الجغــرافيون البلدانيــون واللغويــون المعجميون .

وهكذا وردت في الشعر العــربي القديم ــ وهــو ديوان العــرب ــ، ومن ذلك قــول مؤمن قريش أبي طالب ــ رضمي الله عنه وأرضاه . ولسيسلة خمسع والمسنسازل مسن منى وهسل فسوقهما مىن حسرمسة ومنسازل وجَمَع اذا مــا المــقـــربسات أجـــزنسه سسراعساً كسها يخسرجن من وقسع وابسل وقول عمر بن أبي ربيعة : بمحيث الـتـقـى جُمــعُ وأقـصـى محـسّــرِ مسعسالمسه كسادت عسلى المعسهسد تخبلتي وقول النميري : وقسامت تسراءى يسوم بُمْسع فسافتستْ بسرؤ يستسهسا مسن راح مسن عسرفساتٍ=

الحرام\* .

وقول ابن هرمة :  $\equiv$ سلا السقسلب الآمسن تسذكس لسيسلة بمجميع واخسرى أسعفت بسالمحضب وقول الشريف الرضي : أحسبسك مسا أقسام مسنى وبُحْسعُ وما أرســـى بمــكــة أخـــشــبـاهــا وقول الآخر : حسيّ بسين السنسقسا وبسين المسصسلى وقسفسات السركسائير الأنسفساءِ ورواح الحسجسيسج لسيسلة كجمسع وتجسمه حجساسع الأهسواءِ وضبطت في بعض المناسك بضم الجيم وفتح الميم . سميت بذلك لاجتماع الحجاج فيها بعد افاضتهم من عرفات ، وسميت بالمشعر الحرام أو المشع - بالاختصار ـ أخذاً من قولَه تعالى ﴿فَإِذَا أَفْضَتُم من عرفات فاذكروا الله عند المشعر

البحث الأول : تجب فيـه النيـة على حسب مـا عـرفتــه في غيـره على الأصح . والكون فيه قائماً أو قـاعداً أو راكبـاً ، وان كان الأحــوط مسمى الوقــوف فيما بين طلوع الفجر الى طلوع الشمس للرجل غير ذي العذر . وحـدٌه : ما بين المـأزمين الى الحيـاض الى وادي محسـر<sup>(٣١٤)</sup> ، وان نعم ، ورد تاريخياً وجغرافياً ذكر موضع في المزدلفة بعنوان ( القــرن الأحمر ) ، والقــرن ــ كما هو معلوم ــ الجبل الصغير المنفرد ، وعيَّن موقعه دون محسر على يمــين القادم من منى ، فمن المحتمل أن يكون هو المقصود ، ومن المحتمل أيضاً أن يكـون المقصود كثيبـاً كان أيـام صدور النص ثم زال بفعل عوامل الابادة . (٣١٣) في شرح المامقاني وغيره ( وزد في عملي ) ، ولعــل ما ذكــره المؤلف في المنن هو

الأصوب ، إذ من المظنون قوياً أنه مأخوذ من قوله تعالى ﴿وقل ربِّي زدني علماً﴾ . (٣١٤) حدود المزدلفة : في صحيح معاوية : « حـدّ المشعر الحـرام ( من ) المأزمـين الى الحياض الى وادي محسر » ، وفي صحيح زرارة عن الامام البـاقر (ع) : « انــه قال للـحكـم بن عتيبة : ما حد المزدلفة ؟ فسكت ، فقال أبو جعفر (ع): حدها ما بين المـأزمين الى الجبـل الى حياض محسر » . والمأزمان ــ وهما جبلان بينهما مضيق يدلف الى عرفات ــ حدها من الشرق . وحياض محسر أو وادي محسر حدها من الغرب . والجبل ــ وهو ثبير النصم ، ويقال له أيضاً جبل المزدلفة ــ حدها من الشمال . أما من الجنوب ــ وهو ما لم يشر إليه النصـــان المتقدمات ــ فحدها جبلٌ مكسَّر ، ــ بصيغة=

الصغير يسارًا ، وضب اسم ذلك الوادي بين الجبلين ، طريقه يلب الاخشب الصغـير من الجنوب فيذهب الى عرفة جاعلاً نمرة يمينه » .

وتقدم في بيان حدود منى بيان حدود المزدلفـة كما قــررتها اللـجنـة الحكوميـة السعوديـة، ووفق قرارها وضعت أعلام الحدود .

(٣١٥) فسر المؤلف في جواهره الجبل بالمأزمين ، قال في شرح عبارة الشرائع ( يجوز مع الزحام الارتفاع الى الجبل ) : أي المأزمين كما عن الفقيه والجحامع والمنتهى والتــذكرة ، بــل لا أجـد فيه خــلافاً ، بــل في المدارك : هــو مقطوع بــه في كلام الاصحــاب ، بل عن الغنيــة : الاجمــاع عليه ، وفي مــوثق سماعــة : قلت لابي عبد الله (ع): اذا كــثر النــاس بجمــع كيف يصنعون ؟ قال : يرتفعون الى المأزمين » .

(٣١٦) أي في ليلة النحر ، وهي ليلة العاشر من ذي الحجة .

ولو لـم يكن فيه الاّ عنــد طلوع الفجر فنــوى الوقــوف ووقف حتى طلعت

وليكبّـره ، وليثني عليـه ، وليــذكـر من آلائـه وبــلائـه مــا بقدر عليـه وليشهــد الشهادتين ، وليصل على النبي (ص) ، وليذكر الأئمة (ع) واحداً بعد واحد ، وليدُعُ لهم ، وليتبرأ من عــدوهم ، بل الأحــوط عدم تــرك الذكــر والصلاة على النبي (ص) . وليكن من قـوله : ( اللهمُّ ربُّ المشعـرِ الحـرامِ فَـكَّ رقبتي من النــار ،

وأوسعْ عليٌّ من رزقِكَ الحــلال ، وادرأ عنّي ّشرَّ فسقـة الـجنِّ والآنس ، اللهمَّ

أنتَ خيرُ مطلوبِ اليه ( وخيرُ مدعوِ ) وخيرَ مسؤ ول ، ولكلَ وافدٍ جائزةَ فاجعل جـائزتي في مـوقفي هــذا أن تقيلني عثــرتي ، وتقبــلّ معــذرتي ، وتتجــاوز عن خطيئتي ، ثم اجعل التقوى من الدنيا زادي برحمتك يا أرحمَ الراحمين ) . وادئع الله تعالى كثيراً لنفسِكَ ووالديكَ وولدِكَ وأهلِكَ ومـالِكَ والمؤمنين والمؤمنات . ثم ليكبَّـر الله سبحانــه مائــة مــرة ، ويحمــده ويسبَّحـه ويهلله كــذلـك ، ويصل على النبي وآله ، ويقول : ( اللهمُّ اهدني من الضـلالةِ ، وأنقــذني من الجهالةِ ، واجمعْ لي خيرَ الدنيا والآخرةِ ، وخذْ بناصيتي الى هداكَ ، وانقلني الى رضاك ، فقد<sup>(٣١٨)</sup> ترى مقامي بهــذا الـمشعر الـــذي انـخفضَّ لكَ فــرفعتَهُ ،

 $\mathcal{L}$   $\mathcal{L}$   $\mathcal{$ 

 $\mathbf{A}$  is a set of  $\mathbf{A}$  in the set of  $\mathbf{A}$  is  $\mathbf{A}$  in the set of  $\mathbf{A}$  $\mathcal{N}$  .  $\mathcal{C}$  .

وأحوط منه عدم الافاضة قبل الطلوع ، بل لو فعل جبر بشاة ، وان كــان

(٣١٩) في الحديث : « وان استطعت أن تحيي تلك الليلة فافعلٌ ، فانه بلغنا أن أبواب<br>الســهاء لا تغلق تلك الليلة لأصوات المؤمنـين ، لهم دويٍّ كدويٍّ النحـل ، يقــول اللهـــ جـلِّ ثنـاؤ ه ــ أنــا ربكـم وأنتـم عبــادي أديتـم حقي وحقٌّ عــليٌّ أن استـجيب لكـم ، فيحط تلك الليلة عمن أراد أن يحط عنه ذنوبه ويغفر لمن أراد أن يغفر له » . (٢٢٠) يعني به أمير الحاج .

بعسي .  $\sim 10^{11}$  m  $^{-1}$ 

(٣٢٣) يعني العمرة المفردة التي انقلب حجه اليها ولكنه لم يتحلل بها .

 $Y \cdot Y$ 

 $\langle \bullet \rangle$ 

أولًا ثم يأتي بما يريد من النسك . ولو كان فرضه التمتع وجب عليه الخـروج الى أحد المـواقيت للعمرة ، فان تعذر فمن أدنى الحل كمن لم يتعمد مجاوزة الميقات . ولو صدٍّ عن الرجوع من بلاده لاتمام العمرة كان لـه حكم المصدود عن الاكمال ، وهو التحلل بالذبح والتقصير ، ولو في بلاده .

ويجوز من غيرهما من الحرم , ولـو وادي محمد مـن لاصبح . عـدا المساجد منه ، سيما الحرام والحبف . ولا يجوز من سبر الحرم . والمدار على مسمى الحصى ، فان خرج عن سماهنا لصعر أو كبن أو استحالة أو غير ذلك لـم ىحـ

کما لا يجزي ما کان سن عبر الحرم

 $\mathbf{F}$  .

(٣٢٧) أي بلون الكحل . (٣٢٨) الأنملة : المفصل الأعلى من الاصبع الذي فيه الظفر .<br>(٣٢٩) أي أن تكون رخوة .

المستقاد والأقامي المستقلة

وسميت بجمـرة العقبة لــوقوعهـا في عقبة منى التي هي مــدخل منى من الغــرب ، كــها سميت بالقصوى أيضاً في مقابل الجمرة الصغـرى المسماة بـالدنيـا لارتفاعهـا بالنسبـة اليها ، وسميت الكبرى أيضاً في مقابل تسمية الجمرة الثالثة بالصغرى .

وهي قريبة من مسجـد البيعة (بيعـة العقبة ) ، وبينـه وبين مسجـد الخيف ، والمسافـة بينها وبين الجمرة الوسطى حوالي ٢٣٠ متراً ، وبين الــوسطى والصغــرى حوالي ١٣٠ متــراً ، وكلهـا في امتداد واحـد بدءاً بجمـرة العقبة من العقبـة مدخـل منى من جهة مكــة ثـم بعدهــا الوسطى فالصغرى التي هي أقرب الى مسجد الخيف والى عمق منى .

ونحوه ممالا يصدق عليه مسماه

 $\cdot$   $\sim$   $\sim$ 

كما يجب اصابة الجمرة أو موضعها بكل من السبع على وجه يستند الى فعله ، فلا يكفي الوقوع دونها ، ولا الاصابة بفعـل غيره ، كمـا لو أصــاب بها عنق بعير ــ مثلًا ــ فحرك البعير عنقه فأصابت الجمرة ، ولا اصابة غيرها كما لو أصاب بها حصاة اخرى اصابت هي العقبة دون المرمية .

 $\mathbf{F}$  and  $\mathbf{F}$  are the set of the set of the set of the set of the set of the set of the set of the set of the set of the set of the set of the set of the set of the set of the set of the set of the set of the set

مبرورا وعملا مفبود وسعيا مسكورا ودنبا معفورا ) .

فانه يستقبلها والقبلة.

الذبح والنحر الثاني : الذبح والنحر ، وفيه فصول :

(٣٣٢) الحنذف بالحناء المعجمة فبالذال المعجمية فالفياء ـ هو البرمي بالحصبي ، يقال خذفه ـ بالخاء المعجمة ـ بالحصى ، وحذفه ـ بالحاء المهملة ـ بالعصا ، وقذفه بالحجر ، ورجمه بالحجارة .

وفي خبـر البزنـطي عن الامام الــرضا (ع): « حصـى الجمــار تكــون مثــل الأنملة ، ولا<br>تأخذها سوداء ولا بيضــاء ولا حمراء ، خــذها كـحليــة منقطة ، تخــذفهن خذفــاً ، تضعها عــلى الابهام وتدفعها بظفر السبابة » .

وتشديدها أيضاً ، وهما استعمالان صوابان ، فـالتخفيف على نحـو جدي وجـدية ، والتثقيــل على نحو مطي ومطية ، وبالتشديد قرأ الزهري والاعرج وأبو حيوة في قوله تعالى ﴿فَمَا استيسـر من الهدي﴾ و ﴿حتى يبلغ الهدي محله﴾ وهو اسم جنس جمعي ، واحده هدية ــ بتخفيف الياء وتثقيلها أيضاً ـ وهو : ما يهدى الى الحرم من النعم الثلاث الابل والبقر والغنم لينحر أو يذبح في منى اذا كان هدى حج أو في الحرم مطلقاً اذا كان فدية أو كفارة . وتسميته هدياً ماخوذة من القرآن الكـريم : ﴿وأتموا الحـج والعمرة لله ، فـان أحصرتم فما استيسر من الهدي ، ولا تحلقوا رؤوسكم حتى يبلغ الهدي محله ، فمن كان منكم مـريضاً أو به أذى من رأسه ففدية من صيــام أو صدقــة أو نسك ، فــاذا أمنتم فمن تمتع بــالعمرة الى الحيح فيا استيسر من الهدي ، فمن لم يجد فصيام ثـلاثة أيــام في الحج وسبعــة اذا رجعتم تلك عشــرة كاملة ، ذلـك لمن لم يكن أهله حاضــري المسجد الحـرام ، واتقوا الله واعلـمــوا أن الله شديد العقاب¢ .

ولووجده بعد ذبح الذي اشتراه استحب مؤكداً له ذبحه أيضاً . (\*) الحوان : المائدة ، سفرة الطعام ، السماط ، وكل مـا يؤكل عليـه ، وهي من الفارسي المعرّب . (٣٣٤) قال المؤلف في الجواهر : « الأضحية : بضم الهمزة وكسرها وتشديد الياء عـلى ما هو المعروف من اللغة فيهـا ، وان جاء ــ عـلى ما في مجمــع البحرين ــ فيهـا أيضاً : ضحيــة كعطية ، والجمع ضحايا كعطايا ، وأضحاة بفتح الهمزة كـأرطاة ، والجمـع أضـعَى كأرَطَى ، وربما كان هو الظاهر من الأضحى في بعض النصوص الآتية . والمـراد بها : مــا يذبــح أو ينحر من النعـم يــوم عيد الأضحى ومــا بعده الى ثــلاثة أيــام أحدها يوم العيد ، أو أربعة كذلك . بل لعل وجه تسميتها بذلك لذبحها في الضحى غالباً ، بل سمي العيد بها .

ثــلاثة منهـا متواليـة ، والأفضل جعـل يوم عــرفة آخـرها وان تقـدمت على يوم النحر .

نعم لــو اقتصر على يــوم الترويــة وعرفــة أجزأه صــوم الثــالـث بعــد أيــام<br>التشريق,<sup>(٣٣٥</sup>) اذا كان بـمنى ، والاّ فيوم النفر ، حتى لو فعل ذلـك مختاراً على الأقوى ، وان كان الأحوط الاقتصار على حال الضرورة في هذا التفريق .

ولو فاته يوم التروية أو يوم عرفة صامها في ذي الحجة .

والأحوط المبادرة بعد أيام التشريق وان لـم يكن بمنى ، الاّ أن الأقوى ما عرفت .

كما أن الأقوى جواز تقديمها من أول ذي الحجة بعـد التلبس بالمتعـة ،

كما أنه يجب فيه التوالي الَّا بما عرفت دون غيره ، سواء كان لعذر أو لا على الأصح والأحوط . ولو خرج ذو الحجة ولم يصمها تعين الهدي ، فلو مات خـرج من أصل ماله كغيره ممن تعين عليه الهدي ، ولو قصـرت التركــة وزّعت على الـجميع ، فان لم تف الحصة بالهدي وجب الجـزء مع الامكــان ، والَّا صرف في الــدين على الأقوى .

ولــو مــات من وجب عليــه الصـــوم ولـم يصم بعــد التمكن منــه وجب أن

 $\mathbf{A}$  and  $\mathbf{A}$  are all  $\mathbf{A}$  and  $\mathbf{A}$  are all  $\mathbf{A}$  and  $\mathbf{A}$ 

The contract of the contract of the second of
$\mathbf{r}$ 

اللهمَّ تقبّلْ منّي ) . وأن يتـولى الناسـك الذبـح بيده ، فـان لـم يحسنـه وضـع السكين بيـده ووضع الذابح يده على يده وذبح بها ، فان لم يتيسر ذلك فليشهد ذبح هديه .

(٣٤١) قـال الفقيه المـظفر : « لقـولـه (ع) في صـحيــح البــزنــطي ومــوثق ابي بصــير أو صحيحه : ( لا يضحى الاّ بما قـد عُرّف بـه ) وهو محمـول على النـدب لموثق سعيـد بن يسار (عمن اشترى شاة لم يعرّف بها ، قال : لا بأس بها عرف أو لم يعـرف ) ويكفي اخبار البــائع المفيد للاطمئنـان لصحيح ابن يســار ( إنَّا نشتــري الغنـم بمنى ولسنا نــدري عرف بهـا أم لا ، فقال : إنهم لا يكذبون، لا عليك ضح بها ) انظر : شرح القواعد ٧ / ٣١٣ .

ويستحب أكله من الهدى ، بل هو الأحوط ، وصرف الباقي في الاهداء والصدقة .

ولو أخل بثلث الصدقة والهىدية ضمنـه على الأحوط وان كـان احدهمـا للآخر فضلاً عن كونه للأكل . أما ثلث الأكل فلا ضمان عليه . ولو أتلف الهدي بعد الذبح ضمن شيئاً للهدية وشيئاً للصدقة ، والأحوط الثلثان ، وأحوط منه ضمان الجميع . كمـا أن الأحــوط مــلاحــظة الفقـــر في ثلث الهــديـــة ، فضــلًا عن ثلث الصدقة ، وان كان الأقوى عدم اعتبار الفقر في مصرف الهدية . السابع : لا يخرج هدي القران عن ملك سائقه بشرائــه واعداده وســوقه لأجـل ذلك قبـل عقد الاحــرام به ، فله إبــداله وركــوبه ونتــاجه والتصــرف فيه

بالتلف وغيره'' \*'') . نعم ، متى أشعره أو قلَّده عاقداً به الاحرام أو مؤكداً به التلبية العاقدة ، وجب نحره أو ذبحه ، ولا يجوز له إبداله ولا التصرف فيه بما يمنع من نحره ، ونتاجه له ، وان وجب عليه ذبحه معه أيضاً .

وكذا لو عينه بالنذر تعيّن وان لم يشعره أو يقلده ، لكن لـو تلف من غير تفريط لـم يضمنه ، بخلاف ما لـو كان النــذر مطلقــأ وعيّن الفرد وفـاء له ، وان قال : هذا ما عليٌّ من النذر على الأحوط والأصح .

(٣٤٢) لقاعدة : الناس مسلّطون على أموالهم .

**YIE** 

اسرار و ري المسيح الله عن علي المسيح المسيح المسيح المسيح المسيح المسيح المسيح المسيح المسيح المسيح المسيح الم والمروة ، وهي الحزورة » . أقول : نسب الضبط الثاني للكلمة الذي ذكره المؤلف مصدَّراً ايـاه بقولـه ( ربما قيـل ) الى المحدثين ، وقيل عنه : إنه تصحيف، وذلك لأن اللغــويين والبلدانيــين نصوا عــلى الضبط الأول وغلطوا الضبط الثاني . وتاريخ الحزورة كمجزرة أو منحر يرجع الى العصر الجاهلي وصدر الاسلام ، فقـد جاء في قصة حفر عبد المطلب (جدّ رسول الله ) بشر زمزم أنــه عندمــا جلس بفناء البيت ينــظر ما سمي له من الآيات التي رأها في منامه نحرت بقرة في الحزورة . . الخ . وجاء في ( اخبار مكــة ) للازرقى ٢ / ٦٢ في ( حــد المسجد الحــرام ) : : « حدَّثنــا أبو الوليد قال : حدَّثني جدّي قال : أخبرنا مسلم بن خالد قــال : سمعت محمد بن الحــارث بن سفيان بجدت عن عـلي الازدي قال : سمعت أبــا هريــرة يقول : إنــا لنـجد في كتــاب الله عز وجل : أن حد المسجد الحرام من الحزورة الى المسعى » .

لا أدري في أي آية كريمــة من كتاب الله وجــد أبو هــريرة هــذا ، والفرآن لم ينقص منــه حق يقال ان مثل هذه الآية قد سقطت .

وكذلك روى الازرقي في الموضع نفسه عن عبد الله بن عمــرو بن العاص : أنــه قال : أساس المسجد الذي وضعه ابراهيم من الحزورة الى المسعى الى غرج سيل اجياد .

والحـزورة كانت سـوةٍأ س أسـواق مكة قـريبة من المسجـد الحرام ، وكــان من أبــواب المسجد قديماً باب يسمَّى باب الحزورة لأنَّه يؤدي الى هذه السوق ، كما كان يعرف بباب الحزامية وباب البقالين وأخيراً سمي باب الوداع لأن الناس كانوا يخرجون منه عند سفرهم .

وقد دخلت الحزورة في مساحة المسجد في أواخر القرن الثاني الهجري في التوسعة الثانية التي أمر بها المهدي العباسي .

والحـزورة في اللغة الــربوة الصغيــرة ، ومن هنا عبّــر عنها المؤلف بــالتــل ، وهــو سبب تسميتها .

فيجب بدله في محله مـع ذلك على الأصـح ، وكذا لـو انكسر وان زاد بجـواز

ولو ضل فذبحه الواجد في محله عن صاحبه أجزأ ، وان كان واجباً عليه من غيـر فرق بين معـرفة صـاحبـه وعـدمـه ، وبين كـون الضـلال عن تفـريط وعلامه .

ولو ضاع فأقام بدله ندباً ــ مثلًا ــ.، ثـم وجد الأول ذبحه ، ولـم يجب ذبح الأخير ان لم يكن قد أشعره ، والَّا ذبحه في الأحوط والأقوى .

وكذا لو كان قد ذبح الأخير الذي هو البدل ثم وجد الأول الذي قد تعيّن

وكل هدي كفارة أو فداء أو نذرِ صدقةٍ لا يجوز له الأكل منه ، فان أكــل<br>ضمن قيمته بأكله ، بل لا يجوز له اعطاء الجزارين منها شيئــاً أجرةً ، بخــلاف ما لو كان صدقة .

اطفارهن .

لو حلقت الامرأة فالأحوط ــ ان لـم يكن أقوى ــ عدم اجتزائها بـلذلك عن التقصير ، خصوصاً اذا نوت الحلق بأول جزء منه ، فلا بدَّ لها منه معه<sup>(٣٥٠)</sup> . والخنثى المشكل تقصّر اذا لم تكن أحد الثلاثـة ـ أي الملبّد والصـرورة والمعقوص ـ ، بل وان كانت بناء على ما هو الأصح من التخيير<sup>((٣٥١</sup>) . أما على التعيين(٣٥٢) فالمتجه فعلهما(٣٥٣) مقدمة لسقوط الحرمة التشريعية<sup>(٣٥٤)</sup> للاحتياط ، وعلى تقدير الذاتية يتجه التخيير . (٣٤٨) تقدم تعريف التلبيد والصرورة ، اما المعقوص فهو : الشعر الذي يشد اطراف ذوائبه بعنيط ، أو يلوى وتدخل اطرافه في اصوله ، أو يضفر الى ذوائب . (٣٤٩) يعني أن الحلق ليس واجباً على المرأة لا بالوجوب التعييني ولا بالوجوب النخييري

(۴۵۰) أي فلا بدها من التقصير مع اخلق .  
ممعوص الشعر أو لا) لان اخنئى هنا عن
$$
تاعن 45 واتقصير يكون قد جاء بواجب المراةمعقوص الشعر أو لا) لان اخنئى هنا عننما يأخذ بالتقصير يكون قد جاء بواجب المراةوواجب الرجل .والمقوص ) على نحو التعيين .والمقوص ) على نحو التعين .كها هو الأفامر - فتسقط للاحتياط ٢ . « أي بناء على أن حرمة اخلق على النساء تشريعية -كها هو الأظهر - فتسقط للاحتياط ٢ .
$$

ويجب الحلق والتقصير بمنى . ويستحب دفنه فيها ، بل هو الأحوط ، وأن يكون في فسطاطه'°°′' .

ويجب تقديم الحلق أو التقصير على زيارة البيت لطواف الحج وسعيه ،<br>فلو قدم عالماً عامداً أعاد وجبره بشاة ، ولو كان ناسياً أعاد ولا شيء عليه ، بل وكذا الجاهل .

مسائل ثلاث

## المسألة الأولى : مواطن التحلل ثلاثة :

الأول : المتمتـــع ، عقيب الــرمي ، والــــذبــح أو النحــــر ، والـحلق أو التقصير ، بمنى يحل له كل شيء حتى الصيد من حيث الاحرام على الأصبح الاً الطيب والنساء خاصة حتى العقد عليهن على الأصح ``` .

نعم يحرم عليه الصيد من حيث الحرم .

ولا يعتبر ترتب الثلاثة في هـذا التحلل ، بل يعتبـر كونهـا في منى علمى الأصح والأحوط .

(٣٥٦) وكذلك يحرم الرجال على النساء . ولكن دأبت لغة الفقه على ذكـر النساء فقط في هذا الموضع وأمثاله ، حتى أصبح كالتعبير الاصطلاحي الشامل في تعميم الحكم .

بل يقوى حل ذلك له لو كـان قد قـدم هذا الـطواف والسعي للضرورة،

أما غير المتمتع فيحل لــه بها مــع ذلك الــطيب أيضاً على الأصــح سواء كان قد قدم الطواف والسعي أو لا ، وان كان الأحوط الاقتصار على الأول . التحلل الثـاني : إذا طاف المتمتـع بعـد منــاسـك منى للحــج ، وصلَّى وسعى ، حلَّ له الطيب أيضاً .

وان لـم يأت بتمام مناسك منى . بل لو كان قد قدم طواف النساء حيث يجوز له حللن له أيضاً . فيكون له تحلل واحد وهو الحلق . وكذا القارن والمفرد . ولا يجل للمتمتع البطيب حين الطواف ليه قيدميه قبيل البوقيوفين لحي

كما أنه يكره له مس الطيب بعد الطواف حتى يطوف طواف النساء .

الاخوطانة علم الله خير الأراف - - الأراب المحل المستوقف المستور المستور المستور المستور المستور المس وكذا الكتاتبني المفرد والقارن وان كانت الكراهة فيهما أخف . المسألة الثالثة : يستحب لمن يمضي الى مكــة للطواف والسعي الخســل قبـــل دخـــول المسجد ، بل مكة ، بل في منى . وتقليم الأظفار . والأخذ من الشارب . والــدعاء اذا وقف على بــاب المسجــد بمــا عن الصــادق (ع) : ( اللـهمَّ<br>أعنّي على نسكي ، وسلّمني له ، وسلّمْهُ لي ، أسألُكَ مسألةَ العليـل ِ الذليـل ِ

 $\mathbf{u} = \mathbf{v} \cdot \mathbf{v}$  , and  $\mathbf{v} = \mathbf{v} \cdot \mathbf{v}$  , and  $\mathbf{v} = \mathbf{v} \cdot \mathbf{v}$ 

في العود الى منى

إذا فسرغ من الطوافين والسعي وجب عليـه الرجــوع الى منى ، ولو قبــل الغروب ، لأنه لا يجوز له الـمبيت ليلة الـحادي عشر والثاني عشر إلاّ بها ،

بل والثالث عشر لمن لم يتق النساء ، والصيـد في احرامـه<sup>(٣٥٧)</sup> ، ومن غربت عليه الشمس وهو في مني .

وتجب النيسة فيـه على حسب غيسره ممـا مضى ، وان كـــان الأولى أن

(٣٥٧) ( في احرامه) قيد له ( الصيد ).

وكذا الكلام فيمن وجب عليه المبيت ليلة الثالث عشر لكونـه قد غـربت الشمس وهو فيها ، فانه يكفي في الــوجوب ــ في الأقــوى والأحوط ــ كــونه في حدودها ، فلو رحـل فغربت الشمس بحيث ذهبت الحمـرة قبل خـروجه منهـا بات فيها حينئذ .

أما لو رجع قبل الغروب فغربت عليه وهو فيها فالأقوى والأحوط وجسوب

ويجب هنا ــ زيادةً على ما تضمنته شروط الرمي ــ الترتيب : يبدأ بالأولى ثم الوسطى ثم جمرة العقبة ، فلو رمـاها منكــوسة أعــاد على الوســطى وجمرة العقبة .

 $\blacksquare$ 

ويجوز النفر في اليوم الأول وهو اليـوم الثاني عشـر من ذي الـحجة(٣٦٢) لممن اجتنب وطي النســاء ، والأحــوط إلـحــاق القبلة واللمس بشهـوة والعقـــد وشهادته ، به ، واجتنب الاصطيـاد ، والأحوط إلـحـاق الأكل والأخـذ والدلالـة والقتل ونحو ذلك .

 $\lambda$ 

(٣٦٣) مسجـد الحُنِّف : الخَيْف : ـ بفتح الحُناء المعجمة وسكــون الياء المثنــاة بعــدهــا الفاء ـ لغةً وجغرافياً هو ما انحدر عن غلظ الجبل وارتفع عن مسيل الماء .

والحيوف في الحجاز اكثر من عشرة ، منها خيف منى ، وهو أشهرها ، وموضعها منحدر سفح جبل الصابح الجنوبي ، الذي يعرف الآن باسم جبل مني .

والى هذا الموضــع ( الحيف ) يشير الامــام الشافعي (رض) ــ وهــو ابن مكة واهــل مكة ادري بشعابها ـ بقوله : يسا راكبساً قف بسالمحصب من مسنى واهتف بتقساعسد خيفهها والشناهض فيبضسأ كملتبطم الفسرات الفسائض مسحبراً اذا فساض الحبجبيج الى منى إنْ كَسَانَ رِفْسَفْساً حَسَبٌ أَل مُحَسَسِدٍ فسليشمهيل السثيقيلان أني رافيف والى هــذا الخيف نسب مسجد الحيف ، والــذي يعــرف أيضــاً بمسجــد منى ، • المسجـد في هــذا الخيف أو السفـح عــلى المنحـدر الشمــالي منــه ، وعــلى مقــربــة من الصغرى . ومصــلى النبي (ص) في هذا المسجــد داخل الــرواق الــدائــري المشــاد وسط المسجــد ، والمعروف بالصومعة قريباً من جهة القبلة والى جهة الشمال الغربي من المسجد .

(٣٦٤) : ففي الصحيــح « عن رجـل قتــل رجـلاً في الحــل ثم دخــل الحــرم ؟

(٣٦٥) في الجواهر : « وظاهر رفعــه أن يكون ارتفــاعـه اكــثر من ارتفاع الكعبــة ، فلا يكره البناء على الجبال حولها ، مع احتماله خصوصاً مع التسامح في الكراهة » . (٣٦٦) في صحيــح حفص وهشام وحســين الأحمسي وحماد ومعــاوية بن عمــار وغيرهــم عن الصادق (ع) : «لو أن الناس تركـوا الحج لكــان على الــوالي أن يجبرهـم عــلى ذلك وعــلى المقام عنده فان لم يكن لهم أموال أنفق عليهم من بيت مال المسلمين » .

فقــال : لا يقتل ، ولا يــطعـم ، ولا يسقى ، ولا يباع ولا يؤدى حتى يخـرج من الحــرم فيقــام عليـه الحد . قلت : فـما تقول في رجـل قَتَلَ في الحـرم أو سَرَقَ ؟ فقـال : يقام عليـه الحد في الحرم صاغراً لأنه لم ير للحرم حرمة ، وقد قال الله عز وجل : ﴿فَمَن اعتدى عليكم فاعتــدو! عليـه بمثل مـا اعتدى عليكم﴾ فقـال : هــذا هــو في الحــرم ، وقــال : ﴿فلاعــدوان الأ عــلي الظالمين به .

نم يستنم الحجر الأسود .

اللهمُّ كما بلّغَ رسالاتِكَ ، وجاهدَ في سبيلِكَ ، وصَدَعَ بـأمرِكَ ، وأوذي في جنبِكَ ، وعَبَدَكَ حتى أتاه اليقينُ ، اللهمَّ إقلبني منجحاً مفلحاً مستجابـاً لي بأفضل ما يرجعُ به أحـدٌ من وفدِكَ من المغفـرةِ والبركـةِ والرحمـةِ والرِضـوانِ والعافية .

اللهمُّ إن أمتَّني فاغفر لي ، وإن أحييتني فارزقنيهِ من قابل ٍ ، اللهمَّ لا تجعلَّهُ آخرَ العهدِ من بيتِكَ

اللهمُّ إنِّي عبــدُكَ وابنُ عبـــلِكَ وابنُ أمتِـــكَ ، حملتني على دابتــكَ ، وسيّرتني في بلادِكَ ، حتى أدخلتني حَرَمَكَ وأمنَـكَ ، وقد كــان في حسن ظنّي بلَّ أن تغفرَ لي ذنـوبي ، فان كنتَ قـد غفرتَ لي ذنـوبي فـازددْ عني رضـاً ، وقرَّبني إليكَ زُلفيٰ ، ولا تباعدني ، وإن كنتَ لم تغفرْ لي فمن الآن فاغفـرْ لي قبلَ أن تناى عن بيتِكَ داري ، فهذا أوانَ انصـرافي إن كنتَ قد أذنتَ لي غيـرَ راغبِ عنك ولا عن بيتِكَ ، ولا مستبدل بك ولا بهِ (٣٦٧) ويسمى هذا الطواف (طواف الوداع).

**YYE** 

ثم إتِ زمزم واشرب منهـا ، ولا تصبُّ على رأسك ، وقـل : ( آثبونَ ، تـائبونَ ، عــابدون ، لــربُّنا حــامدون ، والى ربُّنــا منقلبــون راغبــونَ ، الـي الله راجعون إن شاءَ الله ) .

وسمي بباب الحناطين لأنه يقابل دار الحنــاطين وهي لآل عثمــان بن عفان ، ويقــال لها=

وقـال الأزرقي في ( اخبار مكـة ) في جبل ابي يـزيد : ﴿ الجبـل الـذي يصـل حق زرزر مشرفاً عـلى حق آل عمرو بن عثمــان الذي يـلي زقاق مهــر ، ومـهر انســان كـان يعلـم الكتــاب هنالك ، وأبو يزيد هو من أهل سواد الكوفة ، كان أميراً على الحاكة بمكة، وكان أول من بني فيه فنسب إليه » .

(٣٦٨) بـاب الحناطـين : ذكره الحـربي في ( المناسـك ) ووصفه بـانه كـان عـلى ثــلاثــة طاقات ، وفي الرواق الذي هو فيه يليه باب على طاقين يقال له باب البقالين ، وحيال ما بـين هذين البابين جبل يقال له جبل ابي يزيد .

ثم اخرج من باب الحناطين(٣٦٨) .

السادست "يستحب التحصيب لمن نفسر في الأخيس ر، ايٰ ال}\_{\n
$$
j_{2}
$$
 اماحصب (719) ، و أن يستلقي على قفاه في، ولا ينام في وادي المحصب (719) ، و أن يستلقي على قفاه في، ولا ينا مورون عئمان بن عفان .  
دار عمروبن عئمان بن عفان .  
المروف باباب العمرة .

وقد دخل باب الحناطين في توسعة المسجد الشـريف أوان دخول دار زبيـدة فيه أي في التوسعات المبكرة .

وهما متقاربان تفصل بينهها العقبة التي فيها الجمرة الكبـرى ، فمحصب منى هو مـوضـع<br>الجمار ، وسمي بذلك لكثرةالحصباءالتي ترمى بها الجمار في أرضه ، أما محصب مكـة فسـمبي بذلك لما في أرضه من الحصباء .

وبعد محصب مكـة يأتي المنحنى ــ وهــو انـحناءة وادي المحصب عنــدما يــدفع في الابــطـح الواقع بين المنحني والحجون ، .

وبعد المنحنى يأتي الأبطح وبعده البطحاء فالحرم . ويقول السباعي في ( تاريخ مكة ) هامش ص ٣٣ : « المحصب : نسميه اليوم الابطح<br>.

وجدرها من الداخل مؤزرة برخام ملون ومزركش بنقوش لــطيفة ، وهي مــع السقف مكسوة بستارة من الحريــر الأحمر الــوردي، معلقة منــذ عام ١٢٩٠ هــ في ولايــة السلطان عبد العــزيز خان .

وبشطر الزاوية الشمالية باب صغير اسمه ( باب التوبة ) يوصل الى سلم صغير ً يصعد به الى سطحها .

أما الرخامة الحمراء داخل الكعبة ــ وهي المكان الذي صلَّى فيه النبي (ص) ــ فتقع عند الحائط المقابل للباب ، بينها وبين الحائط ثلاثة أذرع تقريباً ، .

« وعن الحسـين بن أبي العلاء سـألت أبا عبــد الله (ع) ، وذكرت الصــلاة في الكعبة ، قال : بين العمودين تقوم على البلاطة الحمراء ، فان رسول الله ــ صــلَّى الله عليه وآلــه ــ صلَّى عليها ، ثم أقبل على أركان البيت وكبّر الى كل ركن منه » .

ويصلي في زوايا البيت كل زاوية ركعتين ، ويقول : (اللهمَّ من تهيَّأَ وتعبُّـأ وأعـدُّ واستعـدَّ لــوفـادةٍ الى مخلوقٍ رجـاءَ رِفـدِهِ وجبائـزتيهِ ونبوافله وفبواضله ، فـإليبـكَ يبا سيبـلكي تهيئتي وتعبئتي وإعبدادي واستعدادي رجاءَ رفدِكَ ونوافِلكَ وجائزتِكَ ، فلا تخيُّبْ اليـومَ رجائي يــا مَنْ لا يَخيبُ عليـه سائـلٌ ، ولا يَنقصُهُ نــائل ، فـإنّي لـم آتِكَ اليــومَ ثــقــــةً بعمــل صالِحٍ قدَّمتُهُ ، ولا شفاعةٍ مخلوقٍ رجوتُهُ ، ولكنِّي أتيتُكَ مقرّاً بالظلم والإساءةِ على نَفْسي ، فانَّهُ لا حجَّةَ لي ولاَ عذر ، فأسألُكَ يا مَن هــو كذلـكَ أن تصليَ على محمـدٍ وأل ِ محمـدٍ ، وأن تعـطيني مسـألتي ، وتقيلني عشرتي ، وتقلبني برغبتي ، ولا تردَّني مجبوهاً ممنوعاً ، ولا خائباً ، يـا عظيمُ أرجـوكَ للعظيم ٍ ، أسألكَ يا عظيمُ أن تغفرَ لي الذنبَ العظيمَ، لا إلهَ إلاّ أنتَ ) . ولا تبزق فيها ولا تمتخط فيها .

ولو منعه الزحام عن المضي الى الزوايا فليستقبل كل زاوية في مكانـه ، وليكبّر، وليدُع الله ، وليسأله ، وهو في مكان صلاته .

ويستحب السجود فيها ، وأن يقول في سجوده : ( إلهي لا يــرد غضبَكَ<br>إلاّ حلمُكَ ، ولا يجير من عــذابكَ الّا رحمتُـكَ ، ولا ينجي منكَ إلاّ التضــرُّع

مَنْ يخافُ الفوتَ ، ويحتـاجُ الى الظلم ِ الضعيفُ ، وقـد تعاليتَ يـا إلهي عن ذلكَ .

إلهي فلا تجعلني للبلاءِ غَرَضَاً ، ولا لنقمتِكَ نَصَبَاً ، ومهَّلني ونفَّسني ، وأقلني عثرتي ، ولا تردَّ يدي في نحري ، ولا تتبعني بلاءً على أثرِ بـلاءٍ ، فقد تــرى ضعفي وتضرعي اليـكَ ، ووحشتي من الناس ِ وأُنسي بـكَ ، وأعوذُ بـكَ اليومَ فأعبذني ، واستجيزُ بيكَ فأجيرني ، واستعبنُ بكَ على الضبراء فأعنَّى ،

ويستحب حمله وإهداؤه واستهداؤه .

الثامنة : يستحب الشرب من ماء زمزم ، بل الارتواء منه، فانه يُحدث به شفاء ويصرف عنه داء ، وهو أيضاً لما يشرب له ، وقد روي أن جماعة من العلمـاء شربوا منـه لـمطالب مهمـة كتحصيل علم وقضـاء حاجـة وشفاء علة وغيـر ذلك فنالوها ، والأهم طلِب المغفرة والفوز بالجنـة والنجاة من النـار وأهوال البــرزخ والقيامة .

يسمى رقاق المولد٬

(٣٧٠) مولد الرسول : هو البيت الذي ولد فيه رسـول الله (ص) ويقع في شِعب عـلي ( وهو شعب أبي طالب الذي حاصرت قريش فيه بني هاشم ، والذي عرف فيما بعد بشعب بني هاشم ، ويعرف اليوم بشعب علي ) وهــو الشعب الذي يسيــل بطرف جبــل أبي قبيس من الشمال بينه وبين الخندمة .

وكان رسول الله (ص) قد وهب هذه الــدار لعقيل بن أبي طــالب ، وباعهــا ولد عقيــل لمحمد بن يوسف الثقفي ( أخي الحجاج ) .

وعندما بنى محمد بن يوسف الثقفي داره التي كانت بجوارها أدخلها فيها ، وبقيت حتى اشترتها الحيزران أم الرشيد العباسي ، وفصلتها عن دار ابن يوسف وبنتها على ما كانت عليـه قبل ادخالها بدار ابن يوسف ، وجعلتها مسجدا .

روصفه محمد لبيب البتنوني في ( الرحلة الحجــازية ) التي كــانت عام ١٣٢٧ هـ بقــوله : ᆴ ه وهو مكان قد ارتفع الطريق عنه بنحو متر ونصف ، وينزل اليه بواسطة درجـات من الحجر توصل الى باب يفتح الى الشمال يدخل منه الى فناء يبلغ طوله نحو اثني عشر متراً ً في عرض ستة أمتار ، وفي جداره الأيمن ( الغربي ) باب يدخل منه الى قبة في وسطهــا ( بميل الى الحــائط الغربي ) مقصورة من الحشب داخلها رخامــة تقعّر جــوفها لتعيــين مولــد السيد الــرسول عليــه الصبلاة والسلام . وهــذه القبة والفنــاء الذي خــارجها لا يــزيد مسـطحهما عن ثمــانين متــراً مربعاً ، وهما يكونان الدار التي ولد فيها رسول الله (ص) » .

ويقول البلادي في ( معالم مكة ) : « ثم هدم ( يعني المسجد ) لكثـرة تبرك النــاس به ، ثم بنيت في المكان عمارة حسنة جعلت مقراً لـ ( مكتبة مكة ) وهي مكتبة عامة يرتـادها طلبـة العلم بناها الشيخ عباس قطان سنة ١٣٧٠ هـ عمّرها من ماله الخاص » .

(٣٧١) منزل خديجة : ويعرف بـ ( مولد فاطمة الزهراء ) ، قال فيه الفقيــه المكي محب الدين الطبري في كتابه ( القِرى لقاصد أم القَرى ) ص ٢٦٤: « هو أفضل موضــع بمكة بعــد المسجد الحرام » .

ويقع في درب الحجر الذي كان يعرف قديماً بـ ( زقاق العـطارين ) ، ويعرف اليـوم بـ ( زقاق الصوغ ) ، وهو بالحي المعروف بحي القشاشية .

قال في وصفه البتنـوني في ( الرحلة الحجـازية ) : « وهــو دار خديجـة بنت خويلد زوج رسول الله (ص) ، وفيها ولدت جميع أولادها منه . وهذه الدار قد ارتفع عنها الطريق أيضاً ، فينزل اليها بجملة درجات توصل الى طرقـة على يسارها شبه مصطبة مرتفعة عن الأرض بنحو ثلاثـين سنتيمتر ، ومسـطحها نحـو عشرة أمتار طولًا في أربعة عرضاً ، وفيها كتَّاب يقرأ فيه الصبيان القرآن الشريف ، وعلى يمينها بــاب صغير يصعد اليـه بدرجتـين يدخـل منه الى طـرقة ضيقـة عرضـهـا نحو متـرين ، وفيها ثــلاثة آبواب :

( الباب ) الذي على اليسار لغرفة صغيرة يبلغ مسطحها ثلاثـة أمتار طـولًا في أقل منهــا عرضاً ، وهذا المكان كان معداً لعبادته (ص) ، وفيه كان ينزل الوحي عليه .

وعلى يمين الداخل اليه مكان منخفض عن الأرض يقــولون إنــه كان محــل وضوئــه عليه الصلاة والسلام . والباب الذي في قبالة الداخل الى الطرقة يفتــح على مكــان واسـع يبلغ طــوله نحــو ستة أمتار في عرض أربعة ، وهو المكان الذي كان يسكنه (ص) مع زوجته خديجة (رض). أما الباب الذي على اليمين فهو لغرفة مستطيلة عرضهـا نحو أربعـة أمتار في طــول نحو

سبعة أمتار ونصف .

- ُوفي وسـطها مقصـورة صغيرة أقيمت عـلى المكــان الــذي ولــدت فيــه السيــدة فــاطمــة رضي الله عنها .
- وفي جدار هذه الغرفة الشرقي رف موضوع عليه قطعة من رحى قـديمة يقــولون إنها من رحى السيدة فأطمة التي كانت تستعملها في حياتها .
- وعلى طول هذا المسكن والطرقة الخارجة والمصطبة من جهة الشمال فضاء مـرتفع بنحـو متر ونصف يبلغ طوله نحو ستة عشر متراً وعرضه نحو سبعــة أمتار ، وأظن أنــه المكان الــذي كانت السيدة خديجة تخزن فيه تجارتها » .
- وقد آلت هذه الدار الشريفة بعد هجرة رسول الله (ص) الى المدينة المنورة الى عقيل بن أبي طالب ثم ابتاعها منه معاوية بن أبي سفيان أيام ملكه فجعلها مسجداً
- يقول الازرقي في ( أخبار مكة ) ٢ / ١٩٩ : « وبناه ( معاوية ) بناءه هذا وحدد الحدود التي كانت لبيت خديجة لم تغيّر فيها ذكر عمن يوثق به من المكيين » .

ثم عَمَّرت في حكم الناصر العباسي وبأمره ، ويذكر البتنــوني أنه رأى في حائط الــطرقة الخارجية على يسار الــداخل لــوحاً من الــرخام مكتــوباً عليــه بالحــروف البارزة : « بسم الله الرحمن الرحيم أمر بعمارة مربد مولد الزهراء البتول فاطمة سيدة نسباء العالمين بنت الرسبول محمد المصطفى المختار صلى الله عليه وعلى آله وسلم سيدنـا ومولانـا الامام المفتـرض الطاعــة على الحخلق اجمعين ، الناصر لــدين الله امير المؤمنــين أعز الله انصــاره وضاعف اقتــداره وجعل منافعه ومشتغلاته وأجره عائداً على مصالحه ثم على مصالح هذا المقام الشريف المقدس الطاهر النبوي ، على ما يرى الناظر المتولي له في ذلك من الحظ الوافر ، والمصلحة لهذا المربد والمولـد المقدس المذكور بعد ذلك ابتغاء وجه الله تعالى وطلباً لثواب الدار الآخرة، تقبل الله ذلك منـه وجزاه عليه اجرالمحسنين. وذلك على يد العبد الفقير الى رحمة الله تعالى علي بن أبي البركات الذرواني الانباري في سنة أربع وستمائة ، ومن غيَّر ذلك أو بدَّله عليه لعنة الله ولعنة اللاعنين $\equiv$ 

(٣٧٢) تعرف بمقبرة المعلاة والمعلى وهي ذات شطرين يفصل بينهــها الطريق المتفــرع من شارع الحرم والطالع الى حي العتيبـة ، وكان اهــل مكة قــديماً يــدفنونــه في شطري المقبــرة ثـم اقتصروا على الــدفن في الشطر الأقــرب الى الحرم ، وبقي الشــطر الآخر والــذي يعرف حــالياً بمقبــرة خديجـة ، وتقع في سفــح جبل الحـجــون من الجنوب الغــربي على يمــين المتجــه الى حي العتيبية قادماً من شارع الحرم ، وكان على قبر خديجة قبة بنيت سنة ٩٥٠ هـ في عهـد سليمان القانوني وجددت على مختلف العصـور ، ثم هدمت مـع ما هـدم من قباب واضــرحة الأوليــاء والصالحين دفعاً لتبرك الناس بها .

قـال البتنوني في رحلتــه ص ٥٥ يصف المقبرة عنــدما كــانت عــامــرة أيــام حـجتــه سنــة ١٣٢٧ هـ. : « المعلى : وهي مقبرة مكة وتوجـد خارج بــابها الشــرقي ، وفيها ضــريح السيــدة خــديجة زوج النبي (ص) وهــو داخل قبــة تجددت سنــة ١٢٩٨ هــ ، وفي القبــة مقصــورة من خشب الجوز اقيمت على قبرها الشريف ، والى جانبها مقصورة صغيرة مدفون فيها ستـة عشر شخصاً من الأشراف ، وخارج هذه القبة الى الغرب قبر حرم محمد علي باشا وكــانت قد أتت الى الحج سنة ١٢٦٦ هـ فماتت ودفنت بهذا المكان . وقبالة قبة السيدة خديجة الى الجنوب قبة السيدة آمنة بنت وهب والدة الرسـول (ص) ، « والصواب أن قبـرها بـالأبواء » ، وبجـوارها مقصــورة دفن فيها الشــريف محمد بن عــون ، وفي شمالهــا قبة أبي طــالب عـم النبي (ص) ، وبجوارها قبة جده عبد المطلب ، وكلتاهما تجـددتا في سنــة ١٣٢٥ هــ ، وْفي هذه القــرافة قبــر عبد الله بن الزبير وكانت لــه قبة هــدمها الشــريف عون الــرفيق فيها هــدم ولم تشيد بعـد » .

222

(٣٧٣) هو مسجد دار الأرقم بن أبي الأرقم المخزومي ، وكان بيتاً يجتمع فيـه المسلمون الأوائل بالنبي (ص) في مرحلة الدعوة الاسلامية السرية ، ثم حوّل الى مسجـد ، ويقع قــريباً من إلصفا ، قال في فضله الحافظ أبو الـطيب الفاسي المكي في ( شفـاء الغرام ) ١ / ٣٧٤ : د ولعل هذا أفضــل الاماكن بمكــة بعد داز خــديجة بنت خــويلد لكثرة مكث النبي (ص) فيــه يدعو الناس الى الاسلام مستخفياً ، واقامته (ص) بهذا الموضع دون اقامته بــدار خديجــة ولذا كانت أفضل من هذا الموضع والله أعلم » .

يسار الخارج من مكة . وهو جبل صعب المـرتقى لا يطلع الصــاعد الى قمتـه الا من موضــع واحد عــلى رصفة ملساء .

- (٣٧٥) جبل ثور : يقع الى الجنوب من مكة ، يؤدي اليه الـطريق من اجياد عن ريــع بخش ، ومن المسفلة عن ريع كدي .
- وفيـه الغار الــذي اختبأ بــه النبي (ص) عن المشركــين هو وصــاحبه ابــو بكر الصــديق حين هجرتهما الى المدينة .

وهو الذي جاء ذكره في القـرآن الكريم بقـوله تعـالى : ﴿الۡا تنصروه فقـد نصره الله إذ أخرجه الذين كفروا ثاني اثنين إذ هما في الغار﴾ .

(٣٧٦) تقدم تعريفه مع تعريف مسجد الشجرة .

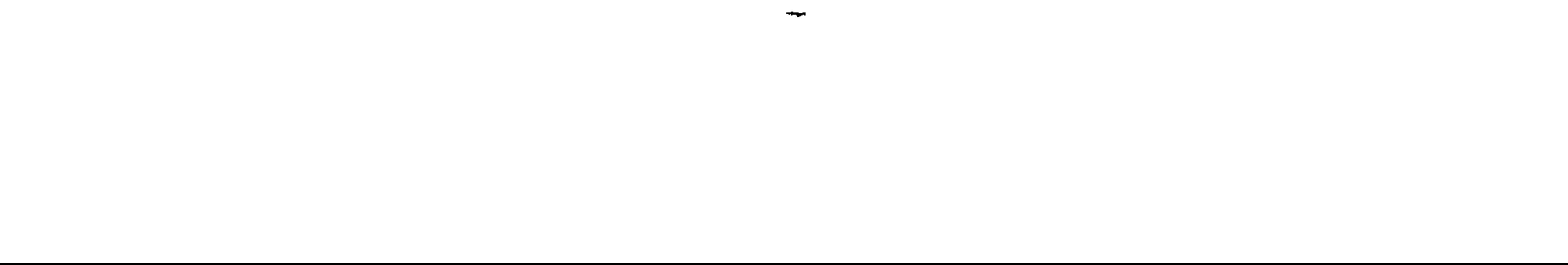

(٣٧٧) غدير خم : واد وسيع يقع على طريق الهجرة عن يمين الــذاهب من مكة الى المدينة. ويمكن الوصول اليه عن ميقات الجحفة ، فبعد مسجـد الميقات يصــل الطريق للـمتجـه الى المدينة ، وهو غير معبد ولا واضح المعالم ــ الى آثار قصر قديم يعرف لِدى أعراب المنطقة بــ ( قصر علياء ) ، ثم ينعطف مع الوادي جهة الشـرق\_ أي ينعطف يمينـاً بموازاة الجبـل القائم هناك ــ وبعد ثماني كيلوات من هذا القصر على رمال غزيرة لا يقطعها الاّ أمثال سيـارة الجيب ذات الدافع المضاعف ( الدبل ) يرتفع الطريق الى حرة ، ومنها ينحـدر بعد قليـل الى موضـع

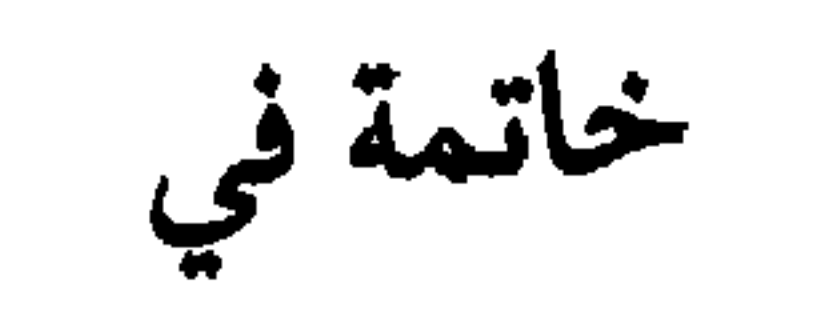

## **YEV**
**SALE** 

- من العرب . الله به او احره العربيه ، وتعرف أيضا بحره الويره . ـ من الشمال : جبل وعيرة ( أَوْ وعير ) ويقـع شرقي جبـل ثور عنــد جبل أحــد ، وهو أكبر من ثور وأصغر من أحد . ــ من الجنوب : جبل عَيْر ( أو عاير ) ، ويقع قريباً من ذي الحليفة . ولعل من المفيد لغوياً أن أشير هنا الى أن كلمة ( لابة ) العربية التي تعني الحَرَّة التي هي<br>الأرض ذات الحجارة السود ، شملتها ظاهرة تنقل الألفـاظ ومع الاحتفــاظ بالمعنى الأصيــل ، فملك أننا نقرأ في المعجم اللغوي الانجليزي كلمة (Lava) وبالمعنى نفسه . (٣٧٩) تقدم أنهما يكتنفان المدينة من الشمال الى الجنوب ، والذي يكتنفها من المشـرق الى المغرب هما اللابتان أو الحرتان الشرقية والغربية ، ولعل الوصف بالشرقية والغربية جاءهمـا لوقوعهما حدّين في الجهتين المذكورتين .

واستحبابها<sup>(۳۸۱</sup>) خصوصاً للحاج من ضروريات الدين ، بـل قد عـرفت جبر الوالي الناس عليها لو تركوها وأنـه ينفق عليهم من بيت مال المسلمين إن لم يكن عندهم شيء . وكيفية زيارته (ص) في كتب المزارات<sup>(٣٨٢</sup>) . (٣٨٠) هما الحرتان الشرقية والغربية اللتان سبق ذكرهما وسبق أنهها يحدان المدينة المنورة من الشرق والغرب . (٣٨١) يعني زيارة رسول الله (ص) في مرقده الشريف بالمدينة المنورة . (٣٨٢) منها ما جاء في صحيح معاوية بن عمار عن الامام الصادق (ع): ه أشهدُ أن لا إلهَ إلاَّ الله وحدَهُ لا شريكَ له ، وأشهدُ أن محمداً عبدُهُ ورسولُهُ ، وأشهدُ أَنَّكَ رسولُ الله ، وأشهدُ أَنَّكَ محمـدٌ بنُ عبدِ الله ، وأشهـدُ أَنَّكَ قـد بلَّغتَ رسالاتِ ربِّكَ ،

ونصحتَ لأمتِـكَ ، وجاهــدتَ في سبيل الله ، بــالحكمةِ والمـوعظةِ الحسنــةِ ، وعبدتَ الله حتى أتـاك اليقينَ ، وأدّيتَ الــذي عليكَ من الحق ، وَأَنَّـكَ قــد رؤ فتَ بــالمؤمنـين ، وغَلَظْتُ عــلى الكافرين ، فبلغَ الله بكَ أفضلَ شَرَفٍ محلِّ المكرّمين . الحمدُ للهِ الذي استنقذنا بكَ من الشركِ والضلالة . اللهمُّ فـاجعلَّ صلواتِـكَ وصلواتٍ ملائكتِـكَ المقرَّبـين ، وأنبيائِـك المرسلين ، وعبـادك الصــالحين ، وأهــل السمواتِ والأرضــين ، ومَنْ سَبِّــحَ لــكَ يــا رَبُّ العــالمـين ، مِن الأولـين والآخرينَ ، على محمدٍ عبدكَ ورسولِكَ ونبيِّكَ وأمينِكَ ونجيِّكَ وحبيبكَ وصفيِّكَ وخاصتِكَ وصفويّك وخِيرَتِكَ من خلقِكَ . اللهمُّ اعطهِ الدرجـةَ الرفيعـةَ من الجنة وآتِـهِ الوسيلةَ ، وابعثـه مقامـاً محموداً يغبـطَهُ بهيمي

ويستحب الصلاة في مسجد رسـول الله (ص) فــانهــا تعــدل ألف صبلاة''''، وخصوصاً بين القبـر والـمنبــر الــذي هـــو روضــة من ريـــاض الجنسة(٣٨٤) . وفي بيت فـــاطمـــة(٣٨٦) الــتي هي أفــضـــل مــن الــصـــلاة في . = الأولونَ والآخرونَ . اللهم إنّـكَ قلت : ( ولو أُنَّهم إذ ظلمـوا أنفسَهم جاءوكَ فـاستغفـروا الله واستغفـرَ لهم<br>الرسولُ لوجدوا الله تواباً رحيهاً ) وإنّي أتيتُ نبيَّكَ مستغفراً تائباً من ذنوبي .

إنِّي أتوجُّهُ بك ـ يا سيدي ــ الى الله ربِّي وربَّكَ ليغفرَ ذنوبي » . أنظر : موجز احكام الحج للفقيه الصدر . (٣٨٣) في صحيــح ابن وهب : قال رســول الله (ص) : الصــلاة في مسجــدي تعــدل ألف صلاة في غيره إلاّ المسجد الحرام فهو أفضل . (٣٨٤) الروضة : هي البقعة الواقعة بين بيت النبي الــذي أقبر فيــه و هو دار زوجــه عائشة وبين منبره الشريف ، وموضعه موضع المنبر القائم حالياً . وتقدر مساحتها بحوالي ٢٢ متراً طولاً و١٥ متراً عرضاً ، وقد ميّزت بتغليف اسطواناتها بالحجر الأبيض من أسفلها . (٣٨٦) بيت فـاطمة : « قـال الامام الصـادق (ع) : بيت علي وفـاطمة مـا بـين البيت الذي فيه النبي (ص) الى الباب الذي يحاذي الزقاق الى البقيع ، وقال : لو دخلت من ذلـك

الباب ، والحائط مكانه ، أصاب منكبك الأيسر » .

20 J

وعلى هذا يكون بيت فاطمة داخل الحجرة الشريفة ملاصقاً للحائط الفاصل بينهـا وبين الدكة المذكورة ، بين اسطوانة التهجد القــائمة حــالياً فــان موقعهــا وراءه من جهة الشمــال ، وفيها محراب اذا توجهت اليه كانت على يسارك الى جهة بــاب جبريــل الحالي ولأن رســول الله (ص) كان يخرج حصيراً كل ليلة اذا انكفأت الناس فيطرحه وراء بيت علي وفاطمـة ثـم يصلي صلاة الليل عند هذه الاسطوانة سميت اسطوانة التهجـد ، وبين اسـطوانة مــربعة القبـر التي يقال لها مقام جبريل « وتقع في حائز الحجرة الشريفة عند منحرف صفحته الغربية الى الشمال $\equiv$ 

يعني (ع) بالباب : الباب الذي كان يعرف بباب عثمان لأنه كان يقابل دار عثمـان بن عفان ، ويسمى أيضاً باب النبي لأنه (ص) كان يدخل منه ، وهــو يقابــل تمامــاً باب جبــريل القائم حالياً ، أي أنك لــو دخلت من باب جبــريل وســرت مستقيهاً الى الامــام ووصلت آخر الدكة والواقعة على يسارك كنت في موضع الباب المشار إليه .

الوفاء ٢ / ٤٦٩ .

وفي مناسك الحربي ص ٣٧٣ قال ــ وهــو يعين مــواضع حـجــر زوجات النبي ـــ: « حتى تنتهي الى حجرة عائشة وهو موضع القبر ، و بعدهــا حجرة فــاطمة في الصــدر مما يــلي باب جبريل » .

يؤدي الى موضع البيت الآن الباب الحديدي بآخر الحجرة الشريفة المـطل على المسجـد في الجهة المقابلة للمغــرب ، وهو مغلق بقفــل من حديــد أيضـًا ، ويقــابله باب آخــر في الجمهة المقابلة للمشرق يؤدي الى موضع البيت أيضاً .

وفي الرحلة الحجازية للبتنوني ص ٢٣٧ ما يفيد من أن الباب هذا كان مفتوحاً في عهده للزائرين حيث يقول : « نخرج من باب في الجهة الشرقيــة الى حـجرة السيــدة فاطمــة ( رضمي الله عنها ) ، وبعد أن نقرأ ما تيسَّر من القرآن نبارح المكان » .

وحدد موضعهـا في ص ٢٤٦ بقولـه : « ويتصل بهــذه المقصورة ( يعني حجــرة المرقــد المقــدس) من جهة الشمــال مقصورة السيــدة فاطمــة ، وهي عــلى استقــامتهــا من الغــرب ،

وتدخل عنهـا بمسافـة متر ونصف من الشـرق ، وطولهــا من الجنوب ١٤ متــراً ونصف ، ومن الشمال ١٤ متراً فقط ، ومن الشرق والغرب نحو سبعة أمتار ونصف ، وهي تتصل بالمقصورة الكبرى من الداخل ببابين أحدهما الى الشرق والآخر الى الغرب ، قد أقيم فيها بينهــها ضريــح على المكان الذي دفنت فيه السيدة فاطمة على قول الكثيرين » .

ودخل بيت فاطمة داخل المسجـد بادخـال الحجرة الشـريفة فيـه بزيـادة الوليـد بن عبد الملك الأموي التي تمت من قبل واليه على المدينة عمر بن عبد العزيز .

(٣٨٧) في خبـر جميل بن دراج : « قلت لأبي عبـد الله (ع) : الصلاة في بيت فــاطمــة (ع) مثل الصلاة في الروضة ؟ قال : وأفضل » .

وفي خبـر يونس بن يعقــوب : « قلت لابي عبد الله (ع): الصــلاة في بيت فاطمــة (ع) أفضل أو في الروضة ؟ قال : في بيت فاطمة » .

أن تزار في الروضة وفي بيتها وفي البقيع لمكان الاختلاف في دفنها . وان كان الأوسط هو الأوسط<sup>(٣٩٢</sup>) ، الاً أنه لما زاد بنو أمية في المسجـد صار قبرها فيه . وكذا زيارة أئمة المسلمين بالبقيع'``` . (٣٩١) هي المعروفة باسطوانة السرير . (٣٩٢) أراد بكلمة ( الأوسط ) الأولى القول الثاني من الأقوال الثـلاثة وهــو القول بــأن الزهراء (ع) دفنت في بيتها ، ويكلمة ( الأوسط ) الثانية الأصــوب يعني أن القول بــأنها دفنت في بيتهـا هو أصـوب الأقـوال الـثـلاثـة واصحهـا ، وممن ذهب الى هــذا القـول من المؤرخــين القدامى ، أبو اسحاق الحربي (ت ٢٨٥ هـ ) قال في كتاب ( المناسك ) ص ٣٦٧ : « أخبرني مجيى بن حسن ، قال : حدَّثني اسحـاق بن موسى بن جعفــر بن محمد ، قــال : حدَّثني أخي علي بن موسى عن أبيه عن جدِّه : أن علياً دفن فاطمة بنت رسول الله ـ عليهما سلام الله ـ في المسجد ، عند زور قبر النبي (ص) . . قال : وحـدَّثني زبير عن محمـد بن حسن عن عبد الله ابن<sub>ا</sub>ابراهيم بن جعفر بن محمد ، كان يقول : قبر فاطمة بنت رسول الله (ص) في بيتها الــذي أدخله عمر بن عبد العزيز في المسجد » . ويبدو أن موضع قبـرها الشــريف كان معــروفاً حتى أوائل القرن الرابع عشر الهجري ، فقد ذكر البتنوني في رحلته انه شاهد الضريح المشاد عليـه وهو بين البابين المؤديين الى الدار .

(٣٩٣) ويعـرف ببقيع الغرقـد . قـال الفيروز ابــادي في ( المغانـم المـطابـة ) : « أصــل البقيـع في اللغة : كـل مكان فيـه أروم الشجر من ضــروب شتَّى والغــرقد كبار العــوســج » ، وسمي به لنباته فيه ، وهو مقبرة أهل المدينة . ويقع في الجهة الجنوبية الشرقية للمسجد النبوي الشريف .

الحسن بن أمير المؤمنين . وعلي بن الحسين سيد الساجدين . ومحمد بن علي باقر علوم الأولين والآخرين . وجعفر بن محمد الصادق .

(٣٩٥) وتقع في شارع العوالي على يسار الخارج من مركز المدينة متجهاً الى العوالي .

روي أن النبي (ص) صــــلّ في مشـــربــة أم ابـــراهيم ، وهي من صـــدقــاتــــه من أمـــوال غيريق ، وفيها مسجده المعروف بمسجد مشربة أم إبراهيم .

ونسبت الى ام ابراهيم ــ وهي مارية القبطيـة ــ لأنها ولدت فيهــا ابراهيـم بن رســول الله صلَّمي الله عليه وآله وسلَّم .

والفضيــخ لغة من أســهاء النخل ، ولــوقوع المسجــد وسط النخيــل سمي بــه ، وسمي<br>مسجد الشمس لما يــروى من أن الشمس ردت فيه لأمــير المؤمنين عــلي (ع)، ولكن سيأتي ان

ثم مررت بقبر حمزة بن عبد المطلب فسلّمت عليه . ثم مررت بقبور الشهداء فقمت عندهم وقلت : ( السلامُ عليكم يا أهــل الديارِ، أنتم لنا فَرَطٌ وإنَّا بكم لاحقون ) . ثم تأتي المسجد الذي في المكان الواسع الى جنب الجبـل عن يمينك حين تـأتي أحد'`` فتصلي فيـه فمن عنده خـرج النبي (ص) الى أحـد حين

لقي المشركين ، فلم يبرحوا حتى حضرت الصلاة فيه . ثم حين تــرجــع تصلي عنــد قبــور الشهــداء ــ رحمهم الله ــ مــا كتب الله لك . ثم امض على وجهـك حتى تـأتي مسجـد الاحـزاب<sup>(٤٠٢)</sup> فتصلى فيــه وسمي بمسجد القبلتين لنـزول التشريـع الالهي بتحويـل القبلة من المسجد الأقصى الى  $\equiv$ المسجد الحرام اثنـاء صلاة النبي (ص) الـظهر فيـه من يوم الاثنـين الموافق للنصف من شـهـر رجب عـلى رأس سبعة أشـهــر من الهجرة ، قــال تعالى : ﴿قـد نرى تقلب وجهـك في السـهاء فلنولينك قبلة ترضاها فولٌّ وجهك شطر المسجد الحرام﴾ . (٤٠١) لعله يعني به مسجد الفسح اللاصق بجبل احد عـلى يمين الـذاهب الى الشعب

الذي في المهراس ، ويقال سمي بهذا الاسم لنزول قوله تعالى : ﴿يَا أَيُّهَا الَّذِينَ آمَنُوا اذَا قَيْـل

وطريق هذه المساجد هو طريق مسجد القبلتين الا انها تقع قبله . (٤٠٣) مقام جبرئيل : هو مقامه حـين يستأذن عـلي رسول الله (ص) ، قـال الحربي في المناسك : « اذا خرجت من باب النبي (ص) الــذي يقال لــه باب عثمــان على يمينــك بـجنب الميـزاب الى الباب » ، وقــال البلادي في معجم معــالم الحجـانو : « يقــع في الـزاويــة الغــربيــة الشمالية من بيت رسول الله (ص) دخل في المسجد النبوي المقدس » . والذي يظهر من هذا أن موضعه حالياً عنـد المحراب المـوجود في الـدكة الــواقعة خلف بيت فاطمة وعلى يسار الداخل من باب جبرئيل . وربما كانت تسمية هذا الباب بباب جبرئيل بعد توسعـة المسجد وادخـال مقام جبــرئيل فيه لأنه يؤدي الى مقام جبرئيل .

يكون فيها ما يحرم معه مجاورتها ، والله العالم بحقائق الامور . (٤٠٤) هــذا عندمــا كان المقــام خارج المسجــد ، اما الآن وقــد ادخـل في المسجــد فــلا دخول للمرأة الحائض إليه ولا وقوف عنده . ودعــاء الدم هــو : ( اللهمّ إنّي أسألُـكَ بكلِّ اسمٍ هــو لكَ ، أو تسمّيت بــه لأحــدٍ من خلقِكَ ، أو هو مأثورٌ في علم الغيبِ عِنــدكَ ، وأسألـكَ باسمِــكَ الأعظمِ الأعـظمِ الأعظم ، وبكلِّ حرفٍ أنزلتَهُ على موسى ، وبكلِّ حرفٍ أنـزَلتَهُ عَــلى عيسى ، وبكلِّ حــرفٍ أنزلتَــهُ على محمد صلواتُكَ عليه وآلِهِ وعلى أنبياءِ الله ، إلاّ أذهبتَ عني هذا الدم ) . (٤٠٥) قبر إبراهيم بن النبي في الربعة التي فيها قبر عثمان بن مظعون ، وقبر عبد الله بن جعفر الطيار في الربعة التي فيها قبر عقيل بن أبي طــالب ، ومعهما قبــر سفيان بن الحارث بن أبي طالب .

وقبر فاطمة بنت أسد ، قيل في الربعة التي فيها قبر عثمان بن مظعون ، وقيل في الربعة

التي فيها قبر سعد بن معاذ الأنصاري ، والصواب ما تقدم وهو ان قبرها مع قبـور أئمة أهــل البيت وقبر عمهم العباس بن عبد المطلب .

وهناك في ربعةٍ قبرًا صفية بنت عبد المطلب واختها عاتكة عمتي رسول الله (ص). وفي ربعة اخرى قبور زوجات النبي، وهنَّ : عائشة بنت أبي بكر ، وسودة بنت زمعــة العامــرية ، وحفصة بنت عمر بن الخطاب ( ورأيت لها قبراً آخر في تربة باب الصغير بــدمشق ) ، وزينب بنت خزيمة الهلالية ، وام سلمة بنت أبي امية المخزومية ، وجويرية بنت الحارث المصطلقية ، وام حبيبة رملة بنت أبي سفيان ، وصفيه بنت حي بن أخطب ، وفي ربعة قبور بنــات النبي (ص) وهن : أم كلثوم ، ورقيـة ، ورينب . وفي ربعة قبــر مالك بن انس امام المذهب ومعه قبر شيخه نافع مولى عبد الله بن عمر . وغيرهم .

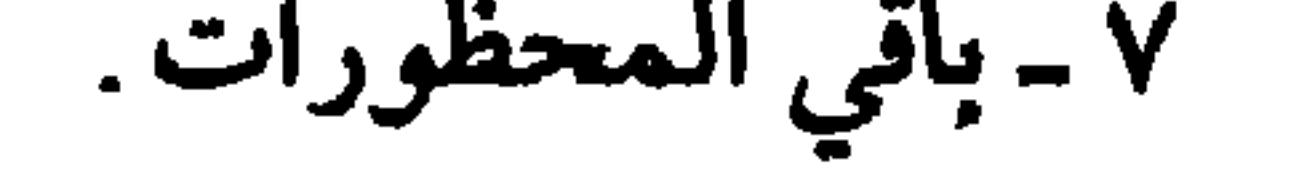

 $Y\Upsilon$ 

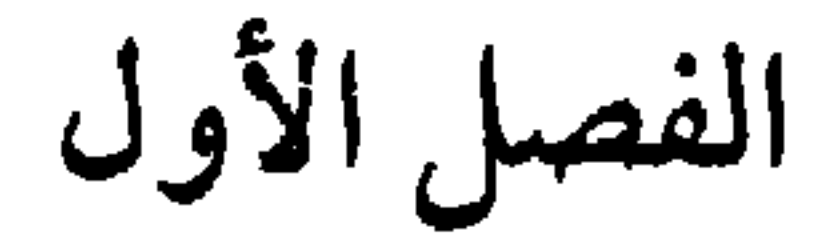

(فيما لا كفارة له )

لا كفارة فيما جاز صيده كصيد البحر ، وهو ما يبيض ويفرخ في الماء ، أو يتولد كذلك .

والدجاج الحبشي الذي يمكن عدم كونه من الصيد لعدم امتناعه . وكذلك لا كفارة ولا حرمة في ذبح النعم وأكلها ولو تــوحشت ، بخلاف الوحشي فانه يحرم ويجب به الجزاء وان استأنس وكان مملوكاً . ولا كفارة أيضاً في قتل السباع ، ماشية كــانت أو طائــرة ، أرادتك أو لـم<br>تــردك ، إلاّ الأسد فــان على قاتله في الحــرم كبشاً اذا لـم يــرده ، بل وان اراده

(٤٠٦) يعني بين وحشي وأنسي أو بين ما يحل للمحرم وما يحرم عليه .

ولا ببأس بقتل العقـرب والفارة والحيــات خصوصــاً الأســود الغــدر‹٤٠٧ منها ، في الحرم وغيره . ولا كفـارة في قتل الحـدأة والغراب بجميـع أقسامـه ، بل الأقــوى جواز رميهماسمن ظهر البعير لو كان به دَبَر ــ مثلًا ــ بل مطلقاً ، وان قتلا بذلك الرمي ، والأحوط إن لم يكن أقوى عــدم الرمي بقصــد قتلهما ، بــل الأحوط الاقتصــار ٍ على تنفيـرها عن إيــذاء الـحيوان ، بــل الأحوط من ذلــك الإقتصــار على ظهــر البعير الذي به دَبَر . ولا بـأس بقتل البق والبـرغوث مـع الأذية وعــدمها ، وان كـان الأحــوط العدم خصوصاً في الأخير وخصوصاً في الحرم . كما أن الأحوط والأقوى عدم قتل الزنبور اذا لم يرده . ولا كفـارة في قتل ٍ خـطأً ، بل ولا عمـداً اذا كـان قـد أراده ، وان كــان الأحوط دفعها حينئذ ، كمَّا لــو قتله عمداً مــع عدم ارادتــه ، وهي إطعام شيء من الطعام ولوكف ، والأحوط بالكثرة دم شاة مع ذلك . ويجوز شراء الطيور المسماة بالقماري<sup>(٤٠٨)</sup> والدبـاسي<sup>(٤٠٩)</sup> واخراجهمـا من مكة على كراهة .

بل الأحوط له احتياطاً شديداً الاجتناب .

ولا يجوز ذبحها وأكلها في الحرم والاحرام .

بل الأولى اجتناب الاتلاف والأكل لو خرج بهما المحلُّ من الحرم .

(٤٠٧) في الجواهر : هو قسم من الحيات .<br>(٤٠٨) القمــاري : جمع قُمــرية ــ بضم القــاف ــ ضرب من الحمــام ، والقُمرة : لــون الخضرة أو الحمرة فيه كدرة . (٤٠٩) الدباسي : ــ جمع دبسي ــ من الطير الذي لونه بين السواد والحمرة .

وكذا الكلام في الثعلب والارنب على الأصح . الرابع : (كسر ) بيض النعام . . وفي كل بيضة منه اذا تحرك الفرخ فيها بكرة''''' من الابل ، والأحــوط بلانة . وان لـم يتحرك الفرخ ، أو لـم يكن فيـه ( فرخ فكفـارته ) ارسـال الفحل من الأيل على الأناث منها الصالحة للحمل بعدد البيض على وجه تحصيل به

والظاهر مصرف هذا الهمدي مساكين الحـرم كغيره من الجـزاء في ذلك الوقت ، ولا يجب أن يتأخر للتربية . الخامس : بيض القطا ، بل والحجل والدراج : وفي كـل واحدة منـه اذا تحرك الفـرخ بكرة من الغنم أي صغيـرة منه ، (٤١١) البكرة ــ بفتخ الباء الموحدة ــ هي التي بعدُ لما تبزل أي لم يــطلع نابهـا ، وطلوع الناب يكون ـ عادة ـ في السنة الثامنة أو التاسعة . (١٢) الطروقة : الاتصال الجنسي التناسلي .

**YTV** 

### **YJA**

من الشجر ، بل لا ينبغي ترك الاحتياط بذلك في نظائرهن . الثالث:

في قتل كل واحد من القنفذ والضب واليربوع جدي ، بل الأحـوط ذلك<br>أيضـاً في اشباههن ، كمــا أن الأحوط اعتبــار كون الـجــدي ابن ستــة أشـهــر أو سبعة ، وان كان الأقوى خلافه . .

الرابع :

في كـل واحد من العصفـور والقبرة والصعـوة التي هي ــ على ما قيـل ــ

 $\mathcal{L}(\mathcal{L})$  and  $\mathcal{L}(\mathcal{L})$  . The set of  $\mathcal{L}(\mathcal{L})$ 

 $\bullet$  .

✔ ولو لـم تزد قيمة الشاة حــاملًا عن قيمتهــا سقط اعتبار الـحمــل حيث يراد القيمة ، بخلاف ما لو أريد المثل .

ولو زاد جزاء الحامل عن إطعام المقدّر كالعشرة في شاة الظبي فالأحوط وجوب الزيادة بسبب الحمل وان زاد على العشرين .

ولو كانت حاملًا باثنين فصاعداً تعدد الجزاء والقيمة لــو كان محــرماً في الحرم .

ولو أصاب صيداً حاملًا فألقت جنيناً حياً فماتا بالاصابة فدى الأم بمثلهـا

والصغير بصغير .

ولد عاشا معاً أن ملا فله اي لأحده من اسم من ال  $\mathbf{a} = \pm \sqrt{11}$ 

(١٦) الماخض : ما جاء على حملها عشرة أشهر .

#### ے ہے۔ سمیہ سن

 $\mathcal{L}^{\mathcal{L}}(\mathcal{A})$  .

 $\mathcal{L}_{\rm{max}}$  . The  $\mathcal{L}_{\rm{max}}$ 

# (٤١٧) في المصباح المنير : « أزال مَنَعة الطير أي قـوته التي يمتنــع بها عــلى من يريــده »<br>ويعني به الطيران والعَذْو . (١٨١ ٤) أي الطيران والعَذْو .

الفصل الرابع ( في موجبات الضمان ) وهي ثلاثة : مباشرة الاتلاف . واليد . والسبب (١٩) أمـا الأول : فقتل المحـرم الصيد في الحـل موجب لفـديته ، فـان أكبله لزمه فداء آخر على الأصح ، ولو كان في الحرم تضاعف الجزاء .

(٢٠) احداهما للحرم والاخرى لاستصغاره اياه . (٤٢١) في خبر حمران : « قال لأبي جعفر (ع): محرم قتل طيـراً فيها بـين الصفا والمـروة<br>عمــداً ، قال : عليــه الفداء والجــزاء والتعزيــر ، قال : قلت : فــانه قتله في الكعبــة عمداً ، قال : عليه الفداء والجزاء ويضرب دون الحد ، ويقام للناس كي ينكل غيره » .

ولو أخذ ثدي ظبية فاحتلبه وشرب لبنه لزمه دم وقيمة اللبن . ولو رمى الصيد وهو حلال فأصابه وهو محرم لم يضمنه ، كمـا لو جعـل في رأسـه مــا يقتــل القمــل ثـم أحــــرم فقتله ، اذا لـم يتمكن من الازالــة حـــال

رم سير، جي السرم سيرب ب الأرض سمه بمانت الضرب كان عليه الجزاء وقيمتان<sup>(٤٢٠)</sup> والتعزير<sup>(٤٢١</sup>) .

مالكه من يد الغاصب .

ولو أدخله الحرم ثم أخرجه أعاده اليه على الأحوط ، فان تلف قبل ذلك ضمنه .

ولو كان الصيد بيده وديعة أو عاريـة أو شبههما وتعــذر المالـك دفعه الى وليَّه وهو الحاكم أو وكيله ، فان تعــذر فالى بعض العــدول ، فان تعــذر أرسله وضمن .

ونحـوه ضمنه ، بـل الأحوط ــ ان لـم يكن أقـوى ــ ضمانـه مـا لـم يتحقق عــدم خروج الفرخ منه سليماً ، فلو جهل الحال حينئذٍ ضمنه .

ولو أحضنه طيراً آخر فخرج الفرخ سليماً لم يضمنه . وكذا لو كسره فخرج فاسداً . ولــو ذبح المحــرم صيداً مختــاراً كان ميتــة في حق المحل ، فضــلاً عن غيره ، بخلاف ما لو اصطاده المحرم وذبحه المحلّ فانه حـلال للمحل ، والله العالم . الثالث : السبب :

وفيه مسائل :

الظباء ونحوها .

. كانوا قــد قصدوا ذلـكْ بايقــادها لــزم كل واحــد منهـم جزاء ، والاّ لــزمهـم فداء واجد . ولــو قصد بعضهم دون الآخــر وجب على كــل قــاصــد الـجــزاء ، وعلى<br>مجموع الباقين جزاء واحد ، وان كــان الباقي واحــداً على الأحوط إن لـم يكن أقوى . ولو فعل ذلك المحلُّ في الحرم قاصداً وجبت القيمة ، بل الأحوط ذلك وان لـم يكن قاصداً . ويتضاعف الجزاء على المحرم في الحرم مع القصد ، بل الأحوط ذلك مع عدمه أيضاً .

# جزء منها . وكذا الراكب اذا وقف بها ، وأما اذا سار فيضمن ما تجنيه بيدهـا ورأسها كالقائد .

ونحوه المحل في الحرم . ويتضاعف الجزاء مع الاجتماع<sup>(٤٢٣)</sup> .

## **YAY**

 $\bullet$ 

الفصل الخامس ( في صيد الحرم الذي هو محيط بمكة من جميع جوانبها ) ويحرم من الصيد فيه على المحل مـا يحرم على المحـرم في الحـل، وحينئذٍ فمن قتل صيداً فيه من المحلين كان عليه قيمته ، ولو كان محرما وجب معها الفداء اذا كان مما له فداء ، والَّا تضاعفت القيمة للاحرام والحرم . ولسو اشترك جمـاعة من المحلين في قتله ، فعلى كــل واحد قيمتــه على . الأقوى ــ كما تقدم الكلام فيه وفي غيره سابقاً . ولا شيء على المحل في قتل القمل والبراغيث والنمل في الحرم . ويكره للمحل قتل الصيد الذي يقصد الجرم على الأصع ، ولا ضمبان

ونحوه ارسال الكلب عليه . أما إذا أرسله على صيد في الحل فدخل الكلب بنفسه الى الحـرم فقتل صيـداً آخر على وجـه لا يكولُ صـاحبه سببـاً في ذلك فـلا ضمـان ، كمـا لــو استرسل من غير أن يرسله صاحبه . نعم لـو أرسله على صيد في الحـل فدخـل الصيد الحـرم فتبعـه الكلب

ولــو كـان طــائراً مقصــوصاً وجب حفــظه حتى يكمل ريشــه ثـم يــرسله ، ويجوز استيداعه ولو من إمرأة ، والأحوط اعتبار العدالة ، ولو توقف قبوله على اجرة وجبت ، كما تجب المؤنة أيضاً عليه زمان بقـائه ، ولــو أرسله قبل ذلـك ضمنه مع تلفه أو اشتباه حاله . ولا بأس بإلحاق غير الطير به في ذلك . (٤٢٦) يعني أن يكون أصل الشجرة في الحل وفـرعها الــذي عليه الصيــد في الحرم ،<br>ففي صحيح معاوية : « عن شجرة أصلهــا في الحرم وفـرعها في الحـل ؟ فقال : حــرم فرعهــا<br>لمكان أصلها ، قلت : فان كان أصلها في الحل وفرعها في الحرم ؟ فرعها » .

282
. باييد التي ست بهه . یکس تعویٰ - ات یکتوب

ولو تعدد نتف الريشة تكـررت الفديــة ، بل الأحــوط الارش مع ذلــك ، وان كان الأقوى خلافه .

نعم ، لو حدث بالنتف عيب ضمن الارش .

ولـو نتف اكثـر من ريشـة دفعـة فــالأحـوط ــ ان لـم يكن أقـــوى ــ تعــدد الكفارات أيضاً .

أما لو نتف غير الريش كالوبر أو الريش من غيــر حمام الحــرم كان عليــه الارش مع النقص . والأحوط إلحاق غير حمام الحرم من طيوره به .

(٤٢٧) أي التصليق.

بل وكذا لو أرسل كلباً في الحل الى صيد فيه ولكن قطع في مروره اليـه جزء من الحرم . ولو ذبح المحل ، فضلًا عن المحرم ، في الحرم صيداً ، كان ميتة . ولـو ذبحه المحـل في الحـل فـأدخله الحـرم لم يحـرم على المحـل ، بخلاف المحرم .

# **TAT**

277

(٢٨) المستفاد من قوله تعالى : ﴿وَمِن عَادَ فَيَنْتَقَّمُ اللهُ مَنْهَمَ .

نعم ، الظاهر اختصاص ذلك بـالمحرم دون المحـل في الحرم فيتكـرر بتكرره مطلقاً ، وبالاحرام الواحد دون الاحرامين ، فيتكرر بتكرره وان تقـارب

أما إذا تعمد وجبت الكفارة للأول دون غيره الذي يـرجع الى انتقـام الله تعالى<sup>(٤٢٨)</sup> حتى لو كان الأول جرادة والثاني نعامة ، ولكن الأحوط التكرار .

بل وكذا ان كان عن جهل بالحكم الشرعي على الأقوى .

وكــذا لو كــان خطأ بــأن أراد قتل غيـر الصيد فقتله ، أو ضــرب من غيـر قصد الضرب .

 $\frac{1}{2}$   $\frac{1}{2}$  أما إذا كان عقيب الخطأ وجب التكرار كالعكس . ويضمن المحرم والمحل في الحرم الصيد بقتله عمداً بمعنى العلم بأنـه<br>صيد ويقتله ذاكراً لـلاحرام عـالماً بـالحكم أولاً ، مختاراً لا مضـطراً سوى مـا تقدم من الجراد الذي يشق التحرز عنه ، وما صال عليه من السباع . بل وسهواً بمعنى كونه غافلًا عن الاحرام أو الحرمة أو عن كونـه صيداً ، بل وخطأ بأن قصد شيئاً فأخطأه الى الصيد فأصابه . بل لو قصد التخلص من السبع ونحوه فقتله خطأ ضمنه أيضاً . وكذا لمورمى صيداً فمرق السهم فقتل آخر .

# غير الشاة وان كسره بنفسه . ولـو طبخه المحـرم ثم كسره وأكله ، فـالظاهـر وجوب الشــاة خاصـة ، والأحوط وجوب الأرسال معها . ولبو كسره لبه محل بعبد أن كان مطيبوخياً وأكله المحترم وجبت الشباة أيضاً ، وليس على الكاسر شيء وان كان محرماً على الأصح .

 $\mathbf{u}$   $\mathbf{t}$   $\mathbf{t}$   $\mathbf{u}$   $\mathbf{t}$   $\mathbf{t}$  $\frac{1}{2}$   $\frac{1}{2}$ 

$$
\mathbf{u} = \mathbf{u} \mathbf{v} + \mathbf{v} \mathbf{v} + \mathbf{v} \mathbf{v}
$$

تحم ، تيجب القيمة أو المتصوص ، على المحرم . ولا يملك المحــرم مــا معـــه من الصيـــد بسبب قهــري ، فضـــلاً عن الاختياري ، بل لوكان معه صيد حال احرامه زال ملكه عنه . أما إذا كان نائباً عنه كما لو كان في بلاده فالأقوى ملكه له ابتداء بالسبب الاختياري كشراء الـوكيل فضـلًا عن القهري ، وفضـلًا عن استدامـة الملك ، وحينئذٍ فليس للمحرم قبض الصيد من البائع أو الواهب ونحوهما ، بل ولا من التركة ، قان قبض وتلف في يده فعليه الجزاء لله تعالى والقيمة للمالك البـائع دون الـواهب ، ويبقى المـوروث على ملك الميت اذا لم يكن وارث غيــره ،

فاذا حلَّ دخــل الـموروث في ملكــه ان لـم يكن في الـحرم ، وان كــان معه مثله في الإرث . فان أحلُّ قبل قسمة التركة شارك في الصيد والَّا فلا . وان لـم يكن معه الَّا وارث أبعد ، اختص بالصيد ، وهو بغيره . ويتعين للمشتري الارش أو الانتظار لـلاحلال لــو أحرم البــايع بعــد بيعه

الصيد .

في ذمته .

وكل ما يلزم المحرم من فداء يذبحه أو ينحره بمنى إن كان حاجاً .

#### $\sim$ and a state  $\mathcal{L} = \mathcal{L}$ نعم ، لا يتعين عليه الصوم في مكان مخصوص ، والله العالم .

# **TAI**

 $\mathbf{A}$  .

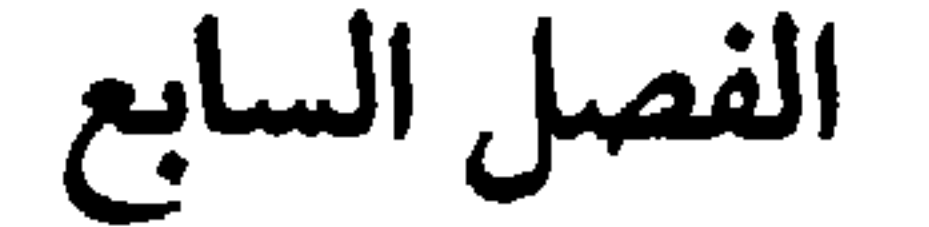

( في باقي المحظورات التي تترتب عليها الكفارة ) وهي سبعة : الأول : الاستمتاع بالنساء : من جامع زوجته ، ولو أمةً ، (ولو) بالمنقطع ، محرماً بـالحج ، فـرضاً<br>أو ندباً ، قبل المشعر بعد عرفة ، ولو بغيبوبة الحشفة في الفرج قبـلاً أو دبراً ،<br>عامداً للجمــاع ، عالمــاً بالتحـريم ، كان عليــه اتمامــه ، وبدنــة ، والـ قابل . والظاهر أن الأولى فرض والثانية عقوبة<sup>(٤٢٩)</sup> .

لوجامع أمته . وحينئذٍ فلو وَطِيءَ الخنثي المشكلَ في الدبر ترتب الحكم ، بخلاف مـا لو وطئها في القبل خاصة ، أو وطىء البهيمة على الأصح . ولا شيء على الجاهل بالحكم والناسي للاحرام والمكره . ولـو كانت امـرأته ــ مثـلًا ــ محرمـة وطـاوعتـه ، تــوتبت عليهـا الأحكـام

المزبورة ، وفـرّق بينهما في حجـة الاتمام وحجـة القضاء اذا حجـا على تلك الطريق الى قضاء المناسك .

والأولى أن يـرجعا الى مكــان الخطيئــة ، بــل الأحــوط ذلــك في حجــة الاتمام .

والممراد بـالافتـراق أن لا يخلوا الا ومعهمـا ثـالث صـالـح لعـدم وقـوع المواقعة مع وجوده ، بخلاف غير المميز ونحوه مما لا يمنع حضوره حصولها .

ولو أكرهها كان حجها ماضياً كالعكس ، وكان عليه كفارتان . ولبو جاميع عالمياً عاميداً بعد البوقوف ببالمشعر قبيل أن يطوف طبواف

بل لو كــان العاقــد للمحرم محــلاً عالمــاً بالـحــرمة والاحــرام ودخل بهــا<br>وجبت عليــه ، فضلاً عن الــداخل ، بـل وجبت أيضــاً على الامــرأة ان كــانت محرمة ، بل وان كانت محلّة اذا كانت قد علمت أن الذي تزوجها محرم . بل لا يبعد الحاق المحل المتزوج محرمة عالماً بها ، بذلك أيضاً . ولو عقد المحرم الامرأة المحرمة للزوج الحلال ففي ثبوت البلدنة على

<u>- س</u> س

790

<del>پ کې دي ۱</del> وعدمها ، وغير معتاد الامناء بذلك ومعتاده . وان كـان الأحوط في الأخيـر والأولى اجـراء حكم الاستمنـاء عليـه مـع ذلك. ولو نظر الى امرأته أو مسها بغير شهـوة لـم يكن عليه شييء ، وان أمنى ، مع عدم اعتياده وعدم قصده . أما معهما فالمتجه البدنة ، كما لو نظر اليها بشهوة فأمنى . ولو مسها بشهوة كان عليـه شاة ان لـم يمنِ ، وان كــان الأحوط ــ أيضــاً البدنة مع الامناء . ولم قيًّا إمرأته بغب شهوة كبان عليه شباة ، ولو كبان بشهوة كبان عليه

بل لو استعمل دهناً مطيّباً ولو في حال الضرورة ، ولو سعوطاً أو احتقـاناً

$$
\frac{1}{2} \int_{-\infty}^{\infty} \frac{1}{2} \, dx
$$

وكذا لا بأس بالفواكه كالاترج°<sup>(٤٣٢)</sup> والتفاح ، والرياحين كـاللينلوفر°<sup>٤٣٣)</sup> والورد ونحوها بناء على تحـريم ذلك ونحـوه على المحرم ، وان كــان الأحوط الكفارة به أيضاً .

كما أن الأحوط التكفيـر بالـدم بالادهــان بالسمن ونحـوه مما يجـوز أكله للمحرم ، وان كان الأقوى العدم .

ولو تخلل التكفير عن السابق قبل البلوغ الى حدٍ يوجب الشاة تعدد المد بحسب تعدد الاصابع .

(٤٣٢) الاتـرج : شنجر يعلو ، نـاعـم الأغصــان والــورق والثمــر ، وثمــره كــالليمــون الكبار ، وهو ذهبي اللون ، ذكي الرائحة ، حامض الماء . (٤٣٣) اللينلوفر ، ويقال له اللينَوفَر : وهو نوع من الزهر مائي وغـير مائي ، وأشـهــره المائي ، وهو الذي ينبت في المياه الراكدة ، له أصل كالجزر وساق ملساء تــطول بـحسب عمق الماء ، فاذا ساوت سطحه أورقت وأزهرت .

وهو من الفارسي المعرب ويلفظ فارسياً ( نيلوفر ) بــاسقاط الــلام الأولى وتقديم النــون على الياء ، والمائي : نيلوفر آبي .

وجبت الفدية لكل ظفر .

وبعض الظفر كـالكــل في الأحــوط ، نعم لــو قصــه دفعــات مــع اتحــاد المجلس لم تتعدد الفدية، ولو تغاير فالأحوط التعدد .

ولو أفتاه مفتٍ خـطأ بتقليم ظفر فقلَّمـه وأدماه لــزم المفتي شاة ، وان لـم يكن محرماً ، بـل ولا من أهل الاجتهـاد ، نعم يعتبر صـلاحيته لـلافتاء بـزعم

المستفتى .

ولسو تعمد المستفتي الادماء فـلا شيء على المفتي ، والأحوط قبـول قول المستفتى في الادماء ، وان كان الأقوى خلافه . كما أن الأحوط الكفارة على المفتي لو أفتى غيره فقلَّم السامـع فأدمى ،

وان كان الأقوى خلافه . ولا ضمـان على الـمفتي لو أفتى بـالادماء أو بغيـره من الـمحظورات وان كان هو الأحوط . والأقوى وجوب الشاة الواحـدة على المفتين أجمع اذا كـان استناد القَلْمْ الى فتواهم ، لا سيما اذا كانت الفتوى منهم دفعـة ، وان كان الأحـوط التعدد

مطلقا

والأحوط بل الأقوى التكفير بشاة بقلع الضرس بل والسن وان لم يدم .

 $\mathbf{r}$ .

 $\mathbf{u} = \mathbf{u} + \mathbf{u}$  and  $\mathbf{u} = \mathbf{u} + \mathbf{u}$ 

تتمة :

أما لو كرر الحلق فان كان في وقت واحد لم تتكرر الكفارة .

نعم لو كان مجنــوناً أحــرم به الــولي فالكفــارة على الولي مثــل الصبي ، والله العالم .

والحمد لله ربِّ العالمين

 $Y \cdot o$ 

تكملة

في الصد والاحصار الصلد الذي هـو الامتناع عن فعـل النسـك الـذي أحـرم لـه بـالعـدوّ والاحصار الذي الامتناع كذلك بالمرض .

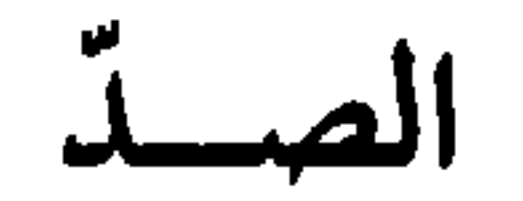

فالمصدود الذي تلبس باحـرام الحج ثم صُـدٌّ تحلل بمحلله من كل مـا أحـرم منه حتى النسـاء اذا لـم يكن له طـريق غير مـوضع الصـد ، أو كــان لــه وقصرت نفقته .

 $\mathbf{u} = \mathbf{u} + \mathbf{u} + \mathbf{v} + \mathbf{v} + \mathbf{v}$  $\mathbf{a}$  ,  $\mathbf{a}$  ,  $\mathbf{b}$  ,  $\mathbf{c}$  ,  $\mathbf{c}$  ,  $\mathbf{c}$  ,  $\mathbf{c}$  ,  $\mathbf{c}$  ,  $\mathbf{c}$  ,  $\mathbf{c}$  ,  $\mathbf{c}$  ,  $\mathbf{c}$  ,  $\mathbf{c}$  ,  $\mathbf{c}$  ,  $\mathbf{c}$  ,  $\mathbf{c}$  ,  $\mathbf{c}$  ,  $\mathbf{c}$  ,  $\mathbf{c}$  ,  $\mathbf{c}$  ,

ولا يتحلل المصدود الَّا بعد ذبــح الهـدي أو نحـره في محـل صـده أو

ولا يجب الصبر عليه حتى يفوته الحج . ولو وقف العامــة بالـمــوقفين قبل وقتــه لثبوت الـهــلال عندهم دوننــا، ولـم يمكن التأخر عنهم فهـو بحكم من فاتـه الحج لا بحكم المصـدود ، وان كان الأحوط اجراء الحكمين عليه<sup>(٤٣٨)</sup> . (٤٣٦) الى مكة . (٤٣٧) انظر : التعليقة ١٨٣١هُم ١٨٣ (٤٣٨) انظر : التعليقة ٢٩٠ ص ١٨١.

انحجج بأنمنع عن الموقفين ، بل ينحس أيضا بالمنع عن ما يعوب الحج بعوا منهما كما عرفت الحكم فيه في الاقسام الثمانية'``` .

بـل هو كــذلك في العمــرة المفردة حتى لــو صد منهــا بعد التقصيــر عن طواف النساء جرى عليه حكم المصدود ، وإن كان الأحوط البقاء على احرامه

وعليه تدارك الحج ان كان قد استقر عليه قبل ذلـك ، أو كان بــاقياً على الاستطاعة ، والاً فان كان ندباً فلا وان وجب بالشروع . وكذا ما وجب عليه في عامه ولم يتحقق التقصير وذهبت استطاعته . ولو استمر المنع عن مكة بعد الفوات تحلل من العمرة بالهدي . بل لو صـار الى بلده ولم يتحلل وتعذر العـود في عامـه لخوف الـطريق كان له التحلل بالذبح في بلده ، وان كان الأحوط خلافه . ولو علم انكشاف العدوّ قبل الفوات لم يجز له التحلل . نعم ، لــو غلب علمى ظنه انكشــاف العدو قبــل الفوات جــاز لــه التحلل فضلًا عمن كان يرجوه ، وان كان الأحوط البقاء على احرامه كما في غيره من

ذوي الاعذار .

ولسو تحلل المصيدود قبسل الفـوات وانكشف العسـدو في وقت بتســع لاستيناف الحج وجب عليه فعله ان كان واجبًا ، وبقيت عليه حجة العقوبة . ، كذا يجب عليه فعًا. الجح أيضاً إنْ كان الفياسد نبدياً وليس عليه حج

التحلل ، والقصاء . وان بقي محرماً حتى فات تحلل بعمرة . ولــو لــم ينـــدفــع العــدوّ الاّ بــالقتــال لــم يـجب، ، ســــواء غلب على الــظن السلامة أو العطب ، من غير فرق بين المسلم والكافر . نعم ، يجـوز له ذلـك في الأول بخلاف مـا لـو ظن العـطب أو تسـاوى الاحتمالان

ولو بدأ العدوّ بالقتال فان اضطر الى الدفاع وجب .

and the company of

وكان ممكناً له ، وجب . هذا كله في الصد .

(۴۹) الجُنة ــ بضم الجيم ــ كل ما وقى من سلاح وغيره .<br>(٤٤٠) الجــوشن : الدرع . ولعــل الاقرب التمثيــل بــ ( المغفـر ) وهــو زرد ينســج من<br>الدروع على قدر الرأس ، ويلبس تحت القلنسوة .

**٣١١** 

الاحصار

بـل يقوى إلحـاق المستأجـر والمتبـر ع عن الغيـر بـالمنــدوب ايضـا في الاجتزاء بالنيابة . ولو أحصر في عمرة التمتع فالظاهر حل النسـاء له بـالتقصير ، وان كــان الأحوط الاتيان به ولو استنابة . ولو بان للمحصر عدم ذبح هديـه الذي بعثـه ، وكان قــد تحلل لـم يكن عليـه أثـم ولا كفارة في مــا فعله من منافيــات الاحرام ، وكــان عليــه هــدي في

القابل .

وليمسك من حين بعث الهـدي الى يـوم الــوعــد بــل الأحــوط من حين الانكشاف .

ولو بعث هديه ثم زال العارض قبل التحلل مضى لاتمام نسكه فان كــان في عمــرة مفردة أتمهــا ، وان كان في الحــج وقــد أدرك أحــد المــوقفين صــح حجه ، والا تحلل بعمرة مفـردة، وعليه في القـابل قضـاء الواجب المستقـر أو

المستمر .

ويستحب له قضاء المندوب .

ولو علم الفوات أو فـات بعد البعث وزال العــذر قبل التقصيــر فالأحــوط

313

واذا أحل المعتمر عمرة مفردة بالتقصير بعد البعث كان عليه فعل العمرة مع فرض استقـرار وجوبهــا عليه ســابقاً ، أو استمــراره ، والّا استحب له عنــد زوال العذر من غير مضي زمان وان كان الأحوط له فعلها في الشهر الداخل . والقارن اذا أحصر فتحلل لم يحج في القابل الاً قارنـاً اذا كان قــد تعين عليه ذلك ، بل وان لم يكن في الأحوط والأقوى . نعم لو كان فرضه التمتع وقرن للضـرورة ثم صد أو أحصـر ثم تحلل لـم.

والأقوى وجوب المضي الى مكة للتحلل بالعمرة .

 $\sim 100$  M  $_{\odot}$  $\mathbf{A}$ 

المراجع ١ - مراجع المقدمة . ٢ ـ مراجع التحقيق . ٣-مراجع التعليق

# 710

مراجع المقدمة

٣ ـ الاعلام ، الزركلي (خير الدين) ، (بيـروت : دار العلم للملايين  $. 97$  مجـ7 ص ۹۲.  $\frac{d\mathbf{r}}{d\mathbf{r}} = \frac{1}{2} \left[ \begin{array}{cc} 1 & 0 & 0 \\ 0 & 1 & 0 \\ 0 & 0 & 0 \end{array} \right]$ 

*i* in the set of the set of the set of the set of the set of the set of the set of the set of the set of the set of the set of the set of the set of the set of the set of the set of the set of the set of the set of the se

# **TIA**

مراجع التحقيق

the contract of the contract of the contract of the contract of the contract of

كتب الفقه
٧ ـ الحدائق الناضـرة في احكام العتـرة الطاهـرة، أل عصفور ( يــوسف البحـراني ت ١١٨٦ هـ ) تحقيق محمـد تقي الايـرواني ( النجف : م النجف  $\mathfrak{m} \wedge \mathfrak{t} \rightarrow \mathfrak{m} \wedge \mathfrak{m}$ ٨ ـ الدرر الفوائد ( انظر : مراجع التحقيق ٢ ) . ٩ \_ ذرائع الاحلام ( انظر : مراجع التحقيق ٣ ) .

 $\mathcal{A}$  .

٢٦ ــ قـاموس عبـري ــ عربي ، قـوجمان ( يحـزقيـل ) ، ( . . . مكتبـة المحتسب . . . ) . ٢٧ ـ القاموس المحيط ، الفيروز آبادي ( مجد الدين محمـد بن يعقوب ت ٨١٧ هـ ) ( القاهرة : م مصطفى البابي الحلبي ١٣٧١ هـ ـ ١٩٥٢ م) . ٢٨ ــ قـاموس اليــاس العصري ( عــربي ــ انـجليزي)، اليــاس ( اليــاس انطون وادوار الياس) ، ( القـاهرة : المؤسسة العصريـة للطباعـة ١٩٧٤ م )

 $. \ \cup$ 

٣٥ ـ معجم ألفــاظ القرآن الكــريم ، مجمع اللغــة العربيــة بالقــاهــرة :

377

٧٧، ١٠. خ الكمرة المعظمية ، باسلامة (حسبن عسد الله ) ، ( جدة :

 $\mathbf{u}$  and  $\mathbf{u}$  are  $\mathbf{u}$  and  $\mathbf{u}$  are  $\mathbf{u}$  and  $\mathbf{u}$ **ALC** 

**TYT** 

 $\mathbf{r}$  and  $\mathbf{r}$  are the set of  $\mathbf{r}$  and  $\mathbf{r}$  are the set of  $\mathbf{r}$  $\bullet$ 

كتب اخرى

٦٨ ـ إسلامنا ، الرافعي ( مصطفى) .

## **TYA**

 $\star$ 

الفهسارس

١ ـ فهرس المقدّمة

٢ ـ فهرس المتن

٣- فهرس الهامش

## **TY9**

فهرس المقدمة

 $\mathbf{A}$ 

 $\Upsilon\Upsilon$ 

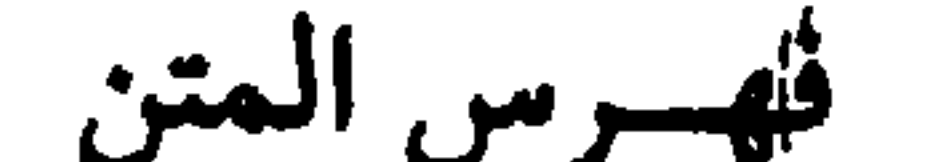

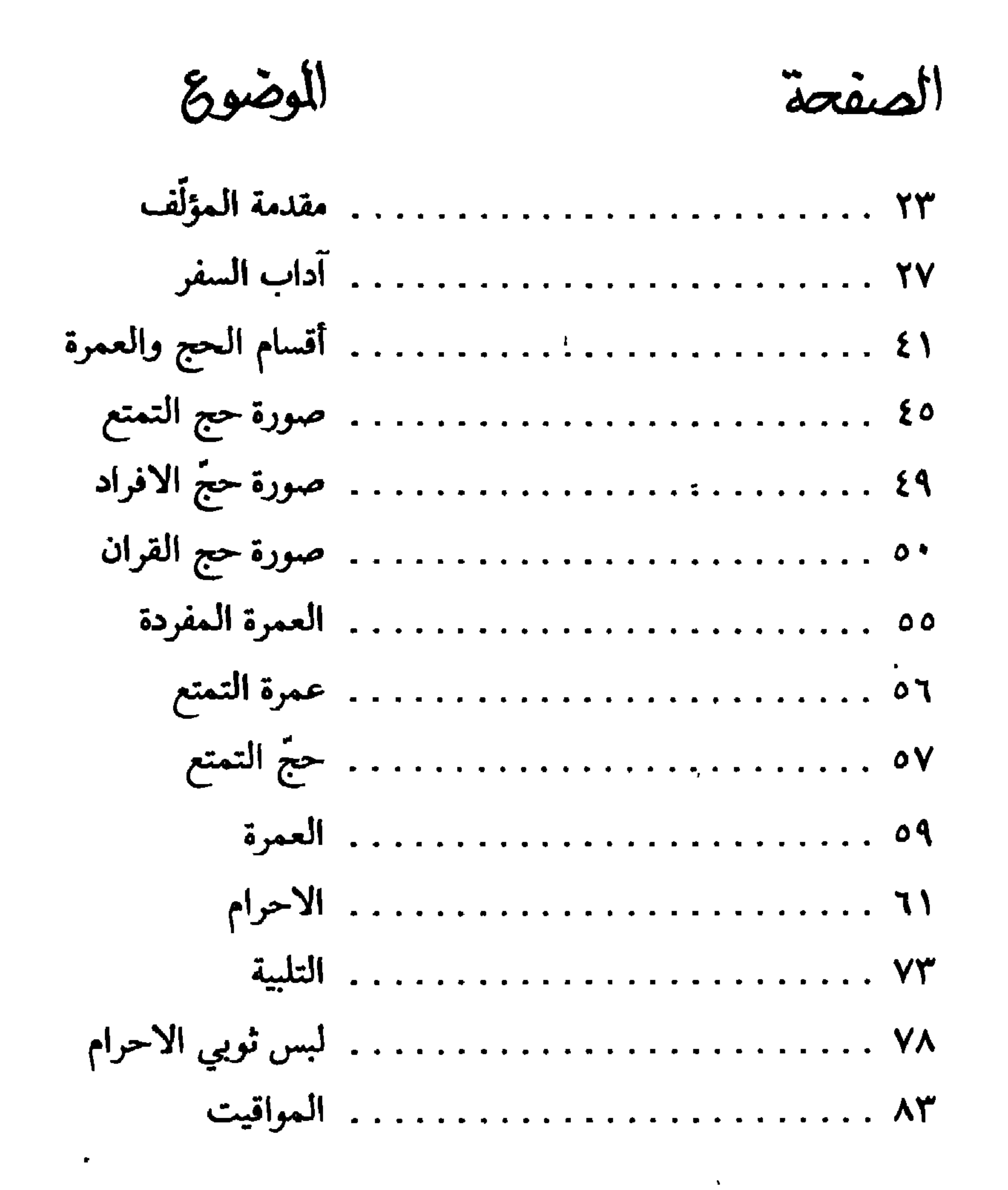

**TYT** 

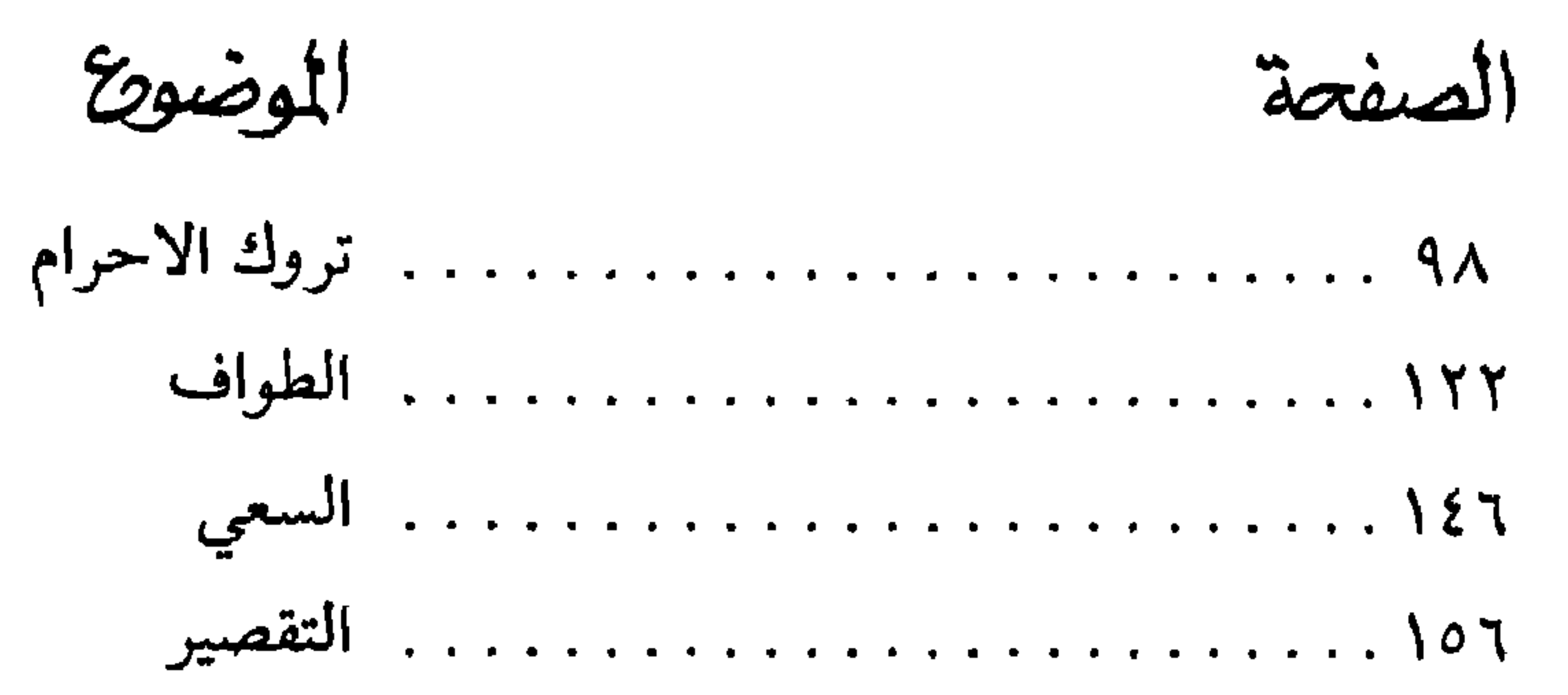

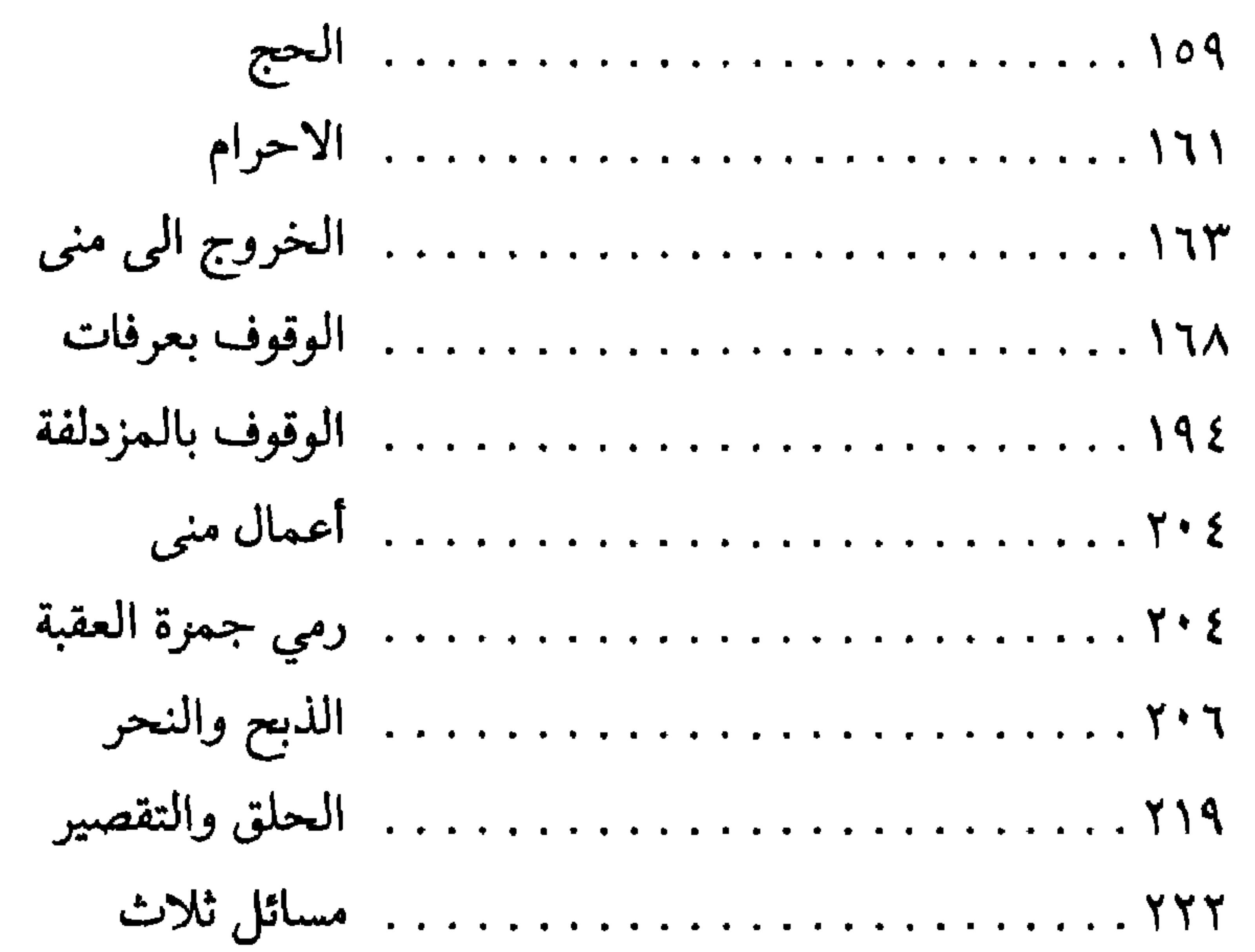

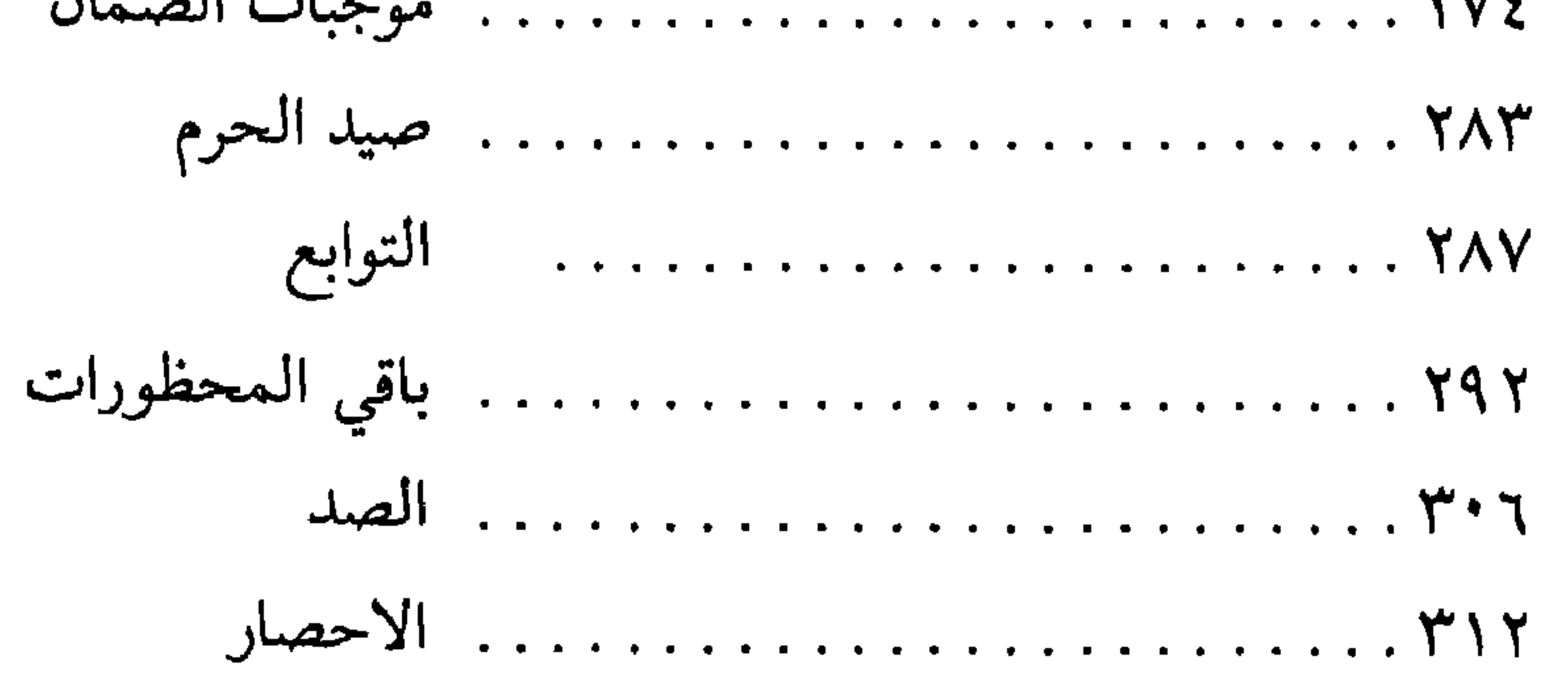

فهرس الهامش

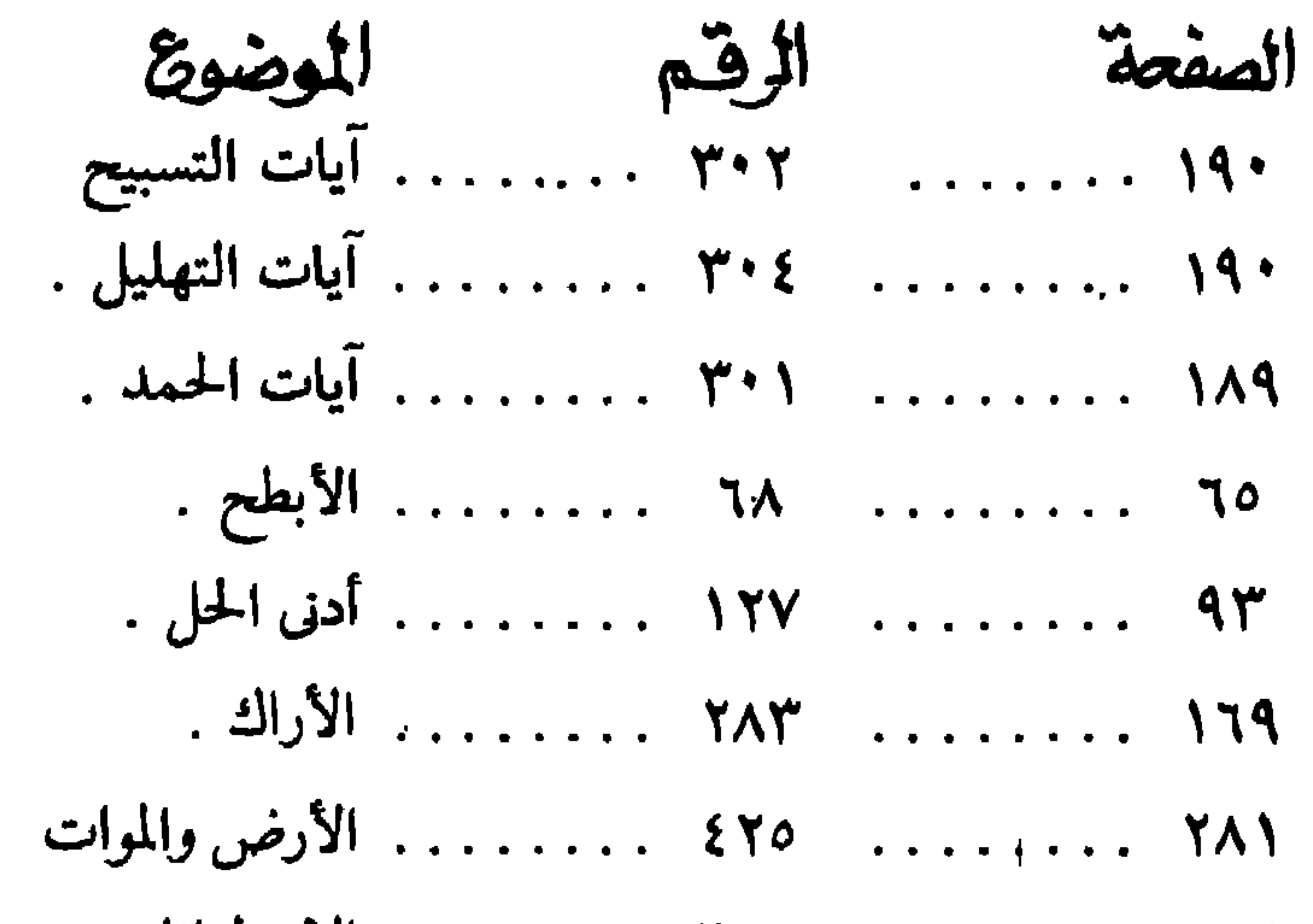

١٩١ ......... ٢٠٦ ....... أسهاء الله في القرآن ٧٥ ......... ٩٧ ...... الاشعار . ٢٠٨ . . . . . . . . . . ٣٣٤ . . . . . . . الاضحية . ١٨٠ ....... ٢٨٧ ...... الافاضة ٢٧٣ ........ ١٨١٤ ....... . امتناع الطير . ٢٠٩ . . . . . . . . . ٣٣٥ . . . . . . . أيام التشريق . ۱۲٦ . . . . . . . . ۲۲۱ . . . . . . . باب بني شيبة .

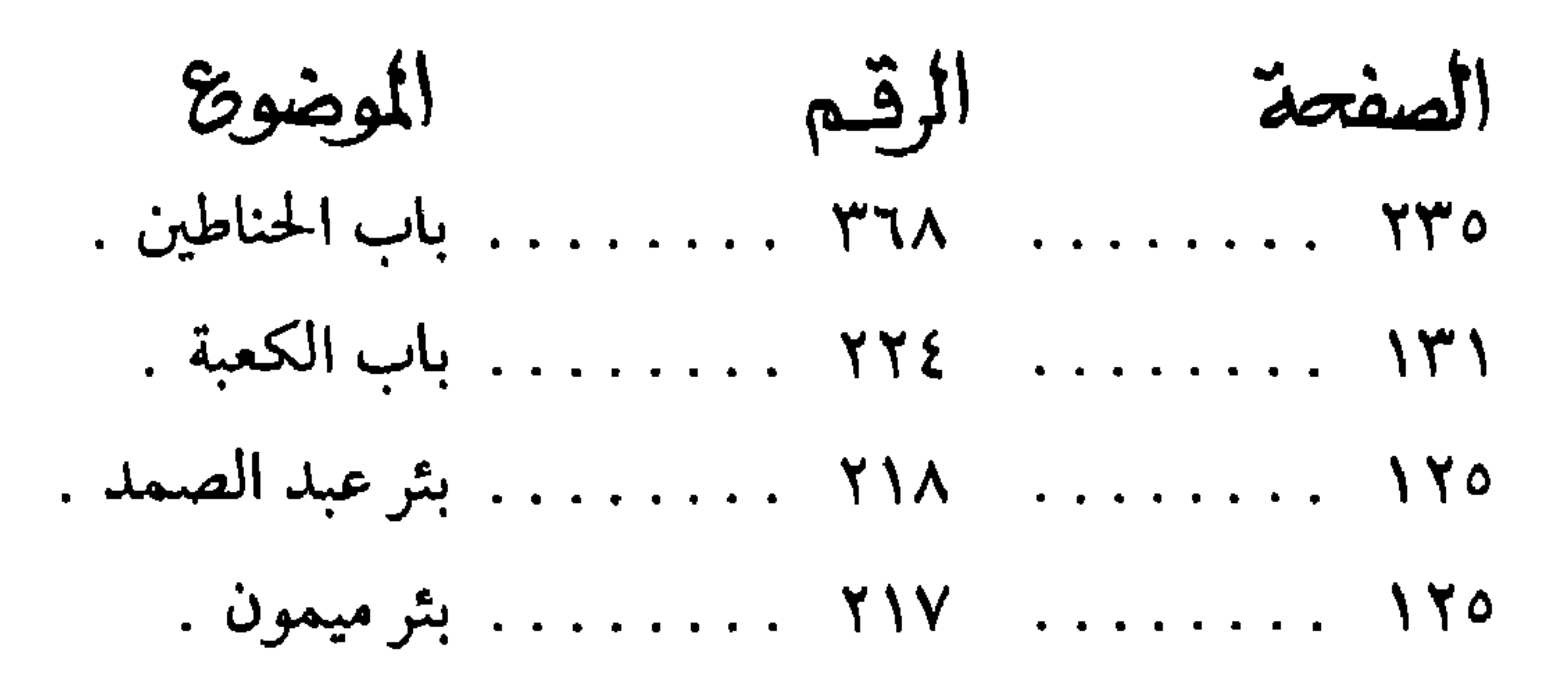

\n11. 
$$
111 \cdot 1111 \cdot 1111
$$
  
\n12.  $111 \cdot 1111 \cdot 1111$   
\n13.  $111 \cdot 1111 \cdot 1111$   
\n14.  $111 \cdot 1111 \cdot 1111$   
\n15.  $111 \cdot 1111 \cdot 1111$   
\n16.  $111 \cdot 1111 \cdot 1111$   
\n17.  $111 \cdot 1111 \cdot 1111$   
\n18.  $111 \cdot 1111 \cdot 1111$   
\n19.  $111 \cdot 1111 \cdot 1111$   
\n10.  $111 \cdot 1111$   
\n11.  $1111 \cdot 1111$   
\n12.  $111 \cdot 1111$   
\n13.  $111 \cdot 1111$   
\n14.  $111 \cdot 1111$   
\n15.  $111 \cdot 1111$   
\n16.  $111 \cdot 1111$   
\n17.  $111 \cdot 1111$   
\n18.  $111 \cdot 1111$   
\n19.  $111 \cdot 1111$   
\n10.  $111 \cdot 1111$   
\n11.  $111 \cdot 1111$   
\n12.  $111 \cdot 1111$   
\n13.  $111 \cdot 1111$   
\n14.  $111 \cdot 1111$   
\n15.  $111 \cdot 1111$   
\n16.  $111 \cdot 1111$   
\n17.  $111 \cdot 1111$   
\n18.  $111 \cdot 1111$   
\n19.  $111 \cdot 1111$   
\n10.  $111 \cdot 1111$   
\n11.  $111 \cdot 1111$   
\n11.  $111 \cdot 111$ 

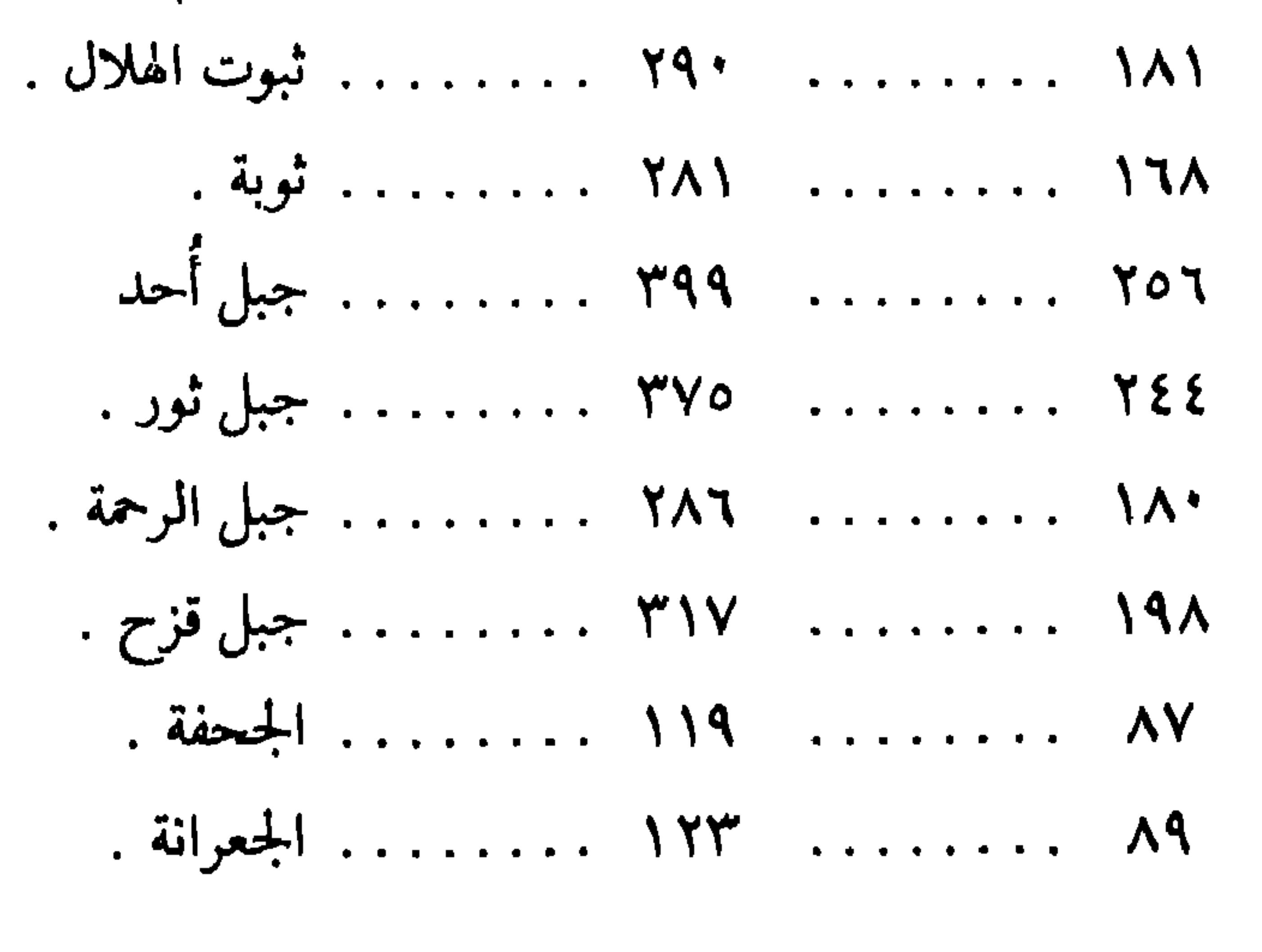

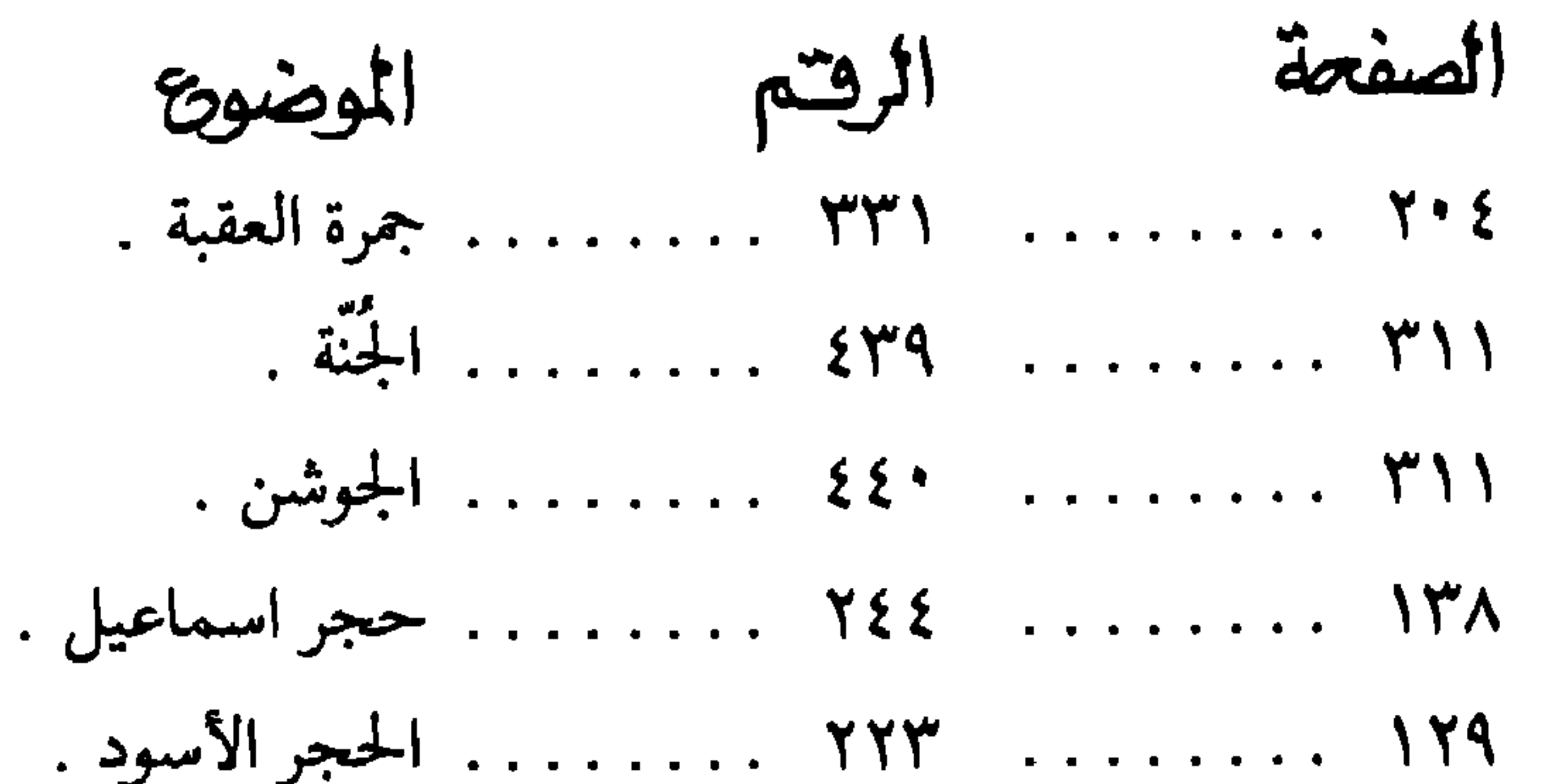

٢٤٩ . . . . . . . . . . ٣٧٨ . . . . . حدود حرم المدينة ١٩٦ . . . . . . . . . . ٣١٤ . . . . . حدود مزدلفة . ٩٣. . . . . . . . . . . ١٢٦. . . . . . . . . ٩٣. ٢١٥ . . . . . . . . . . ٣٤٣ . . . . . . . الحزورة . ٢٠٦ . . . . . . . . . . ٣٣٢ . . . . . . . ٢٠٦. . ٢٠١ . . . . . . . . . ٣٢٢ . . . . . . . الحفطوة .

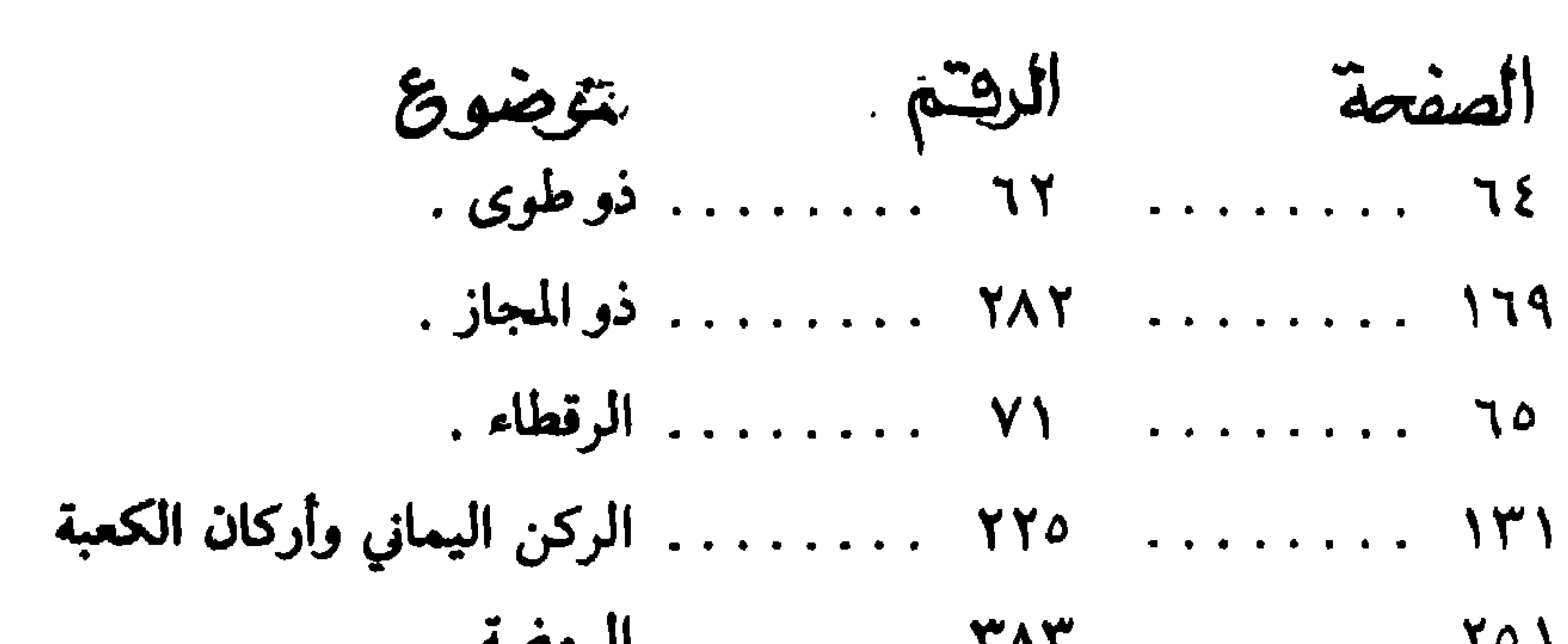

 $\bullet$  .

 $\bullet$ 

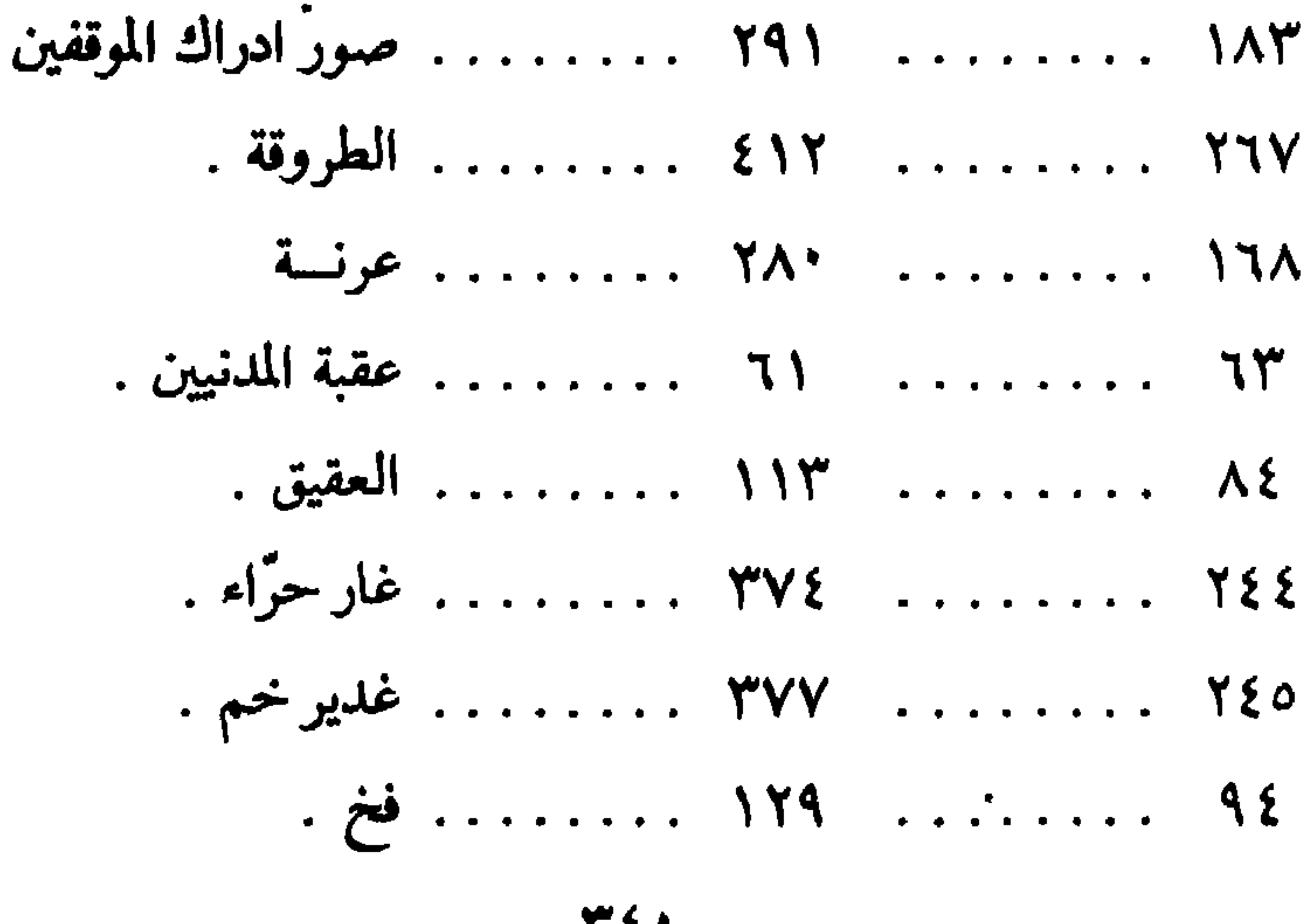

<u> τι.</u>

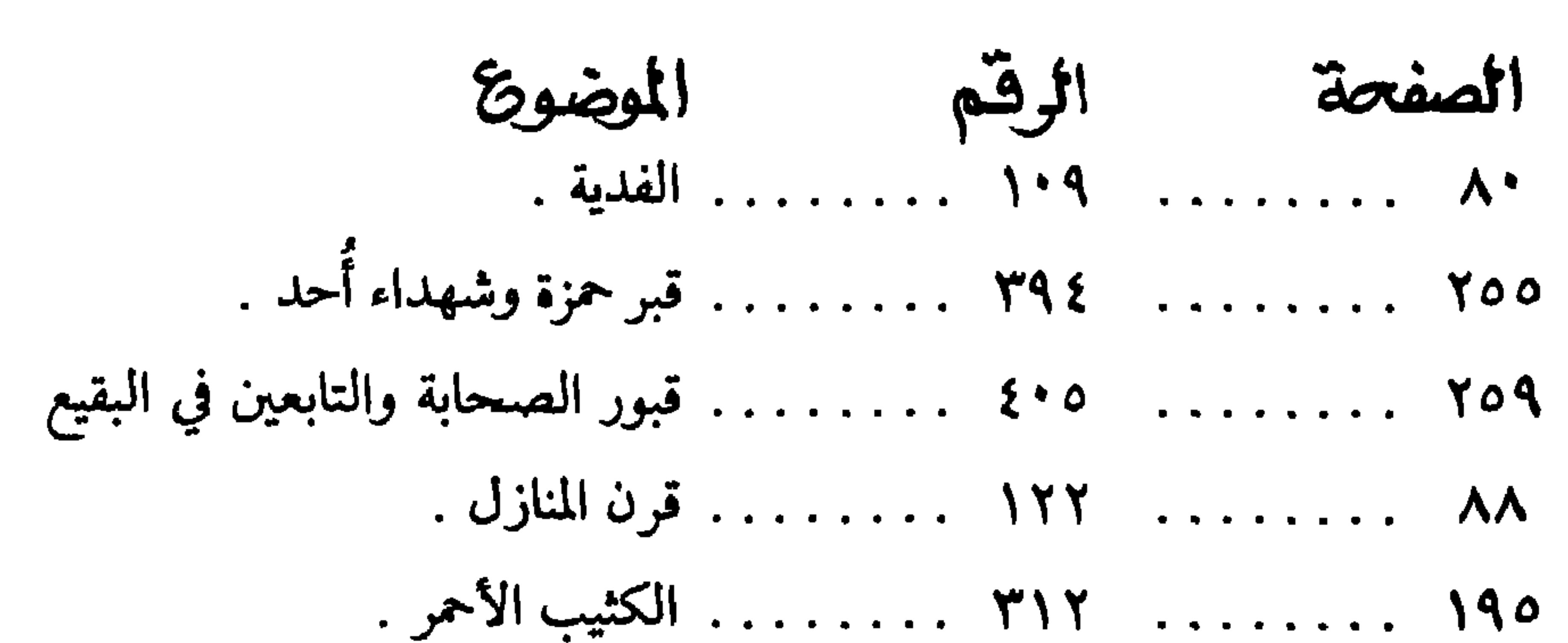

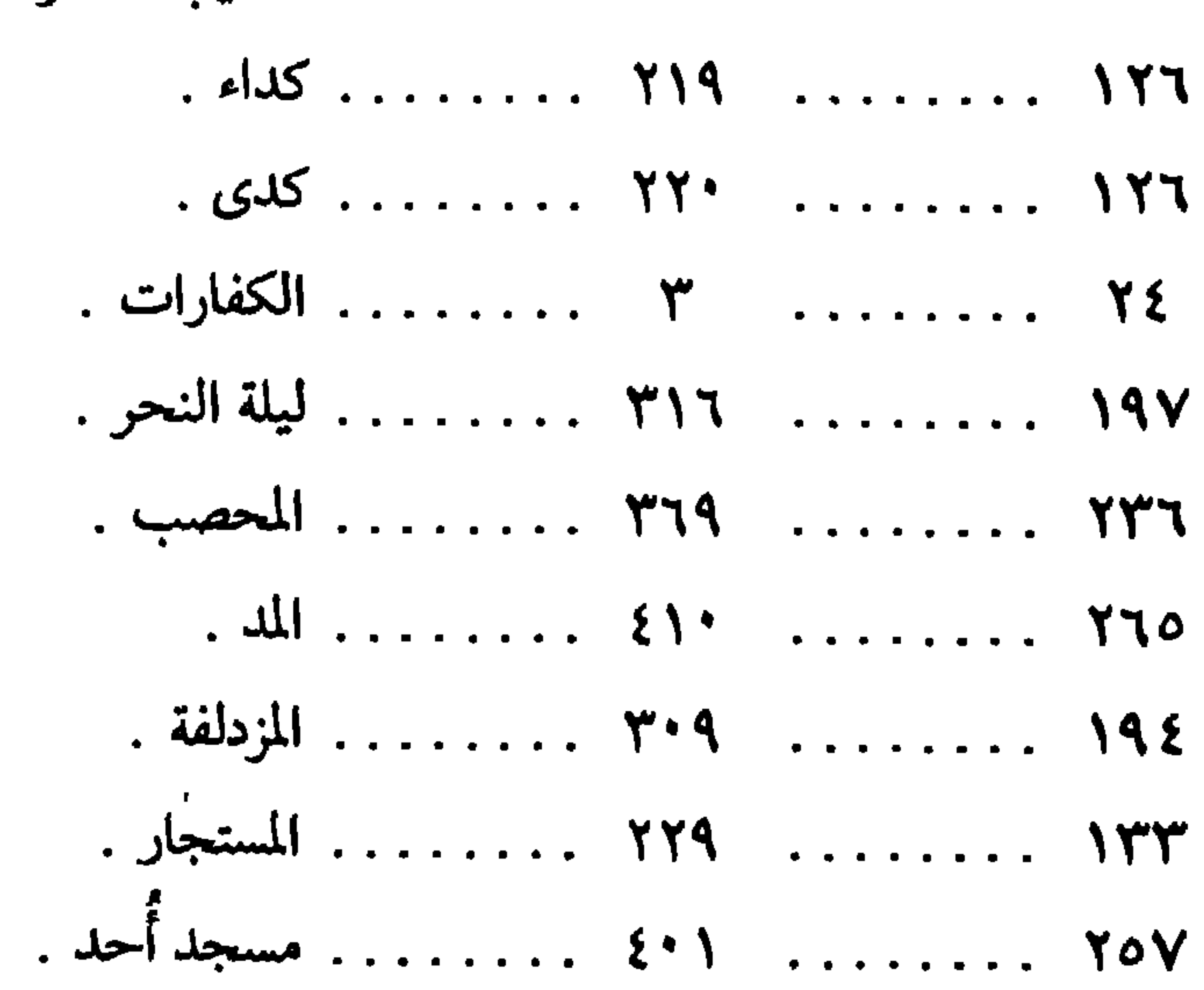

and a sittle n. En

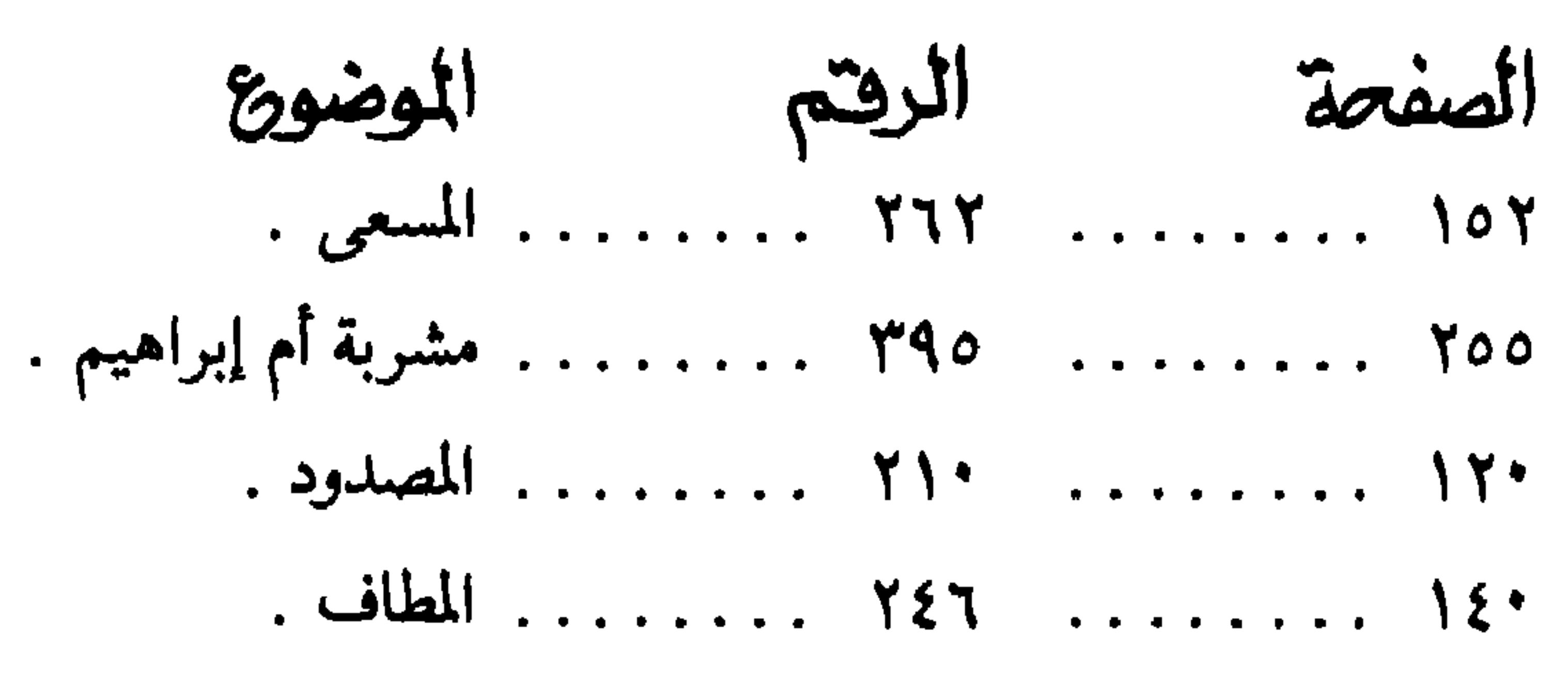

 $\bullet$ 

and the contract of the first contract of the contract of the contract of the contract of the contract of the <u>a sa sa</u>

 $\blacksquare$ 

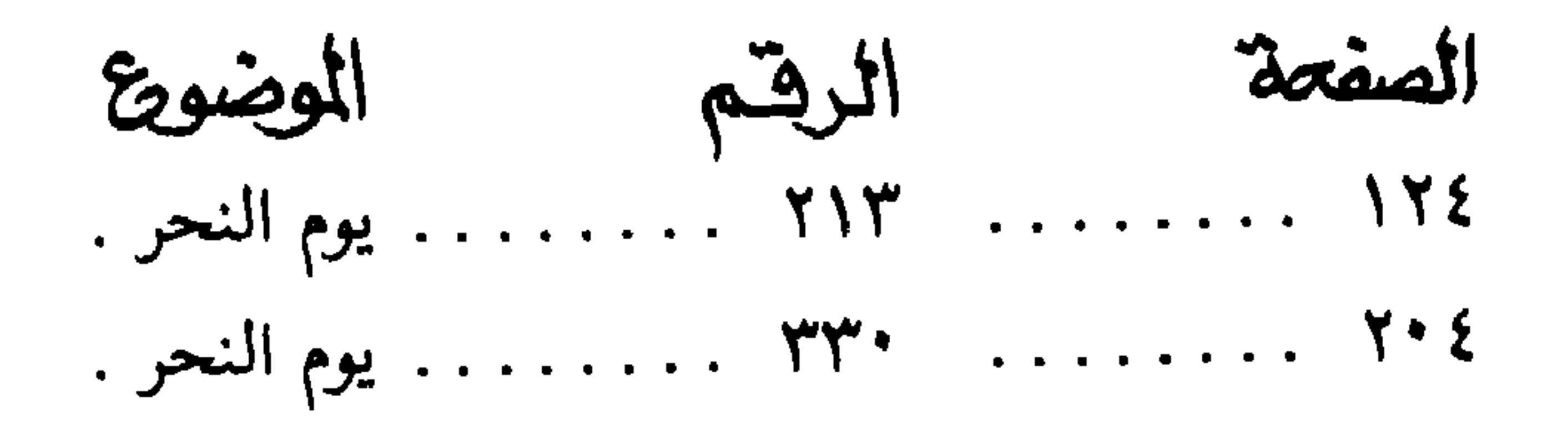

## ٣٤٣

 $\blacksquare$ 

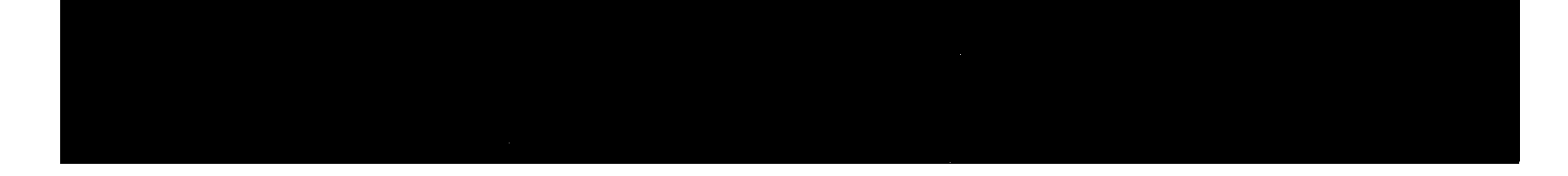